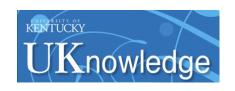

# University of Kentucky UKnowledge

Theses and Dissertations--Civil Engineering

Civil Engineering

2012

## AN INNOVATIVE APPROACH TO MECHANISTIC EMPIRICAL PAVEMENT DESIGN

Ronnie Clark Graves II
University of Kentucky, clark.graves@uky.edu

## Recommended Citation

Graves, Ronnie Clark II, "AN INNOVATIVE APPROACH TO MECHANISTIC EMPIRICAL PAVEMENT DESIGN" (2012). *Theses and Dissertations--Civil Engineering.* 4. http://uknowledge.uky.edu/ce\_etds/4

This Doctoral Dissertation is brought to you for free and open access by the Civil Engineering at UKnowledge. It has been accepted for inclusion in Theses and Dissertations--Civil Engineering by an authorized administrator of UKnowledge. For more information, please contact UKnowledge@lsv.uky.edu.

#### **STUDENT AGREEMENT:**

I represent that my thesis or dissertation and abstract are my original work. Proper attribution has been given to all outside sources. I understand that I am solely responsible for obtaining any needed copyright permissions. I have obtained and attached hereto needed written permission statements(s) from the owner(s) of each third-party copyrighted matter to be included in my work, allowing electronic distribution (if such use is not permitted by the fair use doctrine).

I hereby grant to The University of Kentucky and its agents the non-exclusive license to archive and make accessible my work in whole or in part in all forms of media, now or hereafter known. I agree that the document mentioned above may be made available immediately for worldwide access unless a preapproved embargo applies.

I retain all other ownership rights to the copyright of my work. I also retain the right to use in future works (such as articles or books) all or part of my work. I understand that I am free to register the copyright to my work.

## REVIEW, APPROVAL AND ACCEPTANCE

The document mentioned above has been reviewed and accepted by the student's advisor, on behalf of the advisory committee, and by the Director of Graduate Studies (DGS), on behalf of the program; we verify that this is the final, approved version of the student's dissertation including all changes required by the advisory committee. The undersigned agree to abide by the statements above.

Ronnie Clark Graves II, Student Dr. Kamyar Mahboub, Major Professor Dr. Kamyar Mahboub, Director of Graduate Studies

## AN INNOVATIVE APPROACH TO MECHANISTIC EMPIRICAL PAVEMENT DESIGN

DISSERTATION

A dissertation submitted in partial fulfillment of the requirements for the degree of Doctor of Philosophy in Civil Engineering in the College of Engineering at the University of Kentucky

By Ronnie Clark Graves II

Lexington, Kentucky

Director: Dr. Kamyar Mahboub Professor of Civil Engineering

Lexington, Kentucky

2012

Copyright © Ronnie Clark Graves II 2012

### ABSTRACT OF DISSERTATION

## AN INNOVATIVE APPROACH TO MECHANISTIC EMPIRICAL PAVEMENT DESIGN

The Mechanistic Empirical Pavement Design Guide (MEPDG) developed by the National Cooperative Highway Research Program (NCHRP) project 1-37A, is a very powerful tool for the design and analysis of pavements. The designer utilizes an iterative process to select design parameters and predict performance, if the performance is not acceptable they must change design parameters until an acceptable design is achieved. The design process has more than 100 input parameters across many areas, including, climatic conditions, material properties for each layer of the pavement, and information about the truck traffic anticipated. Many of these parameters are known to have insignificant influence on the predicted performance

During the development of this procedure, input parameter sensitivity analysis varied a single input parameter while holding other parameters constant, which does not allow for the interaction between specific variables across the entire parameter space. A portion of this research identified a methodology of global sensitivity analysis of the procedure using random sampling techniques across the entire input parameter space. This analysis was used to select the most influential input parameters which could be used in a streamlined design process.

This streamlined method has been developed using Multiple Adaptive Regression Splines (MARS) to develop predictive models derived from a series of actual pavement design solutions from the design software provided by NCHRP. Two different model structures have been developed, one being a series of models which predict pavement distress (rutting, fatigue cracking, faulting and IRI), the second being a forward solution to predict a pavement thickness given a desired level of distress. These thickness prediction models could be developed for any subset of MEPDG solutions desired, such as typical designs within a given state or climatic zone. These solutions could then be modeled with the MARS process to produce am "Efficient Design Solution" of pavement thickness and performance predictions. The procedure developed has the potential to significantly improve the efficiency of pavement designers by allowing them to look at many different design scenarios prior to selecting a design for final analysis.

# KEYWORDS: Mechanistic-Empirical Pavement Design, Sensitivity, Pavement Performance, Pavement Design Reliability, Thickness Design

Ronnie Clark Graves II Student's Signature

December 13, 2012

Date

# AN INNOVATIVE APPROACH TO MECHANISTIC EMPIRICAL PAVEMENT DESIGN

By

Ronnie Clark Graves II

Dr. <u>Kamyar Mahboub</u> Director of Dissertation

Dr. <u>Kamyar Mahboub</u> Director of Graduate Studies

December 13, 2012
Date

## TABLE OF CONTENTS

| List of Tables                                                   | v          |
|------------------------------------------------------------------|------------|
| List of Figures                                                  | vi         |
| 1.0 Background                                                   | 1          |
| 1.1 Introduction                                                 | 1          |
| 1.2 Historical Pavement Design                                   | 2          |
| 1.3 Kentucky Procedure                                           | 4          |
| 1.4 AASHTO 1993 Design Procedure                                 | 4          |
| 1.5 National Cooperative Highway Research Program (NCHRP) 1-37A  | 5          |
| 1.6 Problem Statement                                            | 20         |
| 1.7 Significance of Research                                     | 22         |
| 2.0 Design Guide Sensitivity Analysis                            | 23         |
| 2.1 Introduction                                                 | 23         |
| 2.2 Summary of Existing Sensitivity Analysis conducted by others | 27         |
| 2.3 Sampling Based Sensitivity                                   | 30         |
| 2.4 Evaluation of Sensitivity                                    | <i>3</i> 8 |
| 3.0 Design Reliability                                           | 53         |
| 3.1 Introduction                                                 | 53         |
| 3.2 MEPDG Reliability Concept                                    | 54         |
| 3.3 Input Parameter Variability                                  | 60         |
| 3.4 Monte Carlo Simulation                                       | 63         |
| 3.5 Evaluation of Distress Prediction Reliability                | 65         |
| 3.5 Summary of Results                                           | 72         |
| 4.0 Streamlined Model Development                                | 74         |
| 4.1 Introduction                                                 | <i>74</i>  |
| 4.2 Selection of Modeling Methodology                            | 75         |
| 4.3 Overview of Multiple Adaptive Regression Splines Model       | 77         |
| 4.4 Overview of Datasets used for Modeling                       | 83         |
| 4.5 Development Model for Flexible Pavements                     | 87         |
| 4.6 Development of Model for Rigid Pavements                     | 96         |

| 5.0 Development of Streamlined Design Process           | 105 |
|---------------------------------------------------------|-----|
| 5.1 Overview of Need for Streamlined Design Process     | 105 |
| 5.2 Comparison of Actual Pavement Design Processes      | 107 |
| 5.3 Overview of Streamlined Design Process Software     | 111 |
| 6.0 Summary of Recommendations                          | 113 |
| 6.1 Review of information from Sensitivity Analysis     | 113 |
| 6.2 Recommended Guidelines for use of Streamlined Model | 113 |
| 6.3 Recommendations for Future Research                 | 115 |
| Appendix A MARS Models for all Pavement Types           | 117 |
| Appendix B – User Guide for Software                    | 164 |
| References                                              | 187 |
| Vita                                                    | 191 |

## **List of Tables**

| Table 1. Traffic and Climate Parameters                                         | . 12 |
|---------------------------------------------------------------------------------|------|
| Table 2. Asphalt Pavement Layer Parameters                                      | . 13 |
| Table 3. Rigid Pavement Layer Parameters                                        | . 14 |
| Table 4. Granular Base and Subgrade Parameters                                  | . 14 |
| Table 5. General Project Parameters                                             | . 15 |
| Table 6. Design Guide HMA Input Parameters                                      | . 32 |
| Table 7. Other Default Input Parameters                                         | . 32 |
| Table 8. Average HMA Gradations from the Kentucky Transportation Cabinet        | . 36 |
| Table 9. Statistical Results of MEPDG Performance Models (NCHRP, March 2004)    | . 42 |
| Table 10. ANOVA Results for Actual vs. Predicted Distresses                     | . 45 |
| Table 11. Rigid Pavement Design Parameters                                      | . 49 |
| Table 12. Other Rigid Pavement Default Parameters                               | . 50 |
| Table 13. Coefficient of Variation of Backcalculated Moduli                     | . 61 |
| Table 14. Summary of HMA Input Parameters                                       | . 63 |
| Table 15. Comparison of 90 percent Reliability from MEPDG and Simulation Model. | . 70 |
| Table 16. Summary of Variables in the Streamlined Model                         | . 83 |
| Table 17. Flexible Pavement Input Variables                                     | . 85 |
| Table 18. Rigid Pavement Input Variables                                        | . 85 |
| Table 19. Summary of Number of Design Inputs                                    | 105  |
| Table 20. Summary of Pavement Design Inputs                                     | 107  |
| Table 21. Typical NCHRP Process Results                                         | 108  |
| Table 22. Pavement Design Results using "Efficient Design Solution"             | 109  |

## **List of Figures**

| Figure 1. Idealized pavement structure                                                 | 1  |
|----------------------------------------------------------------------------------------|----|
| Figure 2. Comparison of existing and MEPDG design process                              | 7  |
| Figure 3. Overview of NCHRP design process (NCHRP, 2004)                               |    |
| Figure 4. Flowchart of NCHRP design process                                            |    |
| Figure 5. Typical HMA rutting                                                          | 16 |
| Figure 6. Typical HMA fatigue cracking                                                 | 16 |
| Figure 7. Typical HMA thermal (block) cracking                                         | 17 |
| Figure 8. Typical PCC transverse cracking                                              | 18 |
| Figure 9. Typical PCC joint faulting                                                   | 18 |
| Figure 10. Typical MEPDG design result                                                 | 19 |
| Figure 11. Global sensitivity analysis example                                         | 25 |
| Figure 12. FHWA Vehicle classification (TMG Update 2012)                               | 34 |
| Figure 13. Typical truck traffic classifications                                       |    |
| Figure 14. Correlation Coefficients Fatigue Cracking                                   | 39 |
| Figure 15. Correlation Coefficients Total Rutting                                      | 40 |
| Figure 16. Correlation Coefficients for IRI                                            | 40 |
| Figure 17. Comparison of reduced model and original model, fatigue cracking            | 43 |
| Figure 18. Comparison of reduced model and original model, rutting                     | 43 |
| Figure 19. Comparison of reduced model and original model IRI                          | 44 |
| Figure 20. Correlation coefficient total rutting                                       | 47 |
| Figure 21. Correlation coefficient fatigue cracking                                    | 47 |
| Figure 22. Correlation coefficient IRI                                                 | 48 |
| Figure 23. Correlation coefficient for PCC faulting                                    | 51 |
| Figure 24. Correlation coefficient for PCC slab cracking                               | 51 |
| Figure 25. Correlation coefficient for PCC IRI                                         | 52 |
| Figure 26. Example of accuracy of MEPDG prediction model (Darter M., 2007)             | 55 |
| Figure 27. Variable standard deviation used for reliability analysis (Darter M., 2007) | 57 |
| Figure 28. Example of design reliability for given distress, (NCHRP, 2004)             | 59 |
| Figure 29. Example discrete normal distribution                                        |    |
| Figure 30. Cumulative distribution of fatigue cracking                                 | 65 |
| Figure 31. Cumulative distribution of total rutting                                    | 66 |
| Figure 32. Cumulative distribution of IRI                                              | 66 |
| Figure 33. Normal quantiles, fatigue cracking                                          | 67 |
| Figure 34. Normal quantiles, total rutting                                             | 68 |
| Figure 35. Normal Quantiles, IRI                                                       |    |
| Figure 36. Basis function used by MARS (Hastie, Tibshirani, & Friedman, 2001)          | 79 |
| Figure 37. Comparison of actual IRI and MARS predicted IRI                             | 88 |
| Figure 38. Comparison of total rutting with MARS predicted total rutting               | 89 |
| Figure 39. Comparison of fatigue cracking with MARS predicted fatigue cracking         | 89 |
| Figure 40. Comparison of actual MEPDG fatigue cracking to MARS model fatigue           |    |
| cracking                                                                               |    |
| Figure 41. Comparison of actual thickness to MARS predicted thickness - total ruttin   | g  |
| model                                                                                  |    |
| Figure 42. Comparison of actual thickness to MARS predicted thickness—IRI model        | 94 |

| Figure 43. | Comparison of actual thickness to MARS predicted thickness—fatigue cracking model                | . 94      |
|------------|--------------------------------------------------------------------------------------------------|-----------|
| Figure 44. | Comparison of original MEPDG thickness with MARS predicted AC                                    |           |
| Eigung 45  | thickness                                                                                        | . 95      |
| -          | Comparison of actual MEPDG faulting with predicted MARS faulting                                 | . 97      |
| Figure 46. | Comparison of actual MEPDG slab cracking with predicted MARS slab cracking                       | . 98      |
| Figure 47. | Comparison of actual MEPDG IRI with predicted MARS IRI                                           |           |
| _          | Example of slab cracking model                                                                   |           |
| _          | Comparison of actual MEPDG thickness with MARS predicted thickness using the slab cracking model |           |
| Figure 50. | Comparison of actual MEPDG thickness with MARS predicted thickness                               |           |
|            | using the IRI model.                                                                             | 102       |
| Figure 51. | Comparison of actual MEPDG thickness with MARS predicted thickness                               |           |
|            | using the faulting model                                                                         | 102       |
| Figure 52. | Example of faulting model                                                                        | 104       |
| Figure 53. | Schematic of NCHRP design/analysis process                                                       | 106       |
|            | Comparison of MEPDG iterations with MARS model prediction, fatigue                               |           |
|            | cracking                                                                                         |           |
| Figure 55. | Comparison of MEPDG iterations with MARS model prediction, total rutting                         | ng<br>110 |
| Figure 56. | Comparison of MEPDG iterations with MARS model prediction, IRI                                   | 111       |

## 1.0 Background

## 1.1 Introduction

A pavement is an engineered structure designed to transmit vehicle loads to the soil or rock subgrade below. Pavements are typically a multilayer system with the relatively weaker materials below and progressively stronger materials above. This type of structure leads to an economical use of available materials. Flexible pavements typically consist of several layers starting with an unbound base such as DGA (dense-graded-aggregate), one or more courses of asphalt bound base (Hot Mix Asphalt – HMA) following by an asphalt riding surface. Rigid pavements consist of two layers, the concrete slab and the bound or unbound base layer (Huang, 2004). An idealized pavement structure is given in Figure 1.

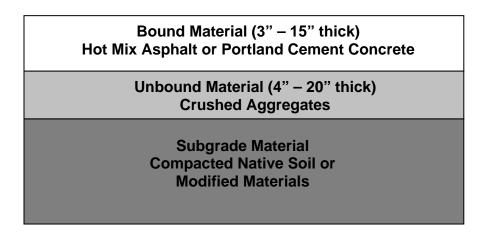

Figure 1. Idealized pavement structure

Each of these layers in a pavement structure has different properties which define its strength and it response to changes in the environment and the passage of vehicle loads along the roadway. For instance, Hot Mix Asphalt (HMA) is very sensitive to changes in temperature. This change may reduce the strength of the asphalt by as much as 60 - 70 percent during the summer months. While the subgrade materials may be influenced by the amount of moisture which may be present. Again fluctuations of more than 50 percent would not be uncommon as the rainfall changes throughout the year (Ovik, Birgisson, & Newcomb, 2000).

In its simplest form the design of a pavement deals with determining the thickness of each of the pavement layers given in Figure 1, taking into consideration their materials and their corresponding strength, along with the amount of traffic which the roadway will carry. Design procedures typically fall into three categories:

- Mechanistic analysis of the engineering response to the pavement based on the load applied, or essentially a theoretical analysis of the pavement.
- Empirical an analysis based on experience or a detailed experiment
- Mechanistic/Empirical a procedure which is based on theory, then has been calibrated based on observed conditions or experimental testing.

## 1.2 Historical Pavement Design

Pavement design in the United States has been an evolutionary process beginning early in the 20<sup>th</sup> century. There have been many evolutions of mechanistic, empirical and mechanistic-empirical procedures developed using a variety of road tests and inservice pavements. The first national effort in development of a pavement design procedure was the road test conducted by the American Association of State Highway

Officials (AASHO) (AASHO, 1961). This organization is now called the American Association of State Highway and Transportation Officials (AASHTO).

This road test was conducted in Ottawa, Illinois beginning in 1958 and continuing into 1960. The test consisted of test tracks which were built to a variety of designs, varying the thickness of the pavement layers and the traffic loads which were applied.

Loaded military vehicles were used to apply the traffic loads; periodic inspections of the pavement structure were conducted to measure the condition of the roadway. These inspections included measurements of roughness, visual observations of the roadway condition, deflection of the pavement under loadings and determination of the Pavement Serviceability Rating (PSR) (AASHO, 1961). PSR was a measure of the overall condition of the pavement structure as determined by a group of individuals.

There were several drawbacks to this experiment. The experiment used limited types of construction materials. Therefore only limited information is available regarding how material strength would affect performance of the roadway. In addition, the test took place in a single climatic location, while it is very similar in climate to Kentucky; it is quite different than other geographic locations across the country. Also traffic loadings were relatively modest compared to what is seen on today highways.

The results of this road test were utilized to develop a strictly empirical design procedure based on the observed roadway conditions and selected design parameters. It was first published in 1972. Subsequent revisions of the design procedure were adopted by AASHTO in 1986, 1993 and 1998 (AASHTO, 1993).

### 1.3 Kentucky Procedure

The pavement design procedure currently used by Kentucky is a mechanistic/empirical procedure which has been developed within the state beginning in the early 1940's (Baker & Drake, 1949). The initial work was empirically based and was refined though many years of evolution by monitoring the condition of in-situ pavements. Based on these observations, modifications were made to the design procedure through the early 1960's. In the 1960's work began to develop a mechanistic design procedure based on the "limiting strain" concepts (Southgate, Deen, & Havens, 1968). These concepts limited the amount of vertical compressive strain which was present at the top of the subgrade layer and the amount of tensile strain at the bottom of the asphalt layer. This procedure was calibrated with the empirical data which had been previously observed in Kentucky. The current design procedure was developed through the late 1970's and early 1980's (Havens, Deen, & Southgate, 1981). It too has drawbacks similar to the AASHTO procedure, in that it did not use different materials or provide a means to change the design based on the availability of premium or higher strength materials.

## 1.4 AASHTO 1993 Design Procedure

The predominant procedure currently in use for pavement design in the United States today is the AASHTO 1993 guide. As previously mentioned, the AASHTO 1993 guide was developed in the late 1950's and early 1960's, with only minimal changes to the procedure which is utilized today.

The design procedure was based on the accelerated AASHO road test conducted in Ottawa Illinois. This test consisted of several different test tracks of varying

construction types and material type at various thicknesses of constructed layers (Portland Cement Concrete, Hot-Mix Asphalt, and Granular Materials). Loaded military trucks were driven across these sections to simulate the traffic which is observed on normal roadways. At periodic intervals these pavement structures were evaluated by the research team to monitor their condition. The pavement condition was rated on a subjective scale from 0 to 5. This scale was a measure of the "Serviceability" of the pavement structure. The design procedure was developed based on relating this "Serviceability" to the, basic material properties, and the accumulated traffic into an empirical design procedure.

The design procedure introduced the concept of "Structural Number" concept for flexible pavements which was a means to relate the overall strength of the pavement structure. This strength could be obtained by increasing thickness of either the hot-mix asphalt or granular base materials. Each of these materials was assigned a strength coefficient or "Layer Coefficient" based on laboratory testing of the material strength. The original intent was that agencies utilizing the design guide would calibrate the material strengths to those typical to their construction practices and materials. However, default values have traditionally been utilized routinely by many agencies. The lack of calibration, the fact that the test occurred at a single climatic location with limited materials all of led to the need to develop a more robust design method.

## 1.5 National Cooperative Highway Research Program (NCHRP) 1-37A

The AASHTO Joint Task Force on Pavements recommended in the mid 1990's that the existing pavement design procedure needed to be revised (NCHRP, 2004). They

recommended that the design guide should be a mechanistic-empirical procedure which utilized pavement design theory with real world pavement performance. In addition a report by the United States General Accounting Office also indicated that the design process was outdated and should be updated (GAO, 1997). The AASHTO Joint Task Force initiated a research project through the National Cooperative Highway Research Program (NCHRP) which functions under the Transportation Research Board (TRB) of the National Academy of Sciences. This project, 1-37A was initiated in 2007 with a total cost in excess of \$6,000,000; it was completed and released to the research community in July 2004 (NCHRP, 2004). The goal of this research effort was to utilize existing methodologies to address some of the shortcomings of the previous pavement design guide.

The new mechanistic-empirical design procedure implements an integrated analysis procedure for predicting pavement performance over time, accounting for the interaction of traffic loadings, environmental factors and structural materials. In addition, it provides a means to evaluate design input variability and reliability.

This design guide represents a major change in the way pavement structures are designed. A general overview of both the AASHTO 1993 procedure and the NCHRP procedure is given in Figure 2. The designer must first consider the site conditions such as; traffic, climate, subgrade, and existing pavement condition for rehabilitation and construction conditions.

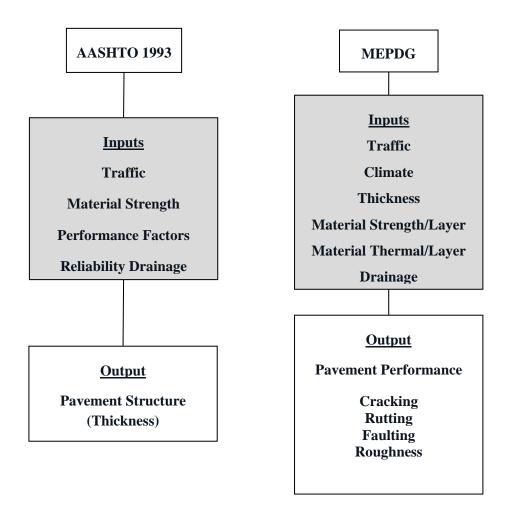

Figure 2. Comparison of existing and MEPDG design process

The designer then proposes a trial design which is evaluated by the mechanistic empirical process to determine key performance indicators such as cracking and smoothness. If the design does not meet the desired performance criteria, it is revised and the process is repeated as necessary. The designer has the ability to be involved in the design process and to consider different design features and materials for the site conditions which exist. A general schematic of the process is given in Figure 3. A more detailed flowchart is provided in Figure 4.

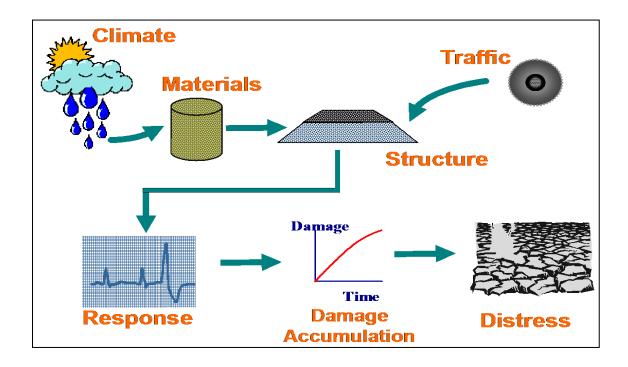

Figure 3. Overview of NCHRP design process (NCHRP, 2004)

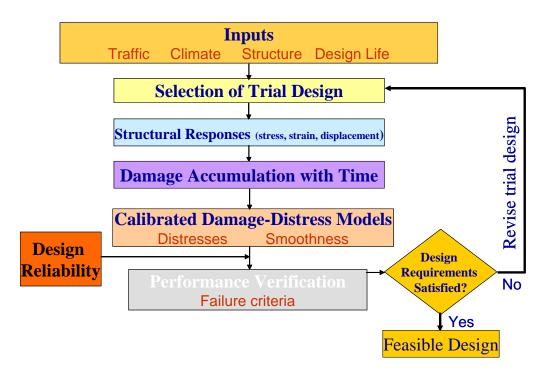

Figure 4. Flowchart of NCHRP design process

The design guide is structured in a hierarchical manner, in that the design inputs may be established at one of three input levels. These levels essentially define the amount of confidence the user has for a given input, or how this input was determined. As an example for traffic, a Level I input might be to have detailed analysis of the number and weight of trucks which would be specific to a particular project. Level II might utilize very detailed analysis of the number of trucks and regional averages for truck weights. Level III would utilize average daily traffic, an assumption for the number of trucks based on the type of roadway, and national averages for truck weights. These types of scenarios would be carried out for each input required. It is anticipated that the majority of the designs will be conducted using Level II input parameters. These designs

are carried out using an integrated software program developed during the I-37A research project.

The design process calculates stresses and strains in various locations through the pavement structure based on the input parameters utilizing a linear elastic analysis for flexible pavements and a finite element analysis for rigid pavements. These resulting stresses and strains are then used to calculate the damage to the pavement structure based on a variety of transfer functions or distress models which have been developed through other research efforts. These transfer functions have been calibrated using more than 800 long-term pavement performance sites across the country, which has been monitored for more than 15 years, initially through the Strategic Highway Research Program (SHRP) and currently by the Long-Term Pavement Performance Group within the Federal Highway Administration (FHWA). These sites were selected to provide long-term information regarding the performance of a variety of pavement structures across the country. A wide range of variables have been monitored through the project including, material characterization, traffic, and observed distresses. As was previously mentioned, these sites were utilized to calibrate the models used in the I-37A design process. It should be noted that these models should be considered national calibration models and were not intended to be utilized in place of local agency calibration.

This design process may be utilized to design either Hot Mix Asphalt (HMA) or Portland Cement Concrete (PCC) pavement structures. The input variables for traffic and climate are identical for either pavement type, while the materials and construction related inputs may be different depending on the type of pavement being designed. Table

1 summarizes the traffic and climate inputs which are required. Table 2 and Table 3 provide summaries of the inputs which are required for AC and PCC pavements. Table 4 provides an overview of the required input parameters for granular base and subgrade materials and Table 5. provides information regarding additional input parameters. The model utilizes these design inputs to calculate the damage or distress of the pavement structure incrementally through time on a monthly basis.

Table 1. Traffic and Climate Parameters

| Parameter                              | Typical Range                                       |
|----------------------------------------|-----------------------------------------------------|
| AADTT (veh/day)                        | 0 – 30,000                                          |
| Number of Lanes in Design Direction    | 1 - 10                                              |
| % Truck in Design Direction            | 30 - 70                                             |
| % Trucks in Design Lane                | 50 - 100                                            |
| Operational Speed (mph)                | 15 – 70                                             |
| Monthly Adjustment Factor              | 0 – 1 vary by month and vehicle classification      |
| Vehicle Classification Distribution    | 17 different types of traffic distribution          |
| Hourly Traffic Distribution            | Infinite Number of Combinations will select 5 –     |
|                                        | 10 typical distributions                            |
| Traffic Growth (%)                     | None, Linear, Compound 0 – 5 %                      |
| Axle Load Distribution Factor (%)      | Distribution of Weights for Single, Tandem,         |
| , ,                                    | Tridem, Quad Axle Groups. Potentially 4 – 5         |
|                                        | different distributions for each axle based on type |
|                                        | of road                                             |
| Mean Wheel Location                    | 12 – 24 inches                                      |
| Inches from Lane edge (in)             |                                                     |
| Traffic Wander Standard Deviation (in) | 5 – 15 inches                                       |
| Design Lane Width (ft.)                | 8 – 14 ft.                                          |
| Number of Axles Per Truck              | Number of axles by Vehicle Classification and       |
|                                        | Axle Group, 4 -5 different distributions based on   |
|                                        | type of road                                        |
| Axle Width (ft.)                       | 7.5 – 9.5 ft.                                       |
| Dual Tire Spacing (in)                 | 10 – 14 in                                          |
| Tire Pressure (psi) Single and Dual    | 80 – 120 psi                                        |
| Axle Spacing (in)                      |                                                     |
| Tandem                                 | 45 – 57 in                                          |
| Tridem                                 | 43 – 55 in                                          |
| Quad                                   | 43 – 55 in                                          |
| Wheelbase                              |                                                     |
| (used only for Plain PCC pavement      |                                                     |
| Short (length / percent trucks)        | 11 - 13 ft. $/ 0 - 100$ percent                     |
| Medium (length / percent trucks)       | 14 - 16 ft. $/ 0 - 100$ percent                     |
| Long (length / percent trucks)         | 17 – 19 ft. / 0 – 100 percent                       |
| Climate Data                           |                                                     |
| Weather Station                        | Will Select stations from four climate zones        |
| Select one of 800 weather stations     | (wet/freeze, wet/no-freeze, dry/freeze, dry/no-     |
| Or interpolate based on lat/long and   | freeze) across the country                          |
| elevation                              |                                                     |
| Depth to Water Table                   |                                                     |
| Single Depth (ft.)                     | 2-25 ft.                                            |
| Seasonal Depth (ft.)                   | 2 - 25 ft.                                          |

Table 2. Asphalt Pavement Layer Parameters

| Parameter                              | Typical Values                                  |
|----------------------------------------|-------------------------------------------------|
| Asphalt Layers (Separate data for each |                                                 |
| Layer)                                 |                                                 |
| Asphalt Mix                            |                                                 |
| Thickness (in)                         | 4.5 – 18                                        |
| Cumulative Percent Retained on 3/4     | 0 - 100                                         |
| Cumulative Percent Retained on 3/8     | 0 - 100                                         |
| Cumulative Percent Retained on #4      | 0 - 100                                         |
| % Passing #200                         | 0 - 100                                         |
| AC Binder Grade/Strength               | PG 76-22 PG 64-22                               |
| Reference Temperature                  | 60 – 80                                         |
| Poisson's Ratio                        | 0.25 - 0.45                                     |
| Effective Binder Content %             | 8 – 15                                          |
| Air Voids %                            | 2-8                                             |
| Total Unit Weight (lb./ft^3)           | 140 - 160                                       |
| Thermal Conductivity of Asphalt        | 0.57 - 0.77                                     |
| Heat Capacity of Asphalt               | 0.27 - 0.47                                     |
| Other Parameters                       |                                                 |
| Surface Shortwave absorptivity         | 0.75 - 0.95                                     |
| Thermal Cracking                       |                                                 |
| Average Tensile Strength               | 200 – 500                                       |
| Creep Test Results                     | Creep Compliance Test Results                   |
| Mix Coefficient of Thermal Contraction |                                                 |
| Mixture VMA (%)                        | $12 - 24$ $4 \times 10^{-6} - 6 \times 10^{-6}$ |
| Aggregate Coefficient of Thermal       | $4 \times 10^{-6} - 6 \times 10^{-6}$           |
| Contraction                            |                                                 |
| Distress Potential (% lane area)       | Mean and Standard Deviation                     |

Table 3. Rigid Pavement Layer Parameters

| Parameter                                 | Typical Values                            |
|-------------------------------------------|-------------------------------------------|
| Unit Weight                               | 135 – 145 pcf                             |
| Poisson's Ratio                           | 0.10 - 0.25                               |
| Coefficient of Thermal Expansion          | $5.5 \times 10^{-6} - 7.5 \times 10^{-6}$ |
| Thermal Conductivity                      | 1.0 - 1.5                                 |
| Heat Capacity                             | 0.15 - 0.40                               |
| Cementation Material Factor (lbs./yd.)    | 500 - 700                                 |
| Water/Cement Ratio                        | 0.3 - 0.5                                 |
| Aggregate Type                            | Dolomite, Limestone, Granite,             |
|                                           | Quartzite, Basalt, Synetite, Rhyolite,    |
|                                           | Chert, Gabbro                             |
| Reversible Shrinkage                      | 40 – 60%                                  |
| Time to Develop 50% of ultimate Shrinkage | 20 – 40 days                              |
| Curing Method                             | Curing Compound, Wet Curing               |
| Compressive Strength                      | 3000 – 6000 psi                           |

Table 4. Granular Base and Subgrade Parameters

| Parameter                          | Typical Range    |
|------------------------------------|------------------|
| Granular Materials                 |                  |
| Thickness (in)                     | 4 - 24           |
| Modulus (psi) (single or seasonal) | 10,000 - 100,000 |
| Coefficient of Lateral Pressure    | 0.4 - 0.6        |
| Poisson's Ratio                    | 0.25 - 0.45      |
| Plasticity Index                   | 1 - 20           |
| Percent Passing #200               | 0 - 20           |
| Percent Passing #4                 | 0 - 100          |
| D60 (mm)                           | 0 - 10           |
| Compacted Unbound Material or      | Select One       |
| Uncompacted Natural Stone          |                  |
| Subgrade Materials                 |                  |
| Modulus (psi) (single or seasonal) | 10,000 – 100,000 |
| Coefficient of Lateral Pressure    | 0.4 - 0.6        |
| Poisson's Ratio                    | 0.25 - 0.45      |
| Plasticity Index                   | 1 - 20           |
| Percent Passing #200               | 0-20             |
| Percent Passing #4                 | 0 - 100          |
| D60 (mm)                           | 0 - 10           |
| Compacted Unbound Material or      | Select One       |
| Uncompacted Natural Stone          |                  |

Table 5. General Project Parameters

| Parameter                            | Typical Value                   |
|--------------------------------------|---------------------------------|
| Initial IRI in/mi                    | 40 - 60 for AC                  |
|                                      | 50 – 70 for PCC                 |
| Base/Subgrade Construction Month and | Variable Through all Months and |
| Yr.                                  | Multiple Years                  |
| Pavement Construction Month and Year | Variable Through all Months and |
|                                      | Multiple Years                  |
| Traffic Open Month and year          | Variable Through all Months and |
|                                      | Multiple Years                  |
| Design Life (years)                  | 10, 20, 30                      |

The NCHRP process predicts the following individual distresses for HMA pavements; Permanent deformation (rutting), fatigue cracking (both from the bottom of the asphalt to the surface and from the top of the asphalt surface down), thermal cracking, and roughness. Examples of rutting, fatigue cracking, and thermal cracking are presented in Figure 5 through Figure 7.

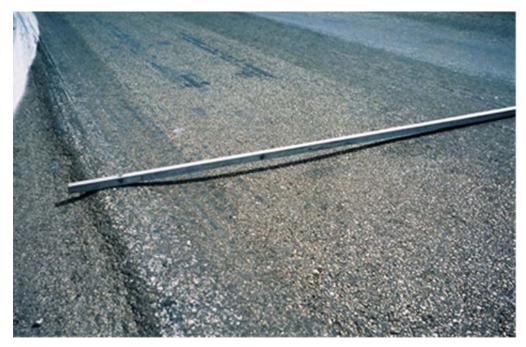

Figure 5. Typical HMA rutting

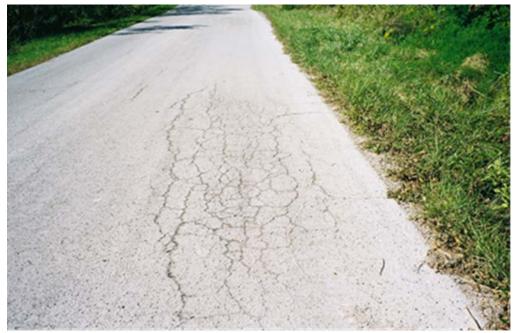

Figure 6. Typical HMA fatigue cracking

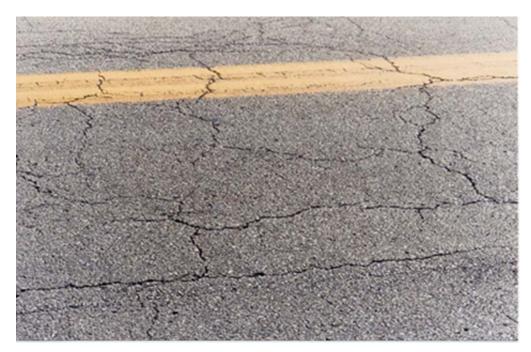

Figure 7. Typical HMA thermal (block) cracking

For Rigid pavements (PCC Pavements), the NCHRP model predicts the following individual distresses, faulting between the joints, top-down and bottom-up cracking, and roughness. Examples of joint faulting and slab cracking are given in Figure 8 and Figure 9.

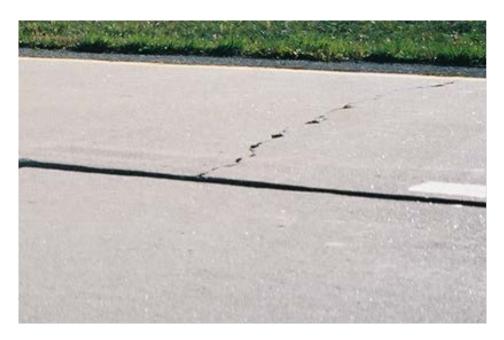

Figure 8. Typical PCC transverse cracking

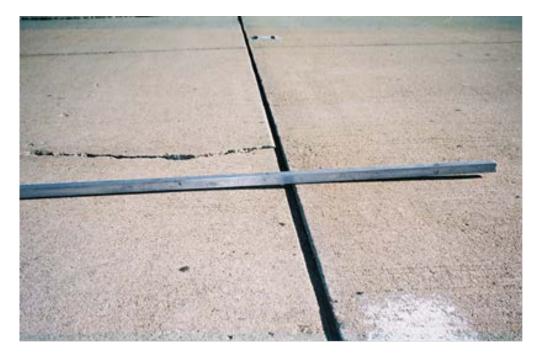

Figure 9. Typical PCC joint faulting

The roughness that is predicted for both flexible and rigid pavements is a model that has been developed as a function of all of the other predicted distresses.

The designer must determine what level of distress is acceptable for his given application and conduct a series of model runs to determine a combination of materials and construction techniques which will meet his criteria for the given traffic level. This predicted distress is predicted on a monthly basis for the life of the pavement design. An example of the model results for asphalt pavement rutting for a 20-year design is given in Figure 10

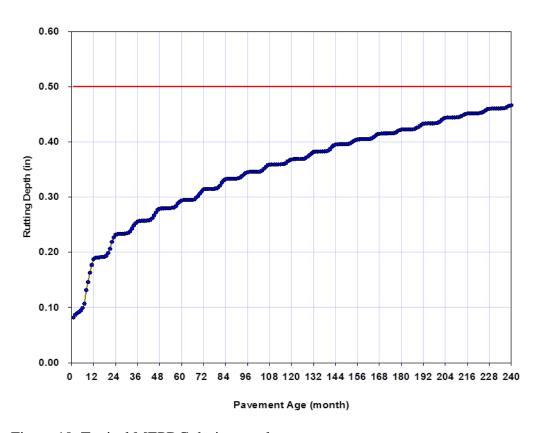

Figure 10. Typical MEPDG design result

#### 1.6 Problem Statement

As was seen in the previous sections the new design process is quite complex requiring numerous input factors dealing with traffic, climate, materials and construction. The guide does not provide any information as to how sensitive the design models may be to any of the required inputs. The developers of the model have only provided very minimal evaluations as to how the model would react to changes in any input parameters, such as thicker asphalt thicknesses have less distress for a given traffic level than do thinner asphalt thicknesses.

In the recently completed FHWA workshop (Darter, Khazanovich, Yu, & Mallela, 2005) on the new design process, it was stated that a sensitivity analysis is key to the implementation of the design process. Other individuals have indicated that evaluation of the sensitivity was a component of the guide which had not been addressed. A full understanding of the complete sensitivity of the model to its inputs is a necessity since some of the design inputs may require considerable expenditure of resources to obtain values for local conditions. If it can be demonstrated that the default values of some input variables can be utilized, then available resources can be focused on the inputs which are most important.

The product produced during NCHRP 1-37A is a pavement analysis process, pavement designers must use this process and them make the appropriate decisions regarding what type of pavement should be built and the materials with which it should be built. Existing design methodologies only allow for minimal changes in material characteristics and once these decisions are made, the overall thickness of the pavement structure can be determined directly. The new process is a major shift in how a pavement

is currently designed. In the new methodology, the designer may have the opportunity to change many material properties which will change the overall performance of the pavement structure; however this leads to a process which is iterative in nature instead of a direct solution to a pavement design problem. As was mentioned in previous sections, the designer must make assumptions regarding a potential design and available materials and then execute the model to determine the performance of the designed pavement, if the performance is not acceptable, additional trials must be conducted until acceptable predicted conditions have been achieved. This could be a very cumbersome and tedious process since there are a wide variety of input variables and it is unknown at this time which input variable would have the largest impact on the resulting performance prediction. The methodology is structured around an analysis tool which executed repeatedly in search of a suitable design.

The procedure in its current form could be difficult for a highway agency to implement and utilize on a regular basis. A streamlined, more direct utilization of the developed model would be an invaluable tool to the pavement community. Work completed in this research effort produces a starting point that can be then be refined by utilizing the NCHRP procedure.

Another issue, which has not been addressed, is the calibration of the model to local conditions. As was previously mentioned, the models which utilize the calculated stresses and strains to determine the observed distress of the pavement structure have been developed on a national basis. These models must be calibrated to predict the distresses which are actually observed on a local (statewide) level. The guide does

provide some information as to how this would be accomplished. Guidance regarding the local calibration of the guide is addressed in NCHRP project, NCHRP 1-40B "Local Calibration Guidance for the Recommended Guide for Mechanistic-Empirical Design of New and Rehabilitated Pavement Structures" (AASHTO, 2010)

## 1.7 Significance of Research

It is anticipated that this project will identify the key input parameters which have the most significant impact on the pavement performance predicted by the 1-37A model. In addition, the development of a streamlined model will expand the potential user base of the model, by allowing those who may not have the expertise to interpret the large array of input parameters, a more streamlined means to analyze and design pavements. The streamlined model with its reduced set of input values will provide a starting point or initial trial design, which can be further refined by using the full NCHRP design model. It is intended to be a complement to the NCHRP procedure rather than a complete replacement.

## 2.0 Design Guide Sensitivity Analysis

#### 2.1 Introduction

Sensitivity analysis is the evaluation of how the variation in the output of a model (numerical or otherwise) can be attributed to the input parameters of the model. The goal of sensitivity analysis is to determine how these changes in output may affect the decision that is made using the model results.

There are a number of techniques which can be used for evaluation of elaborate computer models; each has its own advantages and disadvantages. Many factors are involved in determining which method would provide the best evaluation of the model in questions. As a whole, sensitivity analysis is used to increase the confidence in the model and its predictions, by providing an understanding of how the model response variables respond to changes in the inputs. Sensitivity analysis is closely linked to uncertainty analysis which aims to quantify the overall uncertainty associated with the response as a result of uncertainties in the model input.

Sensitivity analysis methods may be grouped into three general classes: screening methods, local sensitivity analysis, and global sensitivity analysis (Saltelli, Chan, & Scott, 2000). Screening methods typically are used to rank a series of input factors in order of importance; they generally do not provide quantifiable information regarding how much more important a given factor is than other factor. Local sensitivity analysis concentrates on the local impact of the factors on the model; it is essentially a one-factor-at-a-time analysis, which means one factor is varied while all others are held constant.

A global sensitivity analysis typically varies the input parameters across the entire input space. Sampling based methods of uncertainty and sensitivity analysis which may utilize Monte Carlo sampling and Latin Hyper Cube Sampling of the input parameters have also been shown to be effective in the evaluation of complex model sensitivity and have been utilized in a variety of applications (Helton & Davis, 2000), (Saltelli, Chan, & Scott, 2000), (Mrawira, 1996). In this type of analysis, a sample is taken from the distribution of each input variable and run through the model to be evaluated. The resulting outputs of each model run are then compared to the input parameter space to evaluate input sensitivity. A schematic of this process is given in Figure 11.

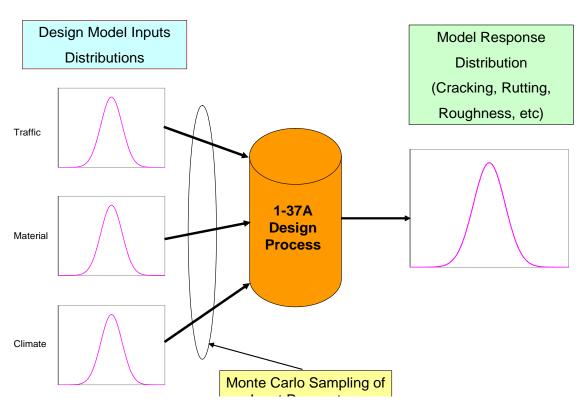

Figure 11. Global sensitivity analysis example

This process is repeated through numerous simulations using defined distributions of the input parameters, creating a matrix of different models runs, across the full range of input values with each run having a model result as the output. This results in a distribution of the model output parameters. The matrix of model inputs and resulting outputs may then be evaluated by various techniques to address the uncertainty and sensitivity of the model to its input parameters.

A variety of methods to evaluate input sensitivity using the sampling based process outlined above are available (Iman & Helton, 1995). These methods include

graphical measures such as scatter plots, correlation techniques such as Pearson's and Spearman's correlation coefficients, regression analysis, partial correlation, and rank transformations.

Iman and Helton, along with others have utilized the techniques of Pearson's and Spearman's correlation coefficients to evaluate the global sensitivity analysis results. These correlation coefficients provide a means to evaluate the relative sensitivity of a given input to the output of interest. In general, a negative correlation coefficient indicates that as the input parameters increased the output would decrease, while a positive coefficient indicates that at the input parameter increases the output increases. Pearson's correlation coefficient makes the assumption that the relationship between the input and output is linear, while Spearman's rank correlation converts the actual raw values to ranks and does not require the assumption of linearity (Saltelli, Tarantola, & Ratto, 2004). Since the design guide is a complex system and all the relationships may not be linear, both correlation techniques were utilized to evaluate the sensitivity of the input variables.

A sampling based methodology has been developed to evaluate various inputs of the design guide (Graves & Mahboub, 2006). This analysis utilized a sampling based technique where the entire input parameter space of selected input variables is sampled. The resulting samples are then used to create a matrix of design scenarios which may then be run through the NCHRP MEPDG software. The NCHRP MEPDG software will then predict the various performance parameters (cracking, rutting, faulting and rideability) of each design scenario. These performance outputs and the corresponding

input parameters may then be analyzed to evaluate the sensitivity of each input parameter with respect to each predicted distress.

Once the significant parameters have been determined, appropriate default values may be assigned to the remaining input variables, thus streamlining the design process. In addition, a better understanding of the sensitivity of the input parameters will allow designers to focus attention on the collection of appropriate data during the local calibration process. This understanding will permit the best use of available resources in the collection of the historical data on given projects which are used for calibration. Attention may be focused only on the parameters which have the most significant effect on the predicted performance. Information relating to these sensitivity analysis results will be included in later chapters.

#### 2.2 Summary of Existing Sensitivity Analysis conducted by others

A variety of sensitivity analyses have been completed by others to try and better understand the influential input parameters of the process. All of these sensitivity analyses have utilized the one-factor-at-a-time method; where a single parameter of interest is changed while all others remain constant. This is generally referred to as local sensitivity analysis (Helton, 2004).

A number of studies have been completed in recent years to address the local sensitivity of the MEPDG process. These studies have evaluated various aspects of granular base material properties and thickness, HMA materials and thickness, PCC thickness and materials, and traffic parameters.

Two studies examined sensitivity of the predicted flexible pavement distresses based on the variation of input parameters. In each case, a base pavement structure has been selected and then a variety of parameters have then been varied one-at-a-time to evaluate sensitivity. Predicted performance of each range of variables compared to the base-case scenario. The first study by Lee and Hall (2004) looked at the following parameters: Poisson's ratio, surface shortwave absorptive, heat capacity, thermal conductivity, air voids, binder grade, total unit weight, effective binder content. Two different asphalt mixture sizes were evaluated; 0.5-inch and 1.0-inch size maximum aggregate. In addition, four typical HMA gradations obtained from sources within Arkansas were utilized. Their results indicated that for surface-down cracking, only air voids and effective binder content for 0.5-inch mixes had a significant impact on performance. For bottom-up damage, air voids and effective binder content for both mix sizes were found to be significant, no significant input variable was found for rutting and only air voids and effective binder content for 0.5-inch mixes was found to be significant for IRI. It should be noted that these studies were for a single traffic level, subgrade strength and climatic location.

The second study was conducted as part of the development of the MEPDG design process at the University of Arizona, by El-Basyouny and Witczak (2004). This study focused on the sensitivity of the following: bottom-up fatigue cracking, top-down fatigue cracking and permanent deformation. This study was again a one-factor-at-a-time analysis where all parameters remained constant with the exception of the parameters of interest.

This study in general evaluated the influence of the following factors on the resulting prediction of fatigue cracking and longitudinal cracking:

AC Stiffness – Thin Pavements AC Stiffness – Thick Pavements

AC Thickness Subgrade Modulus
AC Mix Air Voids Asphalt Content
Depth to GWT Traffic Volume

Traffic Speed Traffic Analysis Level (Level 1, 2, 3)

MAAT (Mean Annual Air Temp.) Depth to Bedrock

This study identified the general relationship between each of these inputs and the resulting outputs, while generally all other input parameters remained constant. It was found that subgrade stiffness and traffic generally are influential in the prediction of performance, while some of the other parameters have varying degrees of significance.

A study by Bracher and Papagiannakis (2004), evaluated the potential sensitivity of the various hierarchal levels and sampling schemes for the design guide traffic inputs. These hierarchal levels deal with the source of traffic data which is utilized in the design, site specific WIM, classification, volume, etc. or, regional and national average values. As would be expected, it was illustrated that the variability of traffic data may have a significant impact on the predicted performance of the pavement system. It illustrated that regional WIM data will generally provide designs which would overestimate the base case (continuous site specific data) by less than 20 percent.

A recent study by Masad and Little (2004) indicated that base modulus and thickness have significant influence on the IRI and longitudinal cracking. The influence of these properties on fatigue cracking is approximately half of the influence of the

properties on longitudinal cracking. It also stated that the granular base material properties did not seem to have an influence on permanent deformation of the pavement.

It should be noted that these studies did not find sensitivity too many of the minor variables and variables which are not normally associated with pavement design. It may be seen from each of these studies that the inferences which may be made regarding the significance of an input variable are made while the majority of the other factors remain constant. This type of analysis does not reflect the influence of the variation of the other parameters in the model. It should also be noted that any analysis of the significance of a given input variable should be evaluated in terms of how the magnitude of the change in this variable would affect design. For example, if predicted fatigue cracking changes from 2 to 3 percent due to the change in a given input variable, it could be indicated as being significant since it changes by 50 percent. However, in terms of evaluating a particular design neither 2 nor 3 percent is significant in selecting a pavement structure.

### 2.3 Sampling Based Sensitivity

Based on the review of the available local sensitivity analysis, a study of sampling based sensitivity analysis (Graves & Mahboub, 2006) has been conducted on a subset of the input variables for both flexible and rigid pavements. This subset of variables has been determined based on the results of the other local sensitivity analysis previously outlined and the experience of using Kentucky's mechanistic-empirical pavement design process. In addition, these input parameters were chosen due to their ability to be controlled in the construction process or a parameter that is routinely determined about a project site during the design phase. Many of the factors listed in Table 1 through Table

5 are not routinely measured as part of a pavement construction process. Some of these parameters do not have standardized testing procedures developed and were included to allow for future enhancements of the design methodology. The results of the design process may be sensitive to some of these input parameters, however, since they are not readily available at the time of design; they were not included in this analysis.

### Flexible Pavement Sensitivity

This initial study for flexible pavement structure focused on the eight individual input parameters outlined below:

- Average Annual Daily Truck Traffic (AADTT)
- Truck Traffic Classification (TTC)
- Hot Mix Asphalt (HMA) Thickness
- Subgrade Strength (characterized by CBR)
- Nominal HMA Base Size
- Asphalt Content (AC) Binder Grade (standard grade and "bumped" grade for improved performance)
- Climate Zone
- Construction Month

The individual values which were varied and utilized in the study are given in Table 6. Table 7 provides information on the default values utilized from the design guide for other input parameters.

Table 6. Design Guide HMA Input Parameters

| AADTT  | Truck<br>Traffic<br>Classification | Nominal<br>HMA<br>Thickness<br>(in) | Subgrade<br>CBR | Nominal<br>HMA Base<br>Aggregate<br>Size<br>(in) | Climate<br>Zone | Construction<br>Month |
|--------|------------------------------------|-------------------------------------|-----------------|--------------------------------------------------|-----------------|-----------------------|
| 100    | 1                                  | 5                                   | 2               | 0.75                                             | Cheyenne        | Jan.                  |
| 500    | 4                                  | 6                                   | 4               | 1.0                                              | Phoenix         | April                 |
| 1,000  | 6                                  | 7                                   | 6               | 1.5                                              | Lexington       | July                  |
| 2,000  | 12                                 | 8                                   | 8               |                                                  | Birmingham      | Oct.                  |
| 4,000  |                                    | 9                                   | 10              |                                                  |                 |                       |
| 6,000  |                                    | 10                                  |                 |                                                  |                 |                       |
| 8,000  |                                    | 11                                  |                 |                                                  |                 |                       |
| 10,000 |                                    | 12                                  |                 |                                                  |                 |                       |
| 15,000 |                                    | 13                                  |                 |                                                  |                 |                       |
| 25,000 |                                    | 14                                  |                 |                                                  |                 |                       |

Table 7. Other Default Input Parameters

| Traffic Inputs                  | Software Defaults were utilized with the        |  |  |
|---------------------------------|-------------------------------------------------|--|--|
|                                 | exception of AADTT and TTC                      |  |  |
| Climate Inputs                  | Water Table depth was assumed to be 20 feet     |  |  |
|                                 | for all design sections. Individual weather     |  |  |
|                                 | stations in the cities provided in Table 3 were |  |  |
|                                 | used for generation of the climate files        |  |  |
| Structure Inputs                |                                                 |  |  |
| Drainage and Surface Properties | Software Defaults were utilized                 |  |  |
|                                 |                                                 |  |  |
| HMA Layers                      | Software Defaults were utilized with the        |  |  |
|                                 | exception of the items given in Table 4         |  |  |
|                                 |                                                 |  |  |
| Granular Layer                  | Thickness = 8.0 inches, Modulus = 40,000 psi    |  |  |
|                                 | All other parameters were software defaults     |  |  |
|                                 | based on base type                              |  |  |
|                                 | Subgrade CBR varied as stated in Table 3, all   |  |  |
| Subgrade                        | other parameters defined by software based on   |  |  |
|                                 | CL Soil Classification                          |  |  |

A brief discussion of each parameter is given below. AADTT were selected across a range from 100 to 25,000 trucks per day. This range would represent typical traffic levels what would be expected on most highways. The TTC categories were selected from the default vehicle classification distributions provided in the design guide software. These distributions would represent the typical ranges which would be expected for roadways which have a predominance of single-trailer trucks. A summary of the types of vehicles which are classified in each vehicle type are given in Figure 12. The distributions used in this analysis are illustrated graphically in Figure 13.

# FHWA VEHICLE CLASSIFICATION

|              | LASS<br>ROUP |                      | DESCRIPTION                                                   | NO. OF AXLES |
|--------------|--------------|----------------------|---------------------------------------------------------------|--------------|
|              | 1            | •                    | MOTORCYCLES                                                   | 2            |
|              | 2            |                      | ALL CARS CARS  CARS W/ 1-AXLE TRAILER  CARS W/ 2-AXLE TRAILER | 2<br>3<br>4  |
|              | 3            | <b>~</b>             | PICK-UPS & VANS<br>1 & 2 AXLE TRAILERS                        | 2, 3, & 4    |
|              | 4            |                      | BUSES                                                         | 2 & 3        |
|              | 5            |                      | 2-AXLE, SINGLE UNIT                                           | 2            |
|              | 6            |                      | 3-AXLE, SINGLE UNIT                                           | 3            |
|              | 7            | •••                  | 4-AXLE, SINGLE UNIT                                           | 4            |
| $\uparrow$   |              |                      | 2-AXLE, TRACTOR,<br>1-AXLE TRAILER (2&1)                      | 3            |
|              | 8            |                      | 2-AXLE, TRACTOR,<br>2-AXLE TRAILER (2&2)                      | 4            |
|              |              | •                    | 3-AXLE, TRACTOR,<br>1 AXLE TRAILER (3&1)                      | 4            |
| CKS-         | 9            | ••                   | 3-AXLE, TRACTOR,<br>2-AXLE TRAILER (3&2)                      | 5            |
| TRU          |              | •• ••                | 3-AXLE, TRUCK<br>W/ 2-AXLE TRAILER                            | 5            |
| HEAVY TRUCKS | 10           | •••                  | TRACTOR W/ SINGLE TRAILER                                     | 6 & 7        |
| Ť            | 11           |                      | 5-AXLE MULTI-TRAILER                                          | 5            |
|              | 12           |                      | 6-AXLE MULTI-TRAILER                                          | 6            |
|              | 13           | ANY 7 OR MORE AXLE   |                                                               | 7 or more    |
|              | 14           | NOT USED             |                                                               |              |
|              | 15           | UNKNOWN VEHICLE TYPE |                                                               |              |

Figure 12. FHWA Vehicle classification (TMG Update 2012)

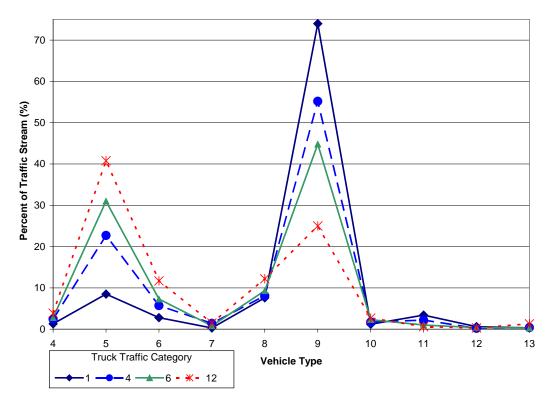

Figure 13. Typical truck traffic classifications

For the HMA layers, a thickness of 1.5-iinches was selected for all surface mixtures. For Thicknesses greater than 6.5 inches the HMA base layers were separated into two layers (NCHRP, 2011), due to anomalies which have been discovered in the design software for thickness greater than 9 inches, these anomalies produced inconsistent results if the total thickness remained in a single layer.

The subgrade strength was varied across a range from California Bearing Ratio (CBR) of, 2 to 10 for a CL soil type. The California Bearing Ratio is a laboratory test method used to measure the load carrying capacity of subgrade soils and granular bases. All other soil parameters were set to the defaults provided by the design software based on the type of soil selected.

Three HMA base nominal aggregate sizes were selected for trials in this study as follows: 0.75, 1.0, and 1.5-inch these represent the typical designs utilized throughout the asphalt industry. The gradations and volumetric parameters (density, air voids, asphalt content, etc.) for these mixtures are given in Table 8. They were selected from typical mixtures currently utilized in Kentucky. A 0.5-inch top size aggregate surface course was utilized for each design section, the material properties for this mix are also provided in Table 8.

Table 8. Average HMA Gradations from the Kentucky Transportation Cabinet

| Mix<br>Size<br>(in) | VMA<br>(%) | Unit<br>Weight<br>lb./ft <sup>3</sup> | Air<br>Voids<br>(%) | Effective<br>Binder<br>(%) | % Retained 3/4-in Sieve | % Retained 3/8-in Sieve | % Retained No. 4 Sieve | %<br>Passing<br># 200 |
|---------------------|------------|---------------------------------------|---------------------|----------------------------|-------------------------|-------------------------|------------------------|-----------------------|
| 0.75                | 13.4       | 150.7                                 | 6.3                 | 7.3                        | 4.7                     | 29.7                    | 59.4                   | 5.0                   |
| 1.0                 | 12.9       | 151.3                                 | 6.7                 | 6.3                        | 13.7                    | 36.9                    | 64.9                   | 4.7                   |
| 1.5                 | 12.3       | 152.3                                 | 6.5                 | 5.9                        | 23.8                    | 49.4                    | 70.1                   | 4.2                   |
| 0.5 surface         | 15.4       | 149.0                                 | 7.0                 | 8.4                        | 0.0                     | 13.1                    | 40.6                   | 5.2                   |

A performance graded (PG) binder of PG 64-22 indicates that the average seven-day maximum pavement temperature would be 64° C and the minimum pavement design temperature likely to be experienced would be -22° C. When using performance graded binders, the practice of "bumping" the binder grade refers to increasing the high temperature component of the grading to a higher level to compensate for slower traffic speeds or higher traffic volumes. The practice of "bumping" the Superpave binder (KYTC, 2009) grade for the upper layers of the pavement structure was also evaluated.

For this analysis, the "bumped" grade was selected as two high temperature grades above the default determined for the climatic location discussed below.

Four different climatic locations were selected across the country, which generally represent the four climatic zones (wet - no freeze, wet - freeze, dry – no freeze, and dry - freeze) outlined during the Strategic Highway Research Program (SHRP), (Smith, 1993), PG binder grades for these locations were determined using the LTTP Bind software version 2.1 (FHWA, 1999). These locations along with their default PG grade and "bumped" grade are as follows:

- Lexington, KY (PG 64-22, PG 76-22)
- Birmingham, AL (PG 64-16, PG 76-16)
- Cheyenne, WY (PG 58-28, PG 70-28)
- Phoenix, AZ (PG 70-22, PG 82-10)

The month of construction was also varied across each of the seasons of the year, January, April, July, and October. Each of these inputs was assigned a discrete uniform distribution across the range of values indicated in Table 6..

These distributions were then sampled using a Monte Carlo sampling routine using SIMLAB (SIMLAB 2006) to produce different design scenarios covering the complete range of the input parameter space. The number of samples required for this type of analysis is generally in the range from 8 to 10 times the number of input variables (Saltelli, Tarantola, & Ratto, 2004). The remaining variables necessary to evaluate the design were assigned default values based on the MEPDG software. These scenarios were then processed through the MEPDG software to produce a matrix of outputs for the

following distresses: longitudinal cracking, fatigue cracking, HMA rutting, total rutting, and IRI.

These distresses were summarized at the 20-year level for use in the sensitivity analysis. The matrix of outputs and their corresponding matrix of input variables are then used to evaluate the sensitivity of the design guide to the input parameters varied in the sampling process.

#### 2.4 Evaluation of Sensitivity

The analysis of input sensitivity was accomplished by determining the Pearson's Correlation Coefficient and the Spearman's Rank Correlation Coefficient for the relationship between the input parameters and the resulting output. To aid in evaluating the sensitivity of each output with respect to the input parameters, "Tornado" charts were produced for each output parameter. These charts illustrate the Pearson's and Spearman's coefficients for each input parameter being studied. These results are given in Figure 14 through Figure 16. The figures show that input parameters may have higher or lower correlation coefficients depending on the output which is being analyzed. Correlations marked with an "\*" are significant at the 95% confidence level. This statistic along with the relative ranking of the individual input parameters was used to evaluate the input parameters which have the least significance.

Figure 14 illustrates that fatigue cracking is significantly related to HMA thickness, subgrade strength and AADTT, while the other parameters are somewhat less significant. It should be noted that AADTT and HMA thickness indicate a much stronger relationship than the other variables. For total rutting; AADTT, HMA thickness,

subgrade, and binder grade "bump" appear to be the most significant factors, with AADTT again being the predominant factor. For IRI several factors appear to exhibit influence and thus may be deemed significant; however, it should be noted that in the MEPDG design guide, the IRI determined as a function of all the other accumulated distresses. This fact would tend to lead to the results which are shown in Figure 16, which indicates that several of the factors which have been discussed have significant influence, with the exception of nominal base size and binder grade "bump"? In general AADTT, AC thickness, climate zone and subgrade strength have large influences across all output parameters, while the remaining variables exhibit varying degrees of influence.

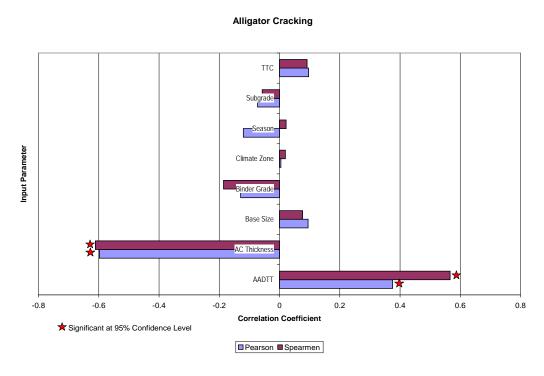

Figure 14. Correlation Coefficients Fatigue Cracking

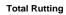

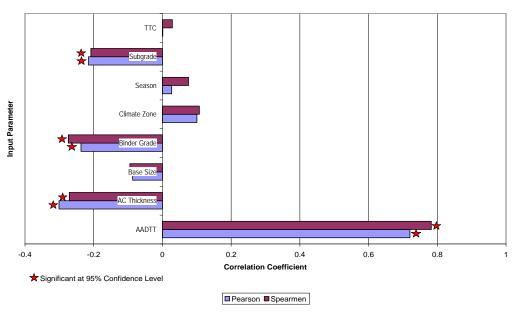

Figure 15. Correlation Coefficients Total Rutting

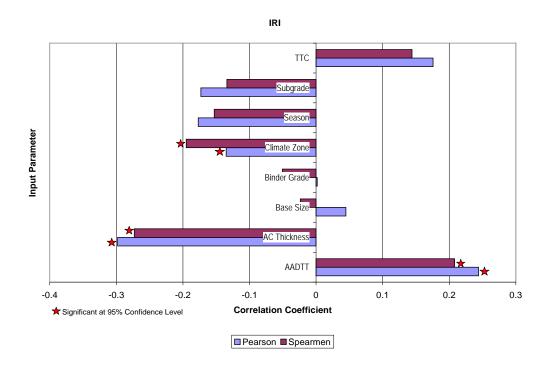

Figure 16. Correlation Coefficients for IRI

It would appear that the resulting outputs are least sensitive to construction month, binder grade "bump", TTC, climate zone, and nominal base size. Utilizing some type of default value for these inputs may provide satisfactory results in prediction of the output performance. Based on this analysis, default values for binder grade (no binder grade "bump"), TTC, nominal base size and construction month were selected as follows:

- Binder Grade (default based on climate zone, no "bump" in grade)
   Lexington, KY PG 64-22
- Construction Month: June
- Truck Traffic Classification (TTC): 6
- Nominal Base Size 1.0-inch (25 mm)

To address the feasibility of using these default input parameters, a sample of design scenarios were obtained from the original group of used in the sensitivity analysis. These design scenarios were selected so that they contained none of the default input values outlined above (binder grade bump, construction month, TTC, or nominal base size). Therefore in each case the original values for these parameters were replaced by the default values. The MEPDG was then run using this reduced set of parameters and then run again using the original parameters. The results from these two different software runs were then compared. A summary of these results is shown in Figure 17 through Figure 19. These figures that the predicted distresses using the reduced set of parameters (default values) correlates very well with the original model which included specific inputs for each input.

The MEPDG models that predict the distress have standard errors associated with their prediction models. A summary of the regression statistics of the prediction models in the MEPDG are given in Table 9.

Table 9. Statistical Results of MEPDG Performance Models (NCHRP, March 2004)

| Model                   | $\mathbb{R}^2$ | Number of Observations | Se             |
|-------------------------|----------------|------------------------|----------------|
| Longitudinal Cracking   | Not            | 414                    | 1,242 ft./mile |
|                         | Reported       |                        |                |
| Fatigue Cracking        | Not            | 461                    | 6.2%           |
|                         | Reported       |                        |                |
| HMA Rutting             | 0.648          | 387                    | 0.063 in       |
| Subgrade Rutting        | 0.136          | 387                    | 0.045 in       |
| IRI (Unbound Agg. Base) | 0.620          | 353                    | 24.5 in/mile   |
| PCC Faulting            | 0.60           | 161                    | 0.022 in       |
| PCC Cracking            | 0.75           | 516                    | 6.9 %          |
| PCC IRI                 | 0.60           | 183                    | 27.2 in/mile   |

The data contained in the table indicates the standard error  $(S_e)$  may be quite large relative to the predicted values of a given distress. In many cases this standard error is greater than the differences which were observed between the data sets compared in the following figures.

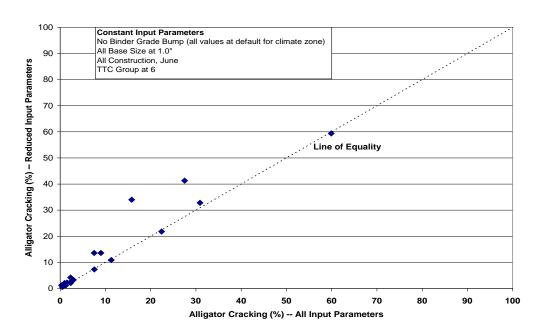

Figure 17. Comparison of reduced model and original model, fatigue cracking

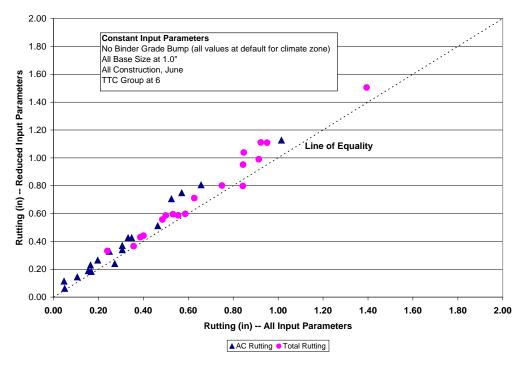

Figure 18. Comparison of reduced model and original model, rutting

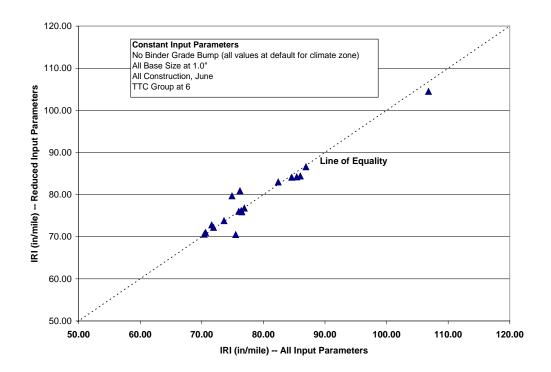

Figure 19. Comparison of reduced model and original model -- IRI

It is also interesting to note that in Figure 18 there is not a significant change in the predicted rutting when the "bumped" binder grade is not utilized.

As a means to evaluate these comparisons a single factor ANOVA was conducted between the results of the reduced parameter set and the complete input parameter set.

The ANOVA results indicated that at the 95% confidence level there is no significant difference between the results. The ANOVA results are contained in Table 10.

Table 10. ANOVA Results for Actual vs. Predicted Distresses

| Comparison            | F <sub>Calculated</sub> | F <sub>Critical</sub> (95%) |  |
|-----------------------|-------------------------|-----------------------------|--|
| Longitudinal Cracking | 0.257                   | 4.130                       |  |
| Fatigue Cracking      | 0.241                   | 4.130                       |  |
| AC Rutting            | 0.656                   | 4.130                       |  |
| Total Rutting         | 0.581                   | 4.130                       |  |
| IRI                   | 0.000                   | 4.130                       |  |

### Asphalt Mixture Sensitivity

In the previous section the overall sensitivity of the predicted performance was evaluated over a wide range of different parameters. To further refine the influence HMA mix parameters, used for quality control of pavement construction have on predicted performance, additional variables were introduced into the sensitivity analysis as follows:

- HMA base and surface air voids
- HMA base and surface effective binder content
- HMA base and surface gradation
- Surface layer Superpave binder grade.

Aggregate specific gravities were selected for a given aggregate source typical for Kentucky. It was assumed that this would remain constant for a specific construction project, it was therefore assumed that constant values of maximum specific gravity ( $G_{mm}$ ) and bulk specific gravity of the aggregate ( $G_{sb}$ ) could be utilized. Based on these assumptions, in conjunction with the parameters listed in Table 2., the bulk specific gravity of the mix ( $G_{mb}$ ) and resulting unit weight at various void contents may be

determined. In addition, once the  $G_{mb}$  is known, the mixture voids in the mineral aggregate (VMA) may then be calculated for each  $G_{mb}$  and asphalt content. Once the VMA is known, it may be used in conjunction with air voids to determine the effective binder content (by volume) used in Level 3 of the MEPDG software. Therefore, the properties are linked together to provide realistic information regarding the mix instead of just varying each parameter across a range independently. These linked properties provide effective binder contents that range from 9.8 to 11 percent, and unit weights ranging from 137 to 148 lbs. /ft³, depending upon it being a surface mix or base mix.

The analysis of the HMA mixture inputs sensitivity was accomplished by determining the Pearson's Correlation Coefficient and the Spearman's Rank Correlation Coefficient for the relationship between the input parameters and the resulting output. To aid in evaluating the sensitivity of each output with respect to the input parameters, "Tornado" charts were produced for each output parameter. These charts illustrate the Pearson's and Spearman's coefficients for each input parameter being studied. These results are given in Figure 20 through Figure 22. These figures show that input parameters may have higher or lower correlation coefficients depending on the output which is being analyzed.

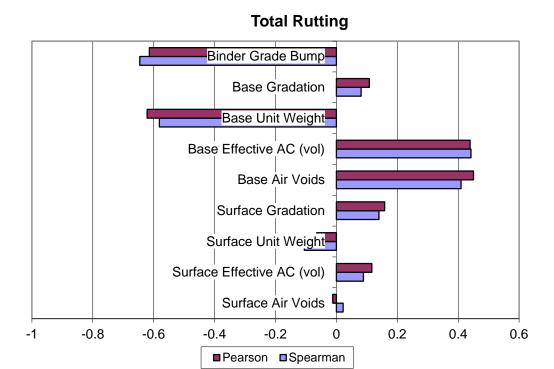

Figure 20. Correlation coefficient total rutting

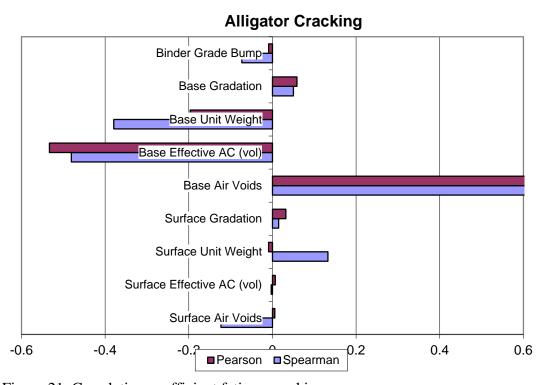

Figure 21. Correlation coefficient fatigue cracking

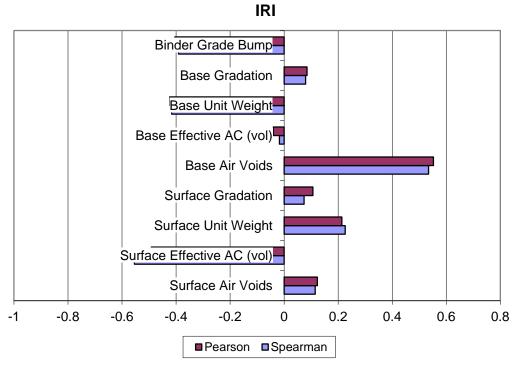

Figure 22. Correlation coefficient IRI

Based on the results of these sensitivity analysis and experience in Kentucky's mechanistic-empirical pavement design procedure, a subset of variables have been selected which represent typical pavement design parameters. It has been seen from this analysis that various hot-mix-asphalt (HMA) mixture parameters (void content, asphalt content, and etc.) do have some impact on performance. However, these are parameters which are used as part of typical construction quality control, to insure minimum standards are met. The final mixture parameters utilized through the remainder of this study are based on specific minimum standards, which lead to more conservative designs.

## Rigid Pavement Sensitivity

The sensitivity analysis of for rigid pavements (PCC Pavements) has focused on the following seven parameters; Average Annual Daily Truck Traffic (AADTT), PCC Thickness, PCC Strength, subgrade strength, granular base thickness, and granular base strength.

The individual values which were varied and used in the study are given in Table 11. Table 12 provides information on the default values chosen from the design guide for other input parameters.

Table 11. Rigid Pavement Design Parameters

| AADTT  | Portland<br>Cement<br>Concrete<br>Thickness<br>(in) | Portland<br>Cement<br>Concrete<br>Strength  - Modulus of Rupture (psi) | Subgrade<br>Strength<br>(psi) | Granular<br>Base<br>Thickness<br>(in.) | Granular<br>Base<br>Strength<br>(psi) |
|--------|-----------------------------------------------------|------------------------------------------------------------------------|-------------------------------|----------------------------------------|---------------------------------------|
| 100    | 6                                                   | 500                                                                    | 8,000                         | 6                                      | 20,000                                |
| 500    | 7                                                   | 600                                                                    | 10,000                        | 8                                      | 30,000                                |
| 1,000  | 8                                                   | 700                                                                    | 13,000                        | 10                                     | 40,000                                |
| 2,000  | 9                                                   | 800                                                                    | 16,000                        | 12                                     |                                       |
| 4,000  | 10                                                  |                                                                        |                               |                                        |                                       |
| 6,000  | 11                                                  |                                                                        |                               |                                        |                                       |
| 8,000  | 12                                                  |                                                                        |                               |                                        |                                       |
| 10,000 | 13                                                  |                                                                        |                               |                                        |                                       |
| 15,000 | 14                                                  |                                                                        |                               |                                        |                                       |
| 25,000 |                                                     |                                                                        |                               |                                        |                                       |

Table 12. Other Rigid Pavement Default Parameters

| Traffic Inputs                  | Software Defaults were utilized with the   |
|---------------------------------|--------------------------------------------|
| Traine inputs                   |                                            |
|                                 | exception of AADTT and TTC                 |
| Climate Inputs                  | Water Table depth was assumed to be 20     |
|                                 | feet for all design sections. Individual   |
|                                 | weather stations in the cities provided in |
|                                 | Table 3. were used for generation of the   |
|                                 | climate files                              |
| Structure Inputs                |                                            |
| Drainage and Surface Properties | Software Defaults were utilized            |
|                                 |                                            |
| Portland Cement Concrete Layers | Software Defaults were utilized with the   |
| .,                              | exception of the items given in Table 1.   |
|                                 | 5                                          |
| Granular Layer                  | Software Defaults with the exception of    |
|                                 | values given in Table 11. All other        |
|                                 | parameters were software defaults based    |
|                                 | on base type                               |
| Subgrada                        | on base type                               |
| Subgrade                        | Cub and de CDD varied as stated in T-1-1-  |
|                                 | Subgrade CBR varied as stated in Table     |
|                                 | 3., all other parameters defined by        |
|                                 | software based on CL Soil Classification   |

The analysis of the PCC pavement structures was accomplished by determining the Pearson's Correlation Coefficient and the Spearman's Rank Correlation Coefficient for the relationship between the input parameters and the resulting output for a random sampling of the input space identified in Table 11. To aid in evaluating the sensitivity of each output with respect to the input parameters, "Tornado" charts were produced for each output parameter. These charts illustrate the Pearson's and Spearman's coefficients for each input parameter being studied. These results are given in Figure 23 through Figure 25.

# **Faulting**

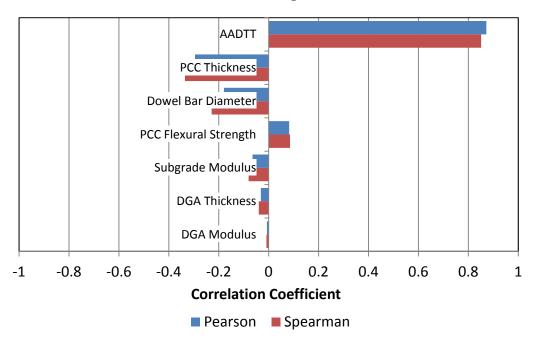

Figure 23. Correlation coefficient for PCC faulting

# **Slab Cracking**

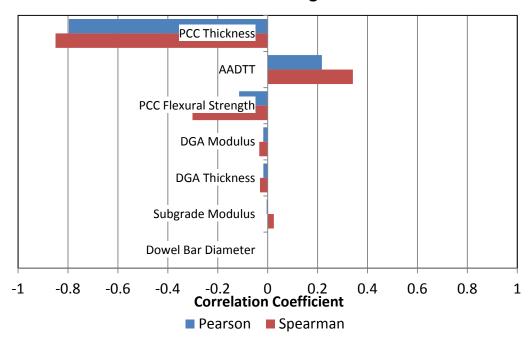

Figure 24. Correlation coefficient for PCC slab cracking

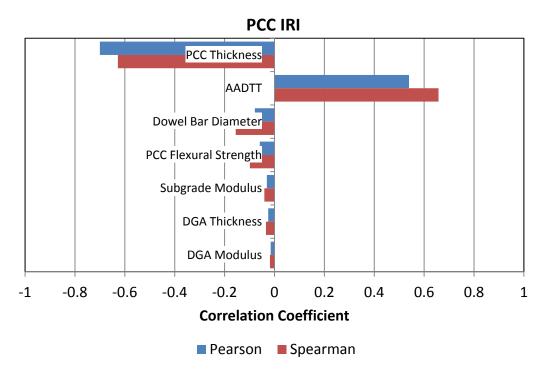

Figure 25. Correlation coefficient for PCC IRI

It may be seen from these graphs that pavement thickness and traffic (AADTT) are the most highly correlated variables in the analysis. These results are very similar to the results for flexible pavements which were discussed earlier, in that thickness of HMA and traffic had the highest correlation in that analysis as well. It is interesting to note that subgrade strength, and DGA strength and thickness have very little correlation to any of the distresses. Flexural strength does appear to have some correlation with the predicted distress. In most agencies a minimum strength is specified for PCC pavements, the remainder of this study will utilize a typical minimum value which will lead to more conservative designs. The final input parameters used for the remainder of this study will be outlined in subsequent chapters

### 3.0 Design Reliability

#### 3.1 Introduction

The Mechanistic-Empirical Pavement Design Guide (MEPDG) Version 1.1 developed under NCHRP 1-40 is a very complex tool for the evaluation of pavement structures, with many input factors which characterize materials, climate, traffic and construction. A key component of the design tool is the concept of design reliability. The reliability is the probability that any particular type of distress (or combination of distress manifestations) will remain below or within the permissible level during the design life of the roadway (AASHTO, 1993). In the NCHRP MEPDG (NCHRP, 2004) reliability is defined as the probability that each of the key distress types and smoothness will be less than a selected critical level over the design period. In the previous AASHTO 1993 Design Guide reliability was defined in terms of the number of equivalent single axle loads to terminal serviceability being less that the number of equivalent single axle loads actually applied (NCHRP, 2004).

The distresses predicted by the MEPDG represent mean values based on the results of the design inputs being processed through the mechanistic model and then applying transfer functions to determine predicted distresses. A reliability factor is then applied to this mean value based on the accuracy of the prediction model. Therefore, the basic results of the design guide are at a 50 percent reliability level, which means there is a 50 percent chance that the predicted distress will be higher or lower than this value.

In the development of the NCHRP design guide, the original intent was to have a full probabilistic analysis where designers would provide mean (average) input values for various input parameters along with some measure of variability. These inputs were then to be sampled using a Monte Carlo type of sampling to produce a true probabilistic performance prediction. Due to the intensive computational time necessary to run a single design (in excess of 20 minutes) this was not feasible.

### 3.2 MEPDG Reliability Concept

Several methodologies are available to conduct reliability based design, including simulation methods (Monte Carlo Simulation) and other closed form analytical methods. The reliability process in the new MEPDG is based on the ability of the performance models to predict actual distresses of the sites used for calibration. The major components of the errors associated with these predictions for rigid pavements were defined by Darter (Darter, Khazanovich, Yu, & Mallela, 2005) as follows:

- *Input Error* -- error associated with the estimating each design input.
- Measurement Error of Distress variation of measuring a given distress quantity.
- Pure Error random or normal variability between distresses exhibited by exact replicate sections.
- *Model or Fitting Error* inability of the model to predict actual pavement performance.

The reliability included in the new MEPDG was developed during the calibration of the prediction models within the design guide. These prediction models consist of "transfer functions" which predict a given distress based on measured pavement responses. These transfer functions were calibrated utilizing data from national Long Term Pavement Performance (LTPP) and another field pavement studies across the country. The LTPP project was a national study on which contained over 800 pavement

sections across the country (Stubstad, Tayabji, & Lukanen, 2002). These pavement sections were periodically reviewed for performance. In addition, extensive testing was conducted to determine the various engineering properties of the pavement structure.

The general concept for reliability uses the standard deviation of the prediction model (standard error of the estimate) to determine the appropriate design reliability.

An example of the process utilized to determine this reliability is given below. Figure 26 provides an example plot of the predicted versus measured slab cracking for jointed plane concrete pavements, the results are broken up into four regions. These regions will be used to segment the variability in the predicted performance.

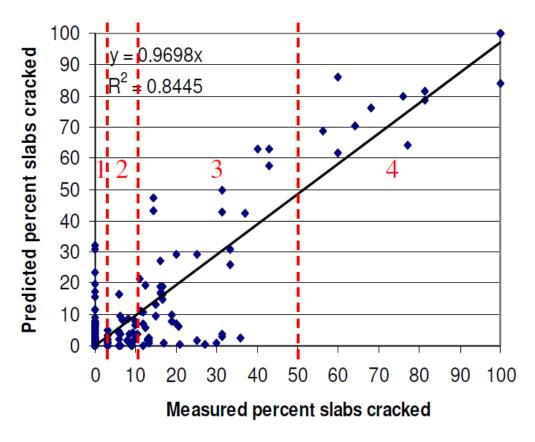

Figure 26. Example of accuracy of MEPDG prediction model (Darter M., 2007)

It may be seen from the scatter in the data in Figure 27 that the difference between the measured and predicted data is quite significant in many areas. These residuals (measured – predicted distress) are used to determine the variability of the prediction model at various levels of distress.

The distress data utilized for calibration were then analyzed further by determining the mean and standard deviation of the predicted and measured data within each group (NCHRP, 2003). It was assumed that the data within each group is normally distributed and therefore techniques relating to standard normal distributions may be used. Relationships were then developed to relate the grouped information for the measured and predicted distress

In Figure 26, four areas are identified at various measured distress levels. Within each of these areas, the standard deviation of the residual is determined and utilized as the measure of model variability within that ranges. These discrete values are then used to develop a relationship relating the standard deviation versus predicted distress for the full range of anticipated results. An example of this method is given in Figure 27 below.

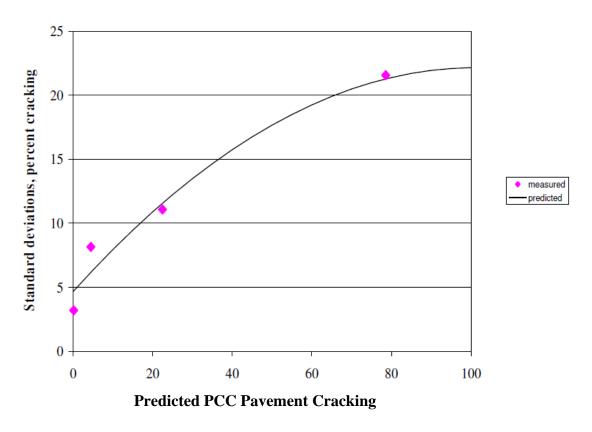

Figure 27. Variable standard deviation used for reliability analysis (Darter M., 2007)

The final step to evaluate the reliability utilized in the MEPDG involved relating the predicted distress to the standard deviation of the measured distress for each group.

This standard deviation may then be used to calculate the reliability of the predicted distress at any level.

This standard deviation relationship or residual error contains all the available information regarding the ways in which the prediction model fails to properly explain the observed distress (scatter in predicted results). The relationship in Figure 27 is defined as follows:

$$STD_c = -0.00172 * CRACK_{50}^2 + 0.3447 * CRACK_{50} + 4.6772$$
  
where:

 $STD_C$  = standard deviation for cracking

 $CRACK_{50} = predicted \ cracking \ (50\% \ reliability)$ 

The resulting standard deviation and the cracking at 50% reliability may be used to determine the cracking at any given reliability level based on the assumption that these standard deviations are normally distributed. This method is illustrated as follows:

$$CRACK_R = CRACK_{50} + STD_C \cdot Z_R$$

where:

 $CRACK_R$  = predicted cracking at reliability level R, percent slabs

 $CRACK_{50}$  = predicted cracking based on mean inputs (50% reliability), percent slabs

 $STD_C$  = standard deviation of cracking at predicted level of mean cracking

 $Z_R = standard normal deviate (one-tailed)$ 

This concept is graphically illustrated in Figure 28.

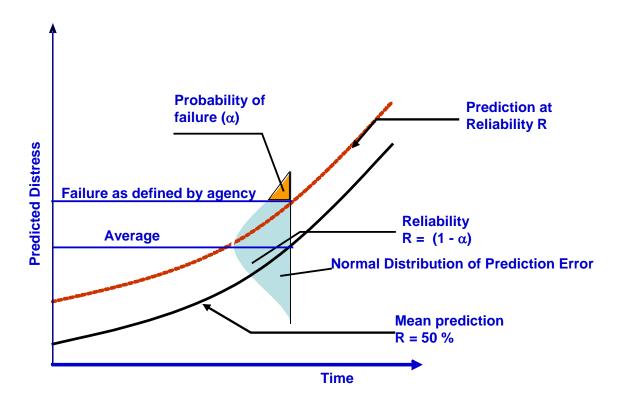

Figure 28. Example of design reliability for given distress, (NCHRP, 2004)

There are a number of drawbacks to utilizing this type of concept for reliability-based design. (Pierce, 2007). The original calibration of the design guide was undertaken on a national basis, therefore, for some deterioration modes there may be more calibration data at lower distress levels, this could lead to the reliability being less reliable at higher distress levels due to less data points being available.

This same methodology is used regardless of the input level utilized; therefore, better reliability cannot be achieved by providing more accurate input parameter information. In addition, this concept also assumes that the predicted results are always normally distributed, which may not necessarily be the case.

A study has been undertaken to evaluate the impact of input parameter distributions on the predicted performance and its reliability (Graves & Mahboub, 2011). This study outlines a potential means to utilize simulation-based techniques (Monte Carlo) to evaluate the variation in predicted performance based on the variability of a set of input parameters for a specific pavement design section. Other work has illustrated the use of simulation techniques to conduct sensitivity analysis for the MEPDG Design Guide (Graves & Mahboub, 2006). This study will utilize similar techniques, but will include input distributions which represent the anticipated variability for a given pavement design project.

### 3.3 Input Parameter Variability

Many factors are involved in establishing the appropriate input variability for a pavement design. Considerable work has been done in recent years evaluating the variability of pavement construction parameter (NCHRP Project 20-50), (Stubstad, Tayabji, & Lukanen, 2002). The results of this work provide insight into the variability of in-situ pavement materials, both their strength and the thickness at which they were constructed. This information provides a measure of the potential variability which may occur in the construction of roadways. A brief summary of coefficients of variation from backcalculated layer moduli for selected pavement materials obtained from this study are given in Table 13.

Table 13. Coefficient of Variation of Backcalculated Moduli

|                     | CV's Recommended for Pavement Design |           |           |  |
|---------------------|--------------------------------------|-----------|-----------|--|
| Layer               | Average (%)                          | Lower (%) | Upper (%) |  |
| Asphalt Concrete    | 39                                   | 17        | 72        |  |
| Granular Base       | 50                                   | 17        | 92        |  |
| Granular<br>Subbase | 74                                   | 16        | 150       |  |
| Subgrade            | 35                                   | 6         | 92        |  |

Table 13 illustrates that all of the coefficients of variation for each design parameter are greater than 30%. For layer thicknesses, the NCHRP research indicated that for unbound layers the 85<sup>th</sup> percentile thickness variation would be 0.5 inches and 0.3 inches for asphalt bound layers.

For the evaluation of the reliability of the MEPDG process, data from the NCHRP project discussed above along with data obtained from quality control information from the Kentucky Transportation Cabinet was utilized. The data from the Kentucky Transportation Cabinet included both historical material quality control reports within Kentucky and their current quality control standards (KYTC, 2008). Based on these sources of data, reasonable variation of selected input parameters was determined.

Since the goal of this study was to evaluate the variability of a specific design, in addition to these asphalt volumetric parameters, information regarding the aggregate structure of the mix is also necessary. A single gradation for the surface was utilized, while two gradations for the HMA base were used. This decision was made based on review of several QC/QA reports for Kentucky projects, which indicated that the

variation on gradation for the surface was very small, while greater variation in the base layer gradation was observed.

Aggregate specific gravities were selected for a given aggregate source typical for Kentucky. It was assumed that this would remain constant for a specific construction project. Therefore, it was assumed, that constant values of maximum specific gravity  $(G_{mm})$  and bulk specific gravity of the aggregate  $(G_{sb})$  could be utilized. Based on these assumptions, in conjunction with the parameters listed in Table 13, the bulk specific gravity of the mix  $(G_{mb})$  and resulting unit weight at various void contents may be determined. In addition, once the  $G_{mb}$  is known, the mixture VMA may then be calculated for each  $G_{mb}$  and asphalt content. Once the VMA is known, it may be used in conjunction with air voids to determine the effective binder content (by volume) used in Level 3 of the MEPDG software. These properties are linked together to provide realistic information regarding the mix instead of just varying each parameter across a range independently

In addition to the HMA mix parameters, variability in Average Annual Daily
Truck Traffic (AADTT), dense-graded-aggregate (DGA) base (thickness and strength),
HMA base thickness, and subgrade strength were included. The discrete values used for
the normal distribution for each is given in Table 14.

Table 14. Summary of HMA Input Parameters

| Input Parameter                         | Average | Standard<br>Deviation | Values Used in Simulation                                                    |
|-----------------------------------------|---------|-----------------------|------------------------------------------------------------------------------|
| 3/8" (9.5 mm)<br>Surface Air Voids (%)  | 6.5     | 1.5                   | 2.5, 3.5, 4.5, 5.5, 6.5, 7.5,<br>8.5, 9.5, 10.5,                             |
| 3/8" (9.5 mm)<br>Surface AC Content (%) | 5.5     | 0.26                  | 4.9, 5.1, 5.3, 5.5, 5.7, 5.9,<br>6.1, 6.3                                    |
| 1.0" (25 mm) Base Air Voids (%)         | 7.0     | 1.5                   | 3, 4, 5, 6, 7, 8, 9, 10, 11                                                  |
| 1.0" (25 mm) Base AC Content (%)        | 4.5     | 0.26                  | 3.7, 3.9, 4.1, 4.3, 4.5, 4.7,<br>4.9, 5.1                                    |
| AADTT TTC 1                             | 6,000   | 1,200                 | 2,000, 3,000, 4,000,<br>5,000, 6,000,7,000,<br>8,000, 9,000, 10,000          |
| HMA Base Thickness (in)                 | 7       | 0.5                   | 5.67, 6.0, 6.33, 6.67, 7.0,<br>7.33, 7.67, 8.0, 8.33                         |
| DGA Thickness (in)                      | 8       | 0.5                   | 5.67, 6.0, 6.33, 6.67, 7.0,<br>7.33, 7.67, 8.0, 8.33                         |
| DGA Modulus (psi)                       | 30,000  | 7,500                 | 10,000, 15,000, 20,000,<br>25,000, 30,000, 35,000,<br>40,000, 45,000, 50,000 |
| Subgrade Modulus (psi) A-7-6            | 8,000   | 2,000                 | 3,500, 5,000, 6,500,<br>8,000, 9,500, 11,000,<br>12,500, 14,000              |

The remainder of the input parameters for the MEPDG was set to the default values provided by the guide.

## 3.4 Monte Carlo Simulation

Input parameters given in Table 14 were defined using a discrete normal distribution. This type of distribution provides a benefit, in that since it is discrete, during the simulation process one of the nine discrete values is selected for each simulation. An example of this type of distribution is given in Figure 29 for AADTT.

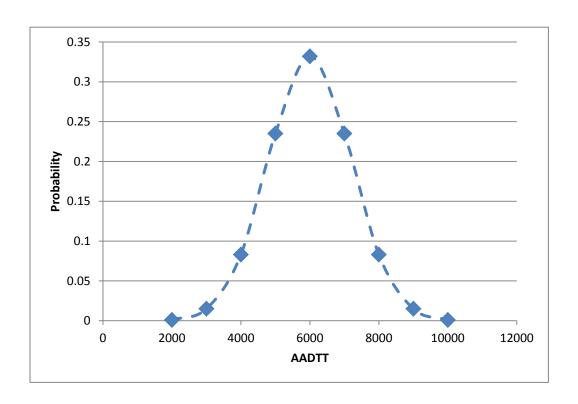

Figure 29. Example discrete normal distribution

With a typical normal distribution, during simulation the number of values which could be selected is theoretically infinite. The use of the discrete normal distribution provides a means to sample the entire space of a given variable with fewer simulations. These discrete distributions were then sampled using a Monte Carlo random sampling routine (Helton, 2004), to produce 100 different design scenarios covering the complete range of the input parameter space. The remaining variables necessary to evaluate the design were assigned default values based on the MEPDG software. These 100 scenarios were then processed through the MEPDG software to produce a matrix of outputs for the following distresses: fatigue cracking, HMA rutting, total rutting, transverse cracking

and IRI. For this particular design section, less than 5 percent of the scenarios showed any longitudinal cracking or transverse cracking. Therefore, these distresses were not included in the remainder of the analysis.

# 3.5 Evaluation of Distress Prediction Reliability

To evaluate the variability of the predicted distresses, a cumulative distribution was calculated for each predicted distress at the 10-year level. From these distributions the reliability at a given distress level may be determined. Cumulative distributions are illustrated in Figure 30 through Figure 32. In each figure, the 90<sup>th</sup> percent reliability is also noted. Some are nearly normally distributed, while others appear to be skewed.

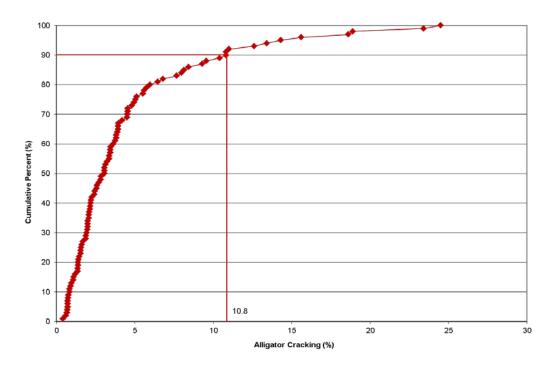

Figure 30. Cumulative distribution of fatigue cracking

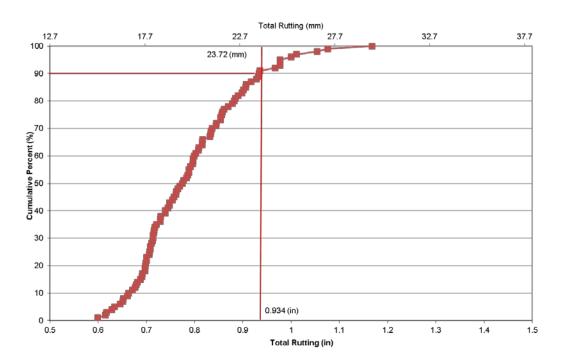

Figure 31. Cumulative distribution of total rutting

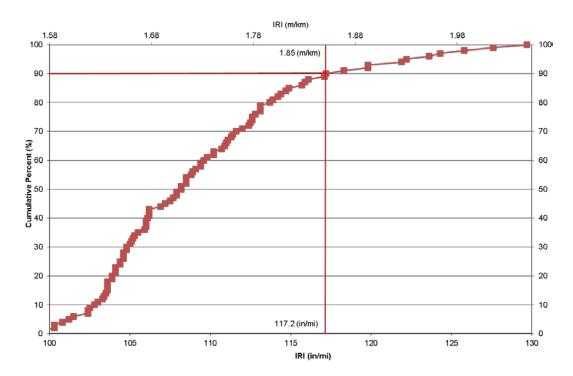

Figure 32. Cumulative distribution of IRI

There are a variety of methods to evaluate the normality of a given distribution. One such graphical method is presented in Figure 33 through Figure 35. This method involves plotting the cumulative distribution of a given distress against the standard normal quantiles of a normal distribution (Park, 2012). This quantile – quantile (Q-Q) is a plot of the percentiles (or quintiles) of a standard normal distribution versus the corresponding percentiles of the observed data. If the observations follow approximately a normal distribution, the resulting plot should be roughly a straight line with a positive slope.

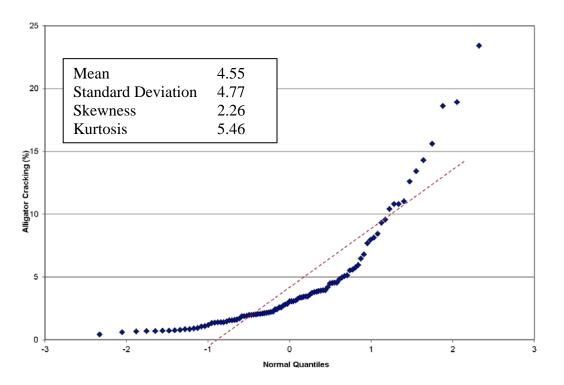

Figure 33. Normal quantiles, fatigue cracking

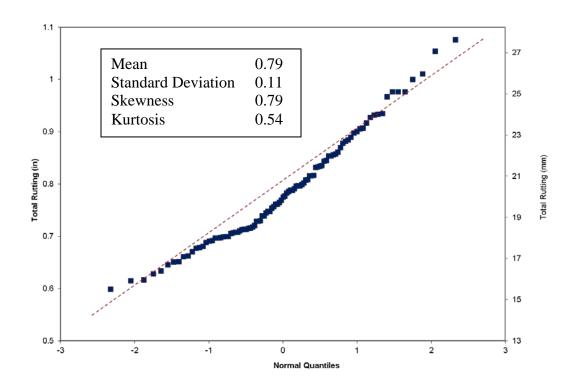

Figure 34. Normal quantiles, total rutting

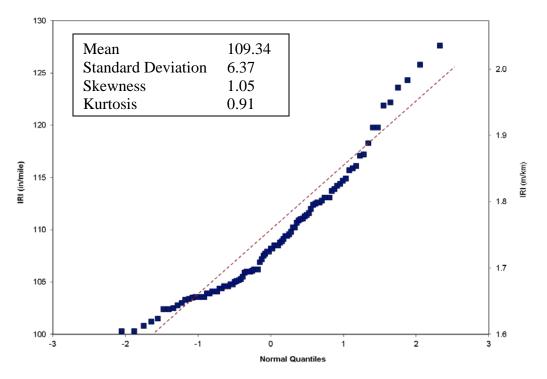

Figure 35. Normal Quantiles, IRI

In Figure 33 through Figure 35 the dashed line is a reference for what the data should look like if it were normally distributed. It may be seen that from these figures that fatigue cracking is somewhat skewed to the lower cracking values, while total rutting along with IRI are more near the reference line, but still indicate that they may not be normally distributed.

To further evaluate the normality of the predicted tests, the Skewness and Kurtosis for each predicted distress were determined. Skewness and Kurtosis are terms that describe the shape and symmetry of the distributions.

Skewness is a measure of symmetry, or lack thereof. A value greater than 1 or less than -1 indicates a highly skewed distribution, between 0.5 and 1.0 or -0.5 and -1.0 is moderately skewed, and between -0.5 and 0.5 indicates a fairly symmetric distribution, or nearly normally distributed. Positive skewness indicate distributions are skewed to the left, or lower values, while negative skewness are skewed to the right indicating higher values.

Kurtosis is a measure of the heaviness of the tails of a distribution. A normal distribution has its kurtosis equal to zero. Extremely non-normal distributions may have high positive or negative kurtosis values, while nearly normal distributions will have kurtosis values close to zero. Kurtosis is positive if the tails are "heavier" than for a normal distribution and negative if the tails are "lighter" than for a normal distribution (SAS, 2006).

The Skewness and Kurtosis for each predicted distress are given in Figure 33 through Figure 35. In review of these statistics, it may be seen that all the distress types

have Skewness that is greater than 0.5, indicating that the data are skewed toward lower levels. Two of the distresses, IRI and fatigue cracking have Skewness greater than 1.0 indicating that they are significantly skewed toward lower values. All of the distributions except AC rutting have high positive Kurtosis, which would indicate the tails of the distribution are heavier than a normal distribution. The Kurtosis for AC rutting is nearly zero, indicating that it is approaching the symmetry of a normal distribution.

Another method to test for normality is to perform a Shapiro-Wilk test (Park, 2012). This test examines the null hypothesis that a particular sample came from a normally distributed population. For each of the distributions given in Figure 33 through Figure 35, the null hypothesis that the data are normally distributed is rejected.

These results are interesting in that each of the input levels were normally distributed, but the predicted distresses do not appear to be normally distributed. This is not entirely unexpected since the MEPDG is a very complex model, which has many interactions between input variables which may or may not be linear. However, the reliability in the current MEPDG is based on assumptions that the residual error associated with mean inputs compared to actual measured distress is normally distributed. A comparison of 90 percent reliability given by the MEPDG for mean inputs of the variables in this study and the reliability given from the simulation results may be seen in Table 15.

Table 15. Comparison of 90 percent Reliability from MEPDG and Simulation Model

| Distress             | MEPDG | Simulation |
|----------------------|-------|------------|
| Fatigue Cracking (%) | 15.4  | 10.8       |
| Total Rutting (in)   | 0.970 | 0.934      |
| IRI (in/mi)          | 147.4 | 117.2      |

Some of the distresses have significant differences between the MEPDG and Simulation reliability at the 90 percent level. For fatigue cracking, the MEPDG value was 50% higher than that of the simulation results, while rutting and IRI were somewhat closer together. This may be explained to some extent by the fact that the prediction models for rutting and IRI generally have less model error as indicated by higher R<sup>2</sup> and lower standard errors than do fatigue cracking models, as described in the recently released NCHRP Research Results Digest (NCHRP, 2006). A full understanding of this difference is necessary, so that designers can have the best possible confidence in the predictions provided by the MEPDG software. Additionally, the observed departure from normality of various distress modes may impact the reliability of the design. Hightype pavements are designed to perform without distresses exceeding a low threshold. It is indeed at these low thresholds levels where significant departures from normality take place under the current models. Therefore, any reliability-based analysis for high-type pavement facilities would seem suspect at this time. A similar argument can be made for the low-volume roads, in which distress thresholds are much higher. Only the midranges of the distress modes seem to follow normal distributions.

As was discussed earlier, the reliability in the MEPDG is assumed to be all inclusive and account for all errors, such as: input error, distress measurement error, pure error, and model fitting error. It may be seen from these results that the 90 percent reliability based on simulation of the variation in input parameters is less in all cases than that predicted by the MEPDG. This would indicate that some of the other errors in the

prediction model (measurement error, pure error or model fitting error) have some significant impact on the MEPDG reliability.

These results may also indicate that continued refinement of the reliability portion of the MEPDG may be useful. It is not apparent at the time of preparation of this report what changes may have been made to the reliability calculations during the recalibration of distress models included in Version 1.1 of the MEPDG software. Data were not readily available in the literature regarding the distributions of the residuals for the measured versus predicted distresses for the new models. Therefore, continued work in this area is recommended.

This analysis provides a means to quantify the variability of the MEPDG distress predictions based on the variation in typical design inputs. It would indicate that for some of the distresses (fatigue cracking, and IRI) the variability not associated with input variability may be quite significant.

#### 3.5 Summary of Results

This study has illustrated that the variability of the MEPDG predicted output for a given design section may not be normally distributed across typical variations of project input parameters. This was evident from the use of quantile plots to evaluate the shape of the predicted distributions. In addition, Skewness and Kurtoses statistics indicate that the predicted distresses were not normally distributed. The Shapiro-Wilk test also indicated the distributions were not normal. Since the current MEPDG reliability relies on assumption of normality for the performance prediction errors or residuals to determine reliability, further work may be necessary to develop alternative methods to address

reliability. One method may be to follow the same process which is currently utilized, but instead of making the assumption of normality, actual distributions of error/residuals could be used.

The departure from normality of various distress modes has the potential to impact the reliability of designs. Since high-type pavements are designed with very low distress thresholds, where the departures from normality take place under the current models, designs of this type of projects could be suspect. The same argument could also be made for lower volume facilities, which are designed for high distress levels which also exhibit departure from normal distributions. Further understanding of this variability is necessary to insure pavement designers can effectively utilize the correct reliability in design, and achieve the pavement performance they are expecting.

As computational efficiency and streamlining of the MEPDG software continues, the use of additional simulation techniques will become more feasible. Similar methodologies (Darter, Khazanovich, Yu, & Mallela, 2005) have been suggested in the literature, but have not been implemented due to the computationally intensive analysis required.

This study has outlined the potential contribution of material input variability to the overall reliability predicted by the design guide. As computational efficiency continues to increase, this type of process could be utilized to further investigate the reliability portion of the design guide.

## 4.0 Streamlined Model Development

#### 4.1 Introduction

The Mechanistic Empirical Pavement Design Guide (MEPDG) (NCHRP, 2004), developed by the National Cooperative Highway Research Program (NCHRP) is a very robust and powerful tool for the analysis and design of highway pavements. The software does require some trial and error processing to determine the optimal design based on selected required performance. The user will select a trial design, allow the software to predict performance and then adjust design parameters if the required performance is not met.

The ability to streamline this process and reduce the potential number of required interactions would improve the use of the design guide on routine designs. The streamlining process outlined in this project will provide a means to determine a better starting point for determining the optimal design. It will provide the designer with an estimate of the required design thicknesses which can then be run through the full MEPDG model for performance final prediction.

The recently released DARWin-ME (AASHTO, 2011) software does include an optimization routine which automates the process of evaluating different structural thicknesses around a base design. However, it still requires multiple runs of the DARWin-ME software. The procedure is still an analysis procedure which does not allow for a direct solution for pavement thickness. The most recent version of the software still requires more than fifteen minutes of runtime, for a single flexible

pavement analysis. Rigid pavement projects run somewhat faster, but still require at least five minutes to complete a single analysis. Both of these runtimes are achieved using a very high end, six-core personnel computer with 12 MB of RAM. For an average user the process can still be quite cumbersome and time consuming.

The factors mentioned above illustrate the need to develop some type of streamlined procedure to utilize this new methodology. The development of a streamlined process will allow designers to more effectively utilize the tools they have at their disposal, by optimizing the amount of time needed to conduct pavement designs.

#### 4.2 Selection of Modeling Methodology

As has been discussed the MEPDG model is a very complex procedure, in addition, all of the underlying analysis algorithms and source code are not available. Therefore, a direct evaluation of all the models and streamlining their use is not a viable alternative. The lack of access to all of these models also forces the streamlining to take place using some form of nonparametric model. Nonparametric models are developed with no understanding of the underlying model form or the interactions between variables. All of this information is derived from the actual data set being modeled.

In working to streamline the MEPDG several methodologies were investigated as potential means to develop the streamline model, one was the use of Neural Networks another was Multiple Adaptive Regression Splines (MARS). Many comparative studies have been conducted (Francis, 2003; Cogger, 2001; Abraham & Steinberg, 2004; De Veauz, Pischogios, & Ungar, 1993), these studies have identified some of the strengths

and weaknesses of each method. Neural Networks are very powerful tools in looking at complex problems; one of their drawbacks has been that they are generally "Black Box" analysis procedures, in that their results are generally very complex and not easily understood and can be difficult to implement into practical solutions.

The MARS technique (Friedman, 1991) is a multivariate, nonparametric regression technique which has been used in a variety of applications in many disciplines. It does not require any assumptions about the relation between dependent and independent variables and develops the relationship between those variables in a piecewise regression function.

Nonparametric regression techniques not only relax the assumption of linearity and normality of relationships, they do not require the functional relationship between the response and repressor variables to be known. Nonparametric models typically grow in size to accommodate the complexity of the data. This is a form of regression analysis in which the predictor does not take a predetermined form but is constructed according to information derived from the data. This method only connects the input variables to the output results. In the case of the MARS models developed during the research, no information is necessary regarding the transfer functions which are included in the MEPDG software, the MARS models developed are completely independent of what may be occurring within the "black box" of the MEPDG software. Nonparametric regression is a form of regression analysis in which the predictor does not take a predetermined form but is constructed according to information derived from the data.

Nonparametric regression requires larger sample sizes than regression based on parametric models because the data must supply the model structure as well as the model estimates.

This method has the ability to easily analyze complex situations and include both nonlinear relationships and interactions among variables. One key advantage to the MARS method is the ability to take the model results and implement them into a variety of applications. The basis functions in the MARS model provide information on the breakpoints or changes in the input parameter space which impact the model result.

#### 4.3 Overview of Multiple Adaptive Regression Splines Model

The MARS methodology was introduced by Stanford physicist and statistician

Jerome Friedman (Friedman, 1991). MARS is an innovative modeling tool that provides
an excellent tool in finding optimal variable transformations and interactions.

There are three main steps to fit a MARS model. First is the construction phase, where basis functions (BF) are introduced in several regions of the predictors (independent variables). These basis functions are then combined into a weighted sum to define the global MARS model. These basis functions generally define where the piecewise regression model changes or "hinges". This model normally contains many basis functions, which can cause over-fitting of the model. The second step is to prune the basis functions that have caused the over-fitting. The third and final step is to select the optimal model from the remaining smaller models which have resulted from the pruning. A more detailed discussion of the MARS technique is outlined by Friedmen (Friedman, 1991).

The procedure is a form of nonparametric regression, therefore making no assumptions about the underlying functional relationship between the dependent and independent variables. Some have described the process as the "Divide and Conquer" strategy where the input space is divided into regions each with its own regression equation. It provides a means to develop flexible regression models by fitting separate splines (or basis functions) to intervals of the predictor variables. The variables used and the end points of the intervals for each variable, referred to as knots are found via a brute force mathematical routine. Variables, knots and interactions are optimized simultaneously by evaluating a "loss of fit" (LOF) criterion. MARS chooses the LOF that most improves the model at each step. In addition to searching variables one by one, it also searches for interactions between variables, allowing any degree of interaction to be considered.

The output from the MARS procedure is a model that can be easily understood.

Others have concluded that MARS has specific advantages over more complicated techniques such as neural networks, in that it has the ability to be easily implemented into other applications.

The general model of the MARS technique may be represented by the following equations. MARS can be viewed as a generalization of stepwise linear regression method. Which uses expansions in piecewise linear basis functions of the form (Haleem, Abdel-Aty, & Santos, 2010):

$$(x - t)$$
+ and  $(t - x)$ +. The "+" means positive part, so

$$(x-t)_+ = \begin{cases} x-t, & \text{if } x > t \\ 0, & \text{otherwise} \end{cases}$$
 and  $(t-x)_+ = \begin{cases} t-x, & \text{if } x < t \\ 0, & \text{otherwise} \end{cases}$ 

A graphical representation of this is given in Figure 36.

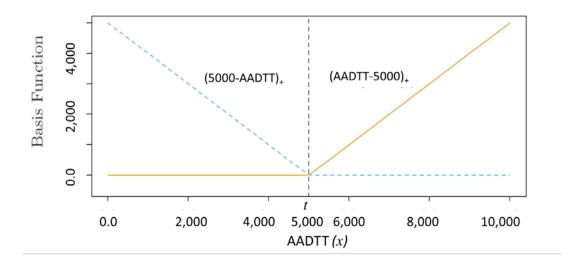

Figure 36. Basis function used by MARS (Hastie, Tibshirani, & Friedman, 2001)

In the example the location where t=5,000 is called the knot with a pair of splines intersecting at this location. The model-building follows a pattern like a forward

stepwise linear regression, with the exception that instead of using the original input values, we us functions which are developed using the Basis Functions created from the input values. The general form of the model is as follows:

$$\widehat{y} = a_0 + \sum_{m=1}^{M} a_m B_m(x)$$

Where:

 $\hat{y}$  is the predicted response:

 $a_0$  is the coefficient of the constant basis function:

 $B_m(x)$  is the mth basis function, which can be a single spline function or an interaction of two (or more) spline functions;

 $a_m$  is the coefficient of the mth basis function; and

*M* is the number of basis functions included in the MARS model

Generalized cross-validation (GVC) is used to evaluate the quality of the fit of the models. This procedure is used to determine which variables to keep within the model, therefore, producing the best fit. The GVC is also used to rank the variables in terms of importance; the GVC is computed with and without each variable in the model to determine their importance. The general form of the GVC is as follows:

$$GVC = \frac{1}{N} \sum_{i=1}^{N} \left[ \frac{y_i - \hat{f}(x_i)}{1 - \frac{k}{N}} \right]^2$$

Where:

*N* is the number of observations

y is the dependent variable

x is the independent variable(s)

k is the effective number of parameters or degrees of freedom in the model

The MARS process was implemented using the MARS 2.0 (Salford Systems, 2009) software developed by Salford Systems. This software provides an interactive interface to the MARS algorithms which facilitate the model development. The models developed by the MARS procedure can be easily programed in a variety of languages including C, visual basic for applications (VBA). Visual Basic has been utilized for this research to facilitate the use of the MARS models developed. An example of a typical MARS model is given in the following equation:

```
Fatigue Cracking = 5.0646 - 0.627951 * BF1 + 2.25994 * BF2 + 0.000231766 * BF3 

- 0.000604024 * BF4 - 5.77597E-005 * BF5 + 0.000333157 * BF6 - 5.7591E-005 * BF7- 0.00100138 * BF8 - 0.000245137 * BF9 + 0.000296165 * BF10 + 8.62713E-009 * BF11- 3.56426E-007 * BF12 - 0.0891434 * BF13 + 0.196097 * BF14 - 2.94177E-005 * BF15 - 1.23361E-008 * BF16 + 9.40696E-009 * BF17 + 1.05724E-007 * BF18 + 0.000236021 * BF20 - 1.4413E-005 * BF22 + 2.98929E-005 * BF23 + 0.582007 * BF24
```

#### where:

```
Fatigue Cracking = predicted fatigue cracking from MARS model.
BF1 = max(0, AC\_THICKNESS - 6);
BF2 = max(0, 6 - AC\_THICKNESS);
BF3 = max(0, AADTT - 5000);
BF4 = max(0, 5000 - AADTT);
BF5 = max(0, AC\_THICKNESS - 10) * BF3;
BF6 = max(0, 10 - AC\_THICKNESS) * BF3;
BF7 = max(0, DGA\_MODULUS - 30000);
BF8 = max(0, 30000 - DGA MODULUS);
BF9 = max(0, AC\_THICKNESS - 12) * BF8;
BF10 = max(0, 12 - AC\_THICKNESS) * BF8;
BF11 = max(0, AADTT - 2500) * BF8;
BF12 = max(0, 2500 - AADTT) * BF8;
BF13 = max(0, DGA THICKNESS - 10);
BF14 = max(0, 10 - DGA\_THICKNESS);
BF15 = max(0, SUBGRADE\_MODULUS - 6000) * BF1;
BF16 = max(0, DGA MODULUS - 30000) * BF6;
BF17 = max(0, 30000 - DGA\_MODULUS) * BF6;
BF18 = max(0, AC\ THICKNESS - 6) * BF12;
BF20 = max(0, AC\_THICKNESS - 8) * BF8;
BF22 = max(0, DGA\_THICKNESS - 10) * BF6;
BF23 = max(0, 10 - DGA THICKNESS) * BF6;
BF24 = max(0, AC\_THICKNESS - 12);
```

AC\_THICKNESS = Asphalt Concrete Thickness
AADTT = Average Annual Daily Truck Traffic
DGA\_MODULUS = Dense Graded Aggregate Modulus
DGA\_THICKNESS = Dense Graded Aggregate Thickness
SUBGRADE MODULUS = Subgrade Modulus

# 4.4 Overview of Datasets used for Modeling

The datasets used for the development of the streamlined model are based on the MEPDG program that was developed during the NCHRP 1-37A project. These data sets consist of multiple analysis runs over a range of values for selected design inputs. The selection of these variables was based on the sensitivity analysis outlined in the previous chapter and experience working with Kentucky's mechanistic-empirical pavement design procedure. Streamlined models have been developed for both flexible pavements (HMA pavements) and rigid pavements (PCC pavements).

A summary of the variables utilized in each of these designs is given in Table 16. For the development of these models all required input values for climate, bound and unbound materials, and traffic which are not included in Table 16, were held constant, information regarding these default values may be found in previous research by the authors (Graves & Mahboub, 2006).

Table 16. Summary of Variables in the Streamlined Model

| Flexible Pavement | Rigid Pavements     |
|-------------------|---------------------|
| AADTT             | AADTT               |
| HMA Thickness     | PCC Thickness       |
| DGA Thickness     | DGA Thickness       |
| DGA Modulus       | DGA Modulus         |
| Subgrade Modulus  | Dowell Bar Diameter |

To develop the streamlined models, a series of designs were developed and processed through the NCHRP design software, these designs were randomly selected from the input parameter set of possible design combinations. Table 17and Table 18

provide a summary of the input variable combinations possible for each type of pavement. The AADT levels indicated were the current year AADTT and this traffic level was projected for 20-years at two percent growth per year. Therefore, the distresses predicted are those which occur at the end of a 20-year design life.

A full factorial matrix of the input parameters would require several thousand different design runs to be completed. Each of these design runs takes in excess of 30 minutes to complete. There are multiple methods which could be utilized to minimize the number of design runs to be completed. One such method would be to conduct a fractional factorial design, which would reduce the number of required MEPDG design runs by the selected fraction ½, ¼, etc. Once the fractional number was selected, some type of methodology would be necessary to insure the entire input parameter space is included. A second method, which was used in this analysis was a random sampling technique using discrete uniform distributions, which would allow for equal probability in sampling across the entire input parameter space. The final result was a set of 1,500 different pavement designs for each of the pavement types, these designs were utilized to develop the streamlined models. With this large dataset of solutions, one could simply utilize some type of search routine to determine the design which most closely fits the required performance parameters for design. However, this may not provide the most efficient design since the thickness increments are at least one inch apart.

Table 17. Flexible Pavement Input Variables

| AADTT (Average Annual Daily Truck Traffic) | 500, 2,500, 5,000, 7,500, 10,000,<br>15,000, 20,000, 25,000 |
|--------------------------------------------|-------------------------------------------------------------|
| HMA Thickness (in)                         | 4, 6, 8, 10, 12, 14                                         |
| DGA Thickness (in)                         | 6, 8, 10, 12, 14, 16                                        |
| DGA Modulus (psi)                          | 20,000, 25,000, 30,000, 35,000, 40,000                      |
| Subgrade Modulus (psi)                     | 6,000, 7,500, 9,000, 10,500, 12,000, 13,500                 |

Table 18. Rigid Pavement Input Variables

| AADTT (Average Annual Daily Truck Traffic) | 500, 2,500, 5,000, 7,500, 10,000,<br>15,000, 20,000, 25,000 |
|--------------------------------------------|-------------------------------------------------------------|
| PCC Thickness (in)                         | 6, 8, 10, 12, 14                                            |
| DGA Thickness (in)                         | 6, 8, 10, 12, 14, 16                                        |
| DGA Modulus (psi)                          | 20,000, 25,000, 30,000, 35,000, 40,000                      |
| Subgrade Modulus (psi)                     | 6,000, 7,500, 9,000, 10,500, 12,000, 13,500                 |
| Dowel Bar Diameter (in)                    | 1.25, 1.5, 1.70                                             |

The streamlined model provides a means to go from a discrete set of solutions to a continuous solution space which will allow the designer to determine the most efficient design.

The development of these design scenarios is a very time consuming process.

Two Master's Degree students (Ganapathy Palanisamy and Salman Hakimzadeh) assisted in the operation of the design software to process the design scenarios selected. Each design scenario must be entered into the design software and processed. Once all of the designs had been processed, the resulting predicted performance (output files) must be

combined into a database which provides a listing of the input parameters and the output parameters for each design evaluated.

To facilitate the input of the information into the design software, an automation program, Automation Anywhere 4.0 (Automation Anywhere, 2006) was utilized. This program read information from the spreadsheet of desired input values and input it into the interactive design software.

These input files were then processed through a batch process available in the software.

The resulting predicted distresses are stored in an Excel spreadsheet for use by the designer. An Excel macro was developed to extract data from each of these spreadsheets and combine it with the database of input solutions. The advantage of utilizing this type of process was that the potential of user input error was reduced, and the speed of developing the input files was increased. Once completed, this database provided the necessary data used to develop the streamlined models.

## 4.5 Development Model for Flexible Pavements

The database of design scenarios which was previously discussed was used as the input information for the streamlined MARS models. Two different sets of models have been developed. The first set of models was developed to predict individual distresses of rutting, fatigue cracking, and roughness (IRI). The general form of the models which were developed are given below, the actual models for each is given in Appendix A:

Fatigue Cracking (%) = f(AC thickness, DGA thickness, subgrade modulus, DGA modulus, and AADTT)

Rutting (in) = f(AC thickness, DGA thickness, subgrade modulus, DGA modulus, and AADTT)

Roughness, IRI (in/mi) = f (AC thickness, DGA thickness, subgrade modulus, DGA modulus, and AADTT)

where:

Fatigue Cracking (%) = predicted flexible pavement fatigue cracking
Rutting (in) = predicted flexible pavement rutting
Roughness (in/mi) = predicted flexible pavement roughness
AC Thickness (in) = thickness of asphalt bound surface layer
DGA Thickness (in) = thickness of unbound dense graded aggregate
Subgrade modulus (psi) = subgrade strength in terms of resilient modulus
DGA modulus (psi) = unbound dense graded aggregate base in terms of
resilient modulus

*AADTT* = average annual daily truck traffic

These models will predict pavement performance based on the input parameters similar to the results of the full MEPDG software. They can be utilized as a pavement analysis tool by predicting anticipated pavement performance. MARS models were developed for each of the above listed relationships; the resulting R<sup>2</sup> for each of these models was in excess of 0.9. Once the models were developed they were used to

compute the specified distress and then compared to the actual distress in the input database as determined by the MEPDG model. These results are given graphically in Figure 37 through Figure 39. It may be seen from each comparison that the predicted distress from the MARS model and the actual distress from the MEPDG model correlate very well.

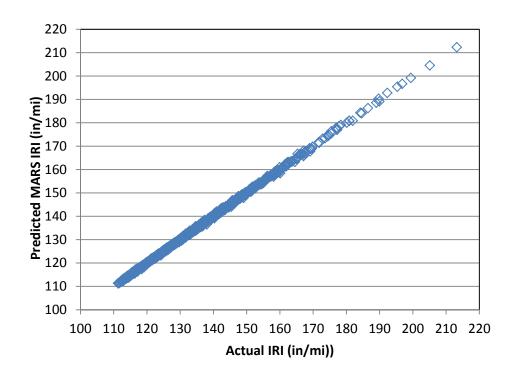

Figure 37. Comparison of actual IRI and MARS predicted IRI

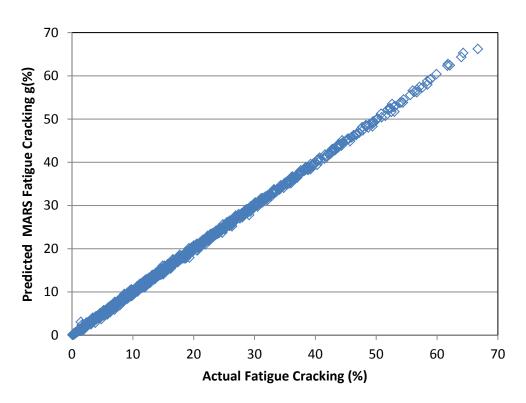

Figure 38. Comparison of total rutting with MARS predicted total rutting

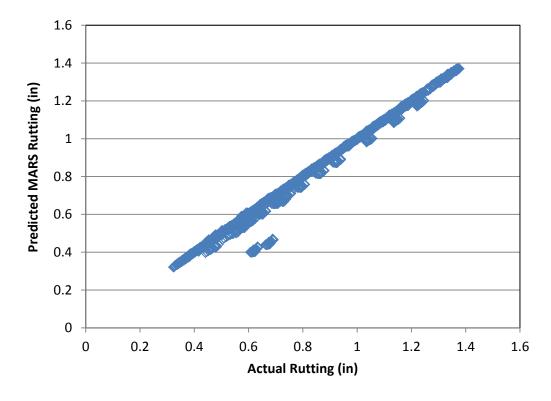

Figure 39. Comparison of fatigue cracking with MARS predicted fatigue cracking

To further evaluate these MARS models a series of random designs were chosen which were not included in the subset used for model development. For these designs, the MARS models were used to predict the pavement distresses and then compared to the distresses predicted by the MEPDG. A comparison of a portion of these results for fatigue cracking is shown in Figure 40. It may be seen from this figure that there is generally good agreement between the MARS distresses and the MEPDG distresses.

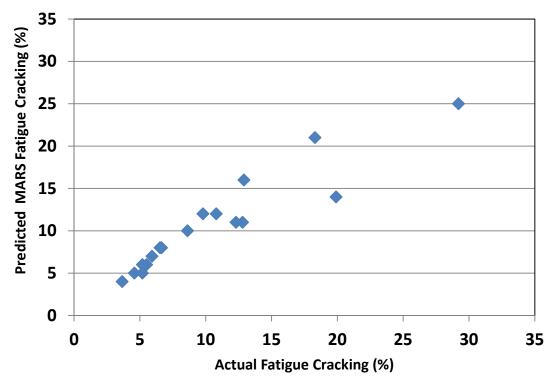

Figure 40. Comparison of actual MEPDG fatigue cracking to MARS model fatigue cracking

The second phase of utilization of this type of modeling is to develop an "Efficient Design Solution" to allow the designer to predict the thickness of the roadway needed to achieve a desired level of performance. This method was developed to be

similar to the methods used today where the ultimate result is a pavement thickness. This solution is independent of the previous MARS models developed to predict pavement performance.

Traditional pavement design typically considers the strength of subgrade materials, anticipated traffic, and some standardized granular base thickness and strength based on various constructability issues. Once these granular base thicknesses have been set, the final surface thickness of bound material is determined in a single step. As has been previously discussed, the current MEPDG only predicts performance, the designer is responsible for analyzing multiple pavement structures and then determining the final thickness of the surface layer based on "trial and error". The "trial and error" process can be very inefficient and time consuming. This raises the need for some type of streamlined model to calculate the surface thickness, once the designer has selected the desired performance, along with information about the traffic, and underlying materials (subgrade and granular base).

In the development of this solution it was determined that a solution which allows the user to input all distress types (cracking, rutting, and IRI) into one model was not feasible since there are many interactions between each distress. The models developed for this all-inclusive approach did not seem to perform as well as models that allowed the designer to select an individual distress and predict a thickness to achieve that distress.

The following models were developed to predict AC thickness; the detailed MARS model for each is given in Appendix A.

```
AC\ Thickness\ _{Fatigue\ Cracking\ model}(in) =
f (Fatigue Cracking, DGA thickness, subgrade modulus, DGA modulus, and
AADTT)
AC\ Thickness\ _{Total\ Rutting\ model}\ (in) =
f (Total Rutting, DGA thickness, subgrade modulus, DGA modulus, and AADTT)
AC\ Thickness_{IRI}(in) =
f (IRI, DGA thickness, subgrade modulus, DGA modulus, and AADTT)
```

where:

```
AC Thickness F_{atigue\ Cracking\ model} (in) =
       calculated surface thickness using fatigue cracking model
AC\ Thickness\ _{Total\ Rutting\ model}\ (in) =
       calculated surface thickness using total rutting model
AC Thickness _{IRI} (in) = calculated surface thickness using IRI model
Fatigue Cracking (%) = predicted flexible pavement fatigue cracking
Rutting (in) = predicted flexible pavement rutting
Roughness (in/mi) = predicted flexible pavement roughness
DGA Thickness (in) = thickness of unbound dense graded aggregate
Subgrade modulus (psi) = subgrade strength in terms of resilient modulus
DGA \ modulus \ (psi) =
       unbound dense graded aggregate base resilient modulus
AADTT = average annual daily truck traffic
```

This essentially provides three solutions for each design. The designer can select the most conservative design (thickest structure), or utilize the models developed in the previous section to determine the distress characteristics of each thickness and then choose the design which best fits their design situation.

To evaluate these "Efficient Design Solution" models, the predicted performance results from the subset of MEPDG solutions were use as input into the MARS models,

along with the corresponding information on traffic and material properties. The thicknesses determined by the models were compared to the actual original input thicknesses used in the MEPDG predictions. These results are given in Figure 41 through Figure 43.

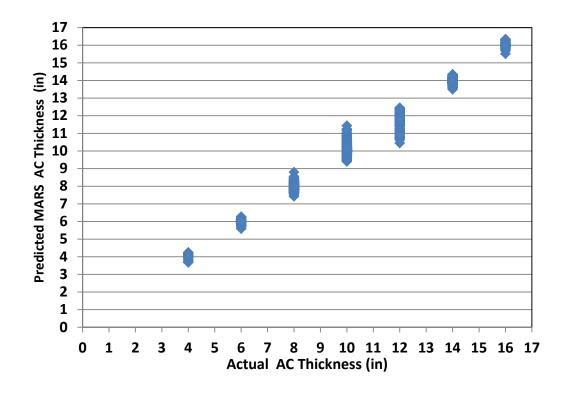

Figure 41. Comparison of actual thickness to MARS predicted thickness – total rutting model

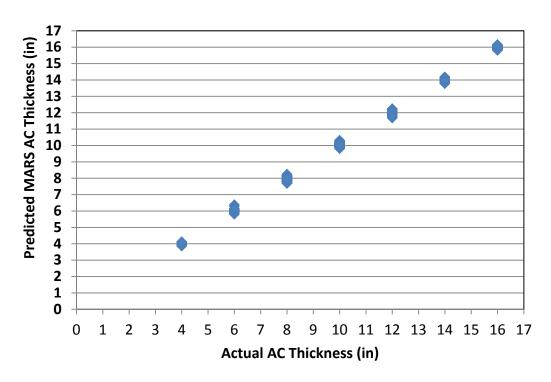

Figure 42. Comparison of actual thickness to MARS predicted thickness—IRI model

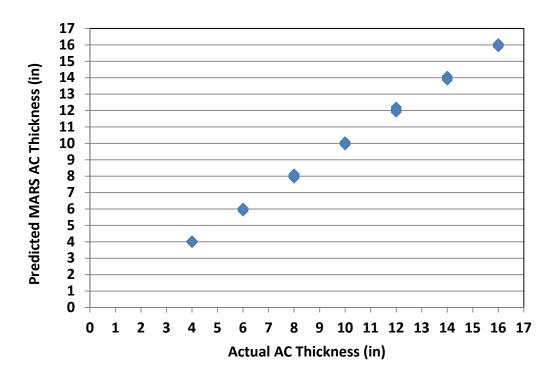

Figure 43. Comparison of actual thickness to MARS predicted thickness—fatigue cracking model

The actual and predicted thickness agreed very well in the previous figures. As a means to evaluate the effectiveness of these models another series of MEPDG designs were developed at various thickness and distress levels which were not included in the original subset used for model development. These designs were selected across a range of thicknesses and traffic levels within the overall range of the original MEPDG solutions used for the model development. The predicted distress results were then input into the MARS models for each type of distress, providing three predicted thickness results. A comparison of these predicted thickness for each distress model are shown in Figure 44. These results illustrate good agreement between the actual and predicted distress for each distress type.

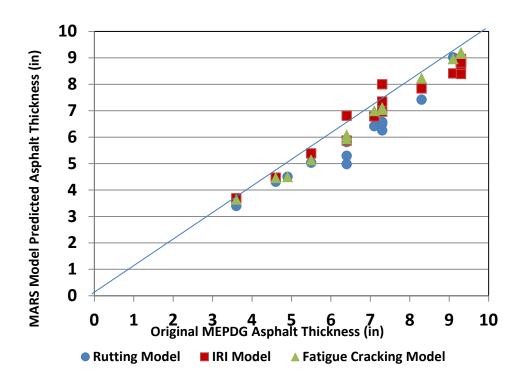

Figure 44. Comparison of original MEPDG thickness with MARS predicted AC thickness

## 4.6 Development of Model for Rigid Pavements

The same process outlined for the flexible pavements has been used to develop two sets of models for rigid pavements. The first set of models predict the pavement distresses of faulting, cracking and IRI, the second set of models determine the required thickness for a given distress.

The models developed for prediction of performance are given below, the detailed MARS model for each is given in Appendix A:

```
Faulting (in) = f(PCC \text{ thickness}, DGA \text{ thickness}, \text{ subgrade modulus}, DGA \text{ modulus}, Dowel Diameter and AADTT)
```

Cracking (%) = f(PCC thickness, DGA thickness, subgrade modulus, DGA modulus, Dowel Diameter and AADTT)

Roughness, IRI (in/mi) = f (PCC thickness, DGA thickness, subgrade modulus, DGA modulus, Dowel Diameter and AADTT)

where:

Faulting (in) =transverse joint faulting

Cracking (%) = percent of slabs with transverse cracks

Roughness (in/mi) = predicted rigid pavement roughness

PCC Thickness (in) = thickness of PCC surface layer

DGA Thickness (in) = thickness of unbound dense graded aggregate

Subgrade modulus (psi) = subgrade strength in terms of resilient modulus

DGA modulus (psi) = unbound dense graded aggregate base in terms of resilient modulus

Dowel Diameter (in) = diameter of transverse joint dowel bars

AADTT = average annual daily truck traffic

MARS models were developed for each of the above listed relationships; the resulting R<sup>2</sup> for each of these models was in excess of 0.9. Once the models were developed they were used to compute the specified distress and then compared to the actual distress in the input database as determined by the MEPDG model. These results are given graphically in Figure 45through Figure 47.

The agreement between the distresses calculated using the MEPDG (cracking, faulting, and IRI) and those predicted by the MARS model is excellent. Cracking is somewhat clustered above 80 percent level and the below 10 percent level. This is a function of the sharp break in the distress prediction curve in the MEPDG software. An example showing the relationship between slab cracking and PCC pavement thickness is given in Figure 48.

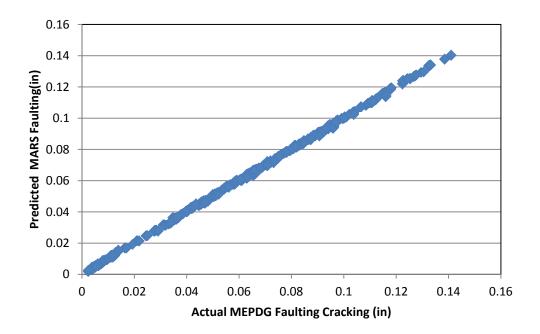

Figure 45. Comparison of actual MEPDG faulting with predicted MARS faulting

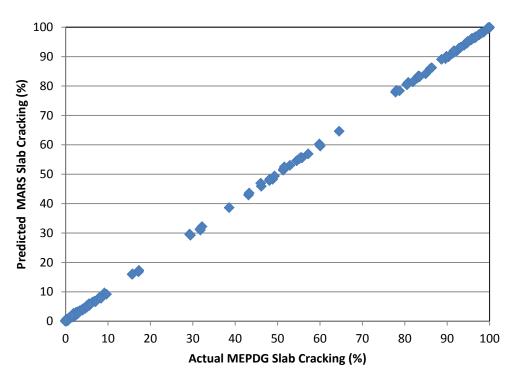

Figure 46. Comparison of actual MEPDG slab cracking with predicted MARS slab cracking

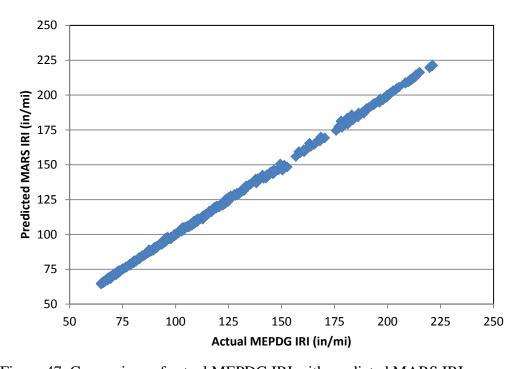

Figure 47. Comparison of actual MEPDG IRI with predicted MARS IRI

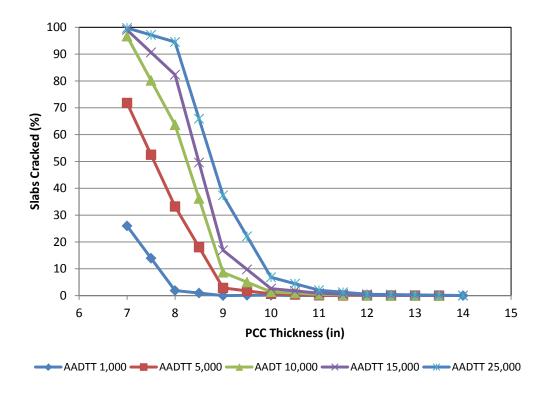

Figure 48. Example of slab cracking model

In Figure 48 there is a sharp break occurring between seven and nine inches, depending on the level of traffic. For a pavement thickness less than ten inches the MEPDG model prediction of slab cracking is very sensitive to pavement thickness, while above that level it is very insensitive.

As was done for flexible pavements in the previous section an "Efficient Design Solution" has been developed for rigid pavements utilizing the same concept where the pavement thicknesses is determined based on a given type of distress. This again gives the designer the option to select the most conservative design (thickest structure), or utilize the models developed in the previous section to determine the distress

characteristics of each thickness and then choose the design which best fits their design situation and provides the most efficient design.

The models which make up this "Efficient Design Solution" for rigid pavements are given below, the detailed MARS model for each is included in Appendix A.

```
Thickness Faulting\ Model\ (in) =
      f (Faulting, DGA thickness, subgrade modulus, DGA modulus, Dowel
       Diameter and AADTT)
Thickness C_{racking\ Model} (in) =
       f (Cracking, DGA thickness, subgrade modulus, DGA modulus, Dowel
       Diameter and AADTT)
Thickness Roughness, IRI (in) =
       f (IRI, DGA thickness, subgrade modulus, DGA modulus, Dowel Diameter
       and AADTT)
where:
       Thickness F_{aulting\ Model} (in) = calculated PCC thickness -- Faulting Model
       Thickness <sub>Cracking Model</sub> (in) = calculated PCC Thickness – Cracking Mode
       Thickness Roughness, IRI (in) = calculated PCC Thickness – IRI Model
       Faulting (in) = transverse joint faulting
       Cracking (%) = percent of slabs with transverse cracks
       Roughness (in/mi) = predicted rigid pavement roughness
       DGA Thickness (in) = thickness of unbound dense graded aggregate
       Subgrade modulus (psi) = subgrade strength in terms of resilient modulus
       DGA modulus (psi) = unbound dense graded aggregate base in terms of
                             resilient modulus
       Dowel Diameter (in) = diameter of transverse joint dowel bars
       AADTT = average annual daily truck traffic
```

To evaluate these models the predicted performance results from the subset of MEPDG solutions were use as input into the MARS models, along with the corresponding information on traffic and material properties. The thicknesses determined

by the models were compared to the actual original input thicknesses used in the MEPDG predictions. These results are given in Figure 49 through Figure 50.

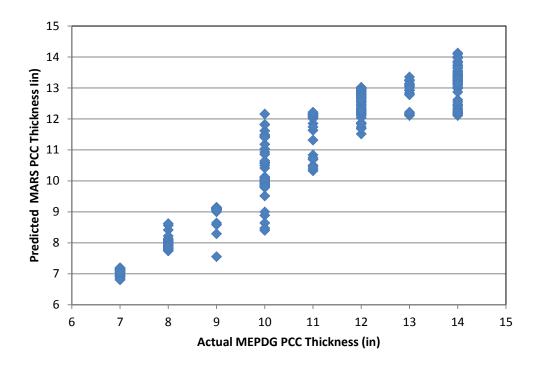

Figure 49. Comparison of actual MEPDG thickness with MARS predicted thickness using the slab cracking model

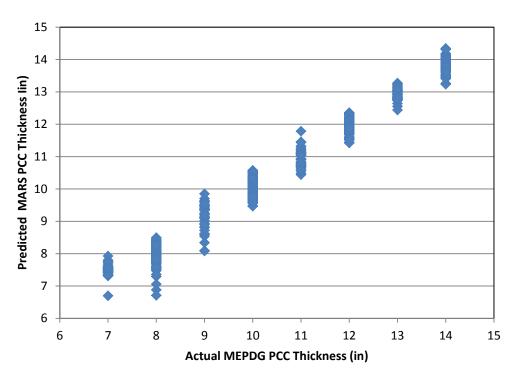

Figure 50. Comparison of actual MEPDG thickness with MARS predicted thickness using the IRI model

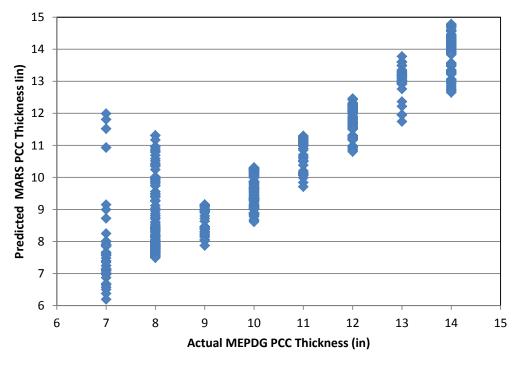

Figure 51. Comparison of actual MEPDG thickness with MARS predicted thickness using the faulting model

It may be seen from Figure 49 Figure 50 that the MARS thickness prediction models have quite bit of variability in the predicted thickness. This variability is generally within one inch of the target thickness with the exception of a few isolated areas. In Figure 48 the slab-cracking model within the MEPDG has a very sharp break just prior to ten inches and predicts very little cracking for thicknesses greater than 10 inches. These very small predicted distress levels, in many cases actually zero, make it very difficult to accurately predict the design thickness. For example in Figure 48, a level of zero percent cracking could yield a thickness anywhere from 10 to 14 inches.

To further illustrate the difficulties in predicting pavement thickness for rigid pavements, an analysis was conducted to look at the MEPDG faulting model results. A set of calculated faulting results for a given subgrade strength, traffic level, and base strength is plotted versus pavement thickness at various dowel bar diameters in Figure 52.

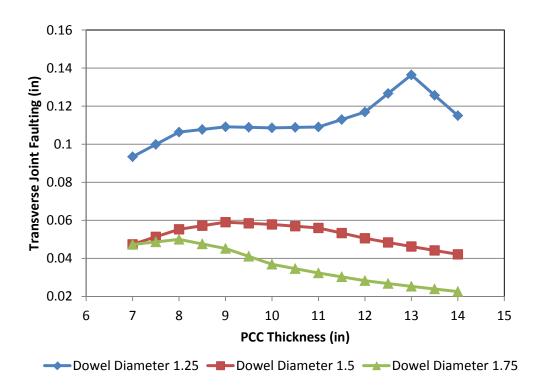

Figure 52. Example of faulting model

The faulting models appear to be providing faulting predictions that are not correct. Specifically for a 1.25-inch diameter dowel, the MEPDG model actually predicts worse performance as the pavement gets thicker, which is certainly not the case (Figure 52). Even for 1.5-inch diameter dowel bars for thicknesses less than nine inches the performance decreases as thickness increases. The effect of this anomaly in the original MEPDG model can clearly be seen in Figure 50, specifically for thicknesses less than nine inches.

## **5.0 Development of Streamlined Design Process**

# 5.1 Overview of Need for Streamlined Design Process

As has been previously discussed, the most widely used pavement design procedure in the United States is the AASHTO 1993 pavement design guide. This procedure has relatively few input parameters and the final result is a thickness of either Hot-Mix-Asphalt or Portland Cement Concrete. The new NCHRP procedure has many more potential input parameters and the output is pavement performance, not pavement thickness. Additional information outlining the individual parameters required for the NCHRP procedure is contained in Table 1 through Table 4. A comparison of the number of input requirements for the AASHTO 1993 method and the NCHRP method is given in Table 19. Depending on the number of layers that are used in the system, the NCHRP design process could easily have more than 100 input parameters for a single analysis.

Table 19. Summary of Number of Design Inputs

| Design Input                            | AASHTO 1993<br>Number of Inputs<br>Required        | Number of Inputs<br>Required NCHRP<br>MEPDG |  |
|-----------------------------------------|----------------------------------------------------|---------------------------------------------|--|
| Climate                                 | None                                               | three                                       |  |
| Hot-Mix Asphalt Materials               | one per layer                                      | more than 20 per layer                      |  |
| PCC Materials                           | one per layer 1                                    | more than 10 per layer                      |  |
| Unbound Materials Granular and Subgrade | one per layer                                      | eight per layer                             |  |
| Traffic                                 | 1                                                  | 50                                          |  |
| Thickness                               | Predicted by Design                                | one per layer                               |  |
| Performance                             | One Reduction in Serviceability (i.e. performance) | Predicted by<br>Design/Analysis Procedure   |  |

As has been mentioned the new NCHRP process is an analysis tool and not a direct design process. A schematic of the process is given in Figure 53.

.

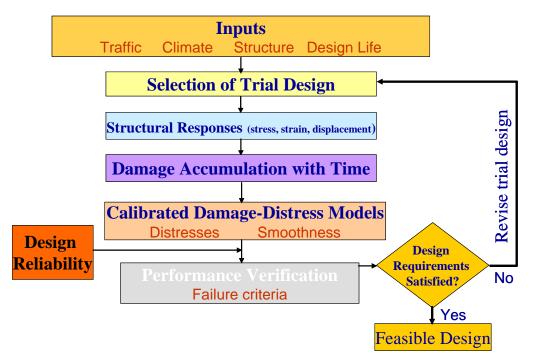

Figure 53. Schematic of NCHRP design/analysis process

This figure illustrates the iterative nature of the NCHRP process, in that design, thicknesses are assumed, performance is predicted and then an evaluation is made to see if the design requirements are satisfied.

The concept of an iterative process and the need for a large number of input parameters (many of which may not be significant) illustrates the need for a streamlined "Efficient Design Solution" as has been discussed in the previous chapter. This streamlined procedure will allow a designer to very quickly determine a pavement thickness and an estimate of the performance of that pavement design in a single step.

# 5.2 Comparison of Actual Pavement Design Processes

To illustrate the need of a streamlined design procedure, the following flexible pavement design scenario will be processed through both the NCHRP Software and the "Efficient Design Solution" developed during this work. The known design parameters are given in Table 20.

Table 20. Summary of Pavement Design Inputs

| Design Input                                | Value  |
|---------------------------------------------|--------|
| Average Annual Daily Traffic (AADTT)        | 14,000 |
| Subgrade Strength (psi)                     | 8,000  |
| Dense Graded Aggregate (DGA) strength (psi) | 30,000 |
| Dense Graded Aggregate (DGA) thickness (in) | 8.0    |
| Desired Level of Rutting (in)               | 1.0    |
| Desired Level of Fatigue Cracking (%)       | 15.0   |
| Desired Level of IRI (in/mi)                | 150    |

Since the NCHRP process does not provide any starting point for the designer, they are left to make assumptions on potential designs based on their experience. These potential designs are processed through the NCHRP software and the pavement performance is predicted in terms of fatigue cracking, rutting, and IRI.

To evaluate this design using the NCHRP procedure, potential HMA thickness of 7.25, 9.25, and 11.25 inches were chosen. These thicknesses along with the additional information provided in Table 20 along with software defaults for the remaining design

inputs were processed by the NCHRP software. This software requires approximately thirty minutes to process each different proposed design thickness. Once the computational time has been competed the designer will have results as illustrated in Table 21.

Table 21. Typical NCHRP Process Results

| Proposed<br>Thickness (in) | Predicted Fatigue<br>Cracking (%) | Predicted Total<br>Rutting (in) | Predicted IRI<br>(in/mi) |
|----------------------------|-----------------------------------|---------------------------------|--------------------------|
| 7.25                       | 26.9                              | 1.398                           | 169                      |
| 9.25                       | 8.62                              | 1.221                           | 150.9                    |
| 11.25                      | 2.92                              | 1.041                           | 140.8                    |

The designer must now review these results and determine the appropriate design thickness to meet each of their performance criteria. If none of these results meet the necessary criteria directly, the designer must now interpolate between the designs to select the optimum thickness required for each distress.

As was discussed in previous sections, two different sets of MARS models have been developed during this study. One set of models essentially becomes a surrogate for the existing NCHRP program, in that they predict pavement performance based on a set of input values, the second set of models developed the "Efficient Design Solution" which provides a direct calculation of thickness for a given desired distress. Both of these sets of models are used to evaluate the design in this example.

Using the design solution developed from the MARS models ("Efficient Design Solution"), the information contained in Table 20 is used directly to calculate an estimate of the required thickness for each desired distress. This solution is essentially

instantaneous, in that as soon as each input is entered into the procedure, the results are displayed. The results contain the estimated thickness based on the desired distress and the predicted performance for this distress. If the procedure were perfect, then the resulting predicted distress would be exactly what was used to find the estimated thickness. The results from this procedure are given in Table 22. The predicted distress levels are very close to the desired distress levels, indicating that the estimated thicknesses are reasonable estimates which could be used for design and further refined by the NCHRP process as needed.

Table 22. Pavement Design Results using "Efficient Design Solution"

| Distress             | Desired Level | Estimated<br>Thickness | Predicted Distress<br>Level |
|----------------------|---------------|------------------------|-----------------------------|
| Fatigue Cracking (%) | 15.0          | 8.0                    | 17                          |
| Total Rutting (in)   | 1.0           | 11.4                   | 0.98                        |
| IRI (in/mi)          | 150           | 9.0                    | 151                         |

To illustrate how these designs may compare to those that could be determined using the full NCHRP process, graphs illustrating the predicted distresses at various thicknesses were developed. Included in these graphs are the thicknesses which were estimated using the "Efficient Design Solution" along with their corresponding predicted distress along with the results from the full MEPDG model. These results are given in Figure 54 through Figure 56. The designs determined using the "Efficient Design Solution" are in very good agreement with those from the full NCHRP Procedure.

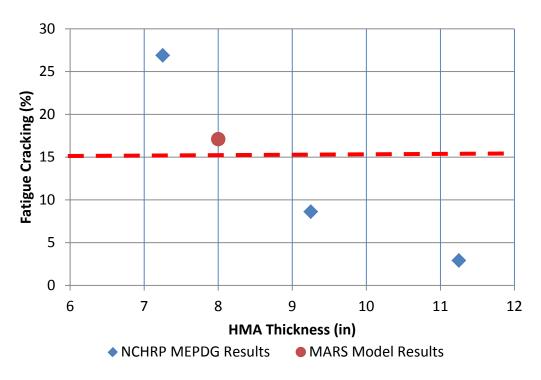

Figure 54. Comparison of MEPDG iterations with MARS model prediction, fatigue cracking

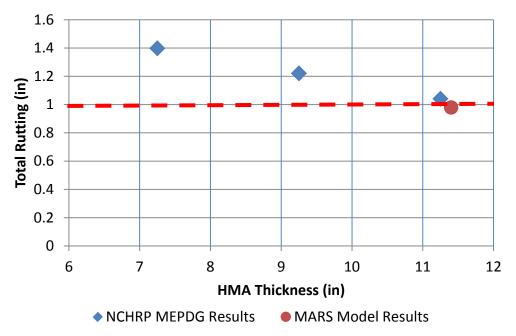

Figure 55. Comparison of MEPDG iterations with MARS model prediction, total rutting

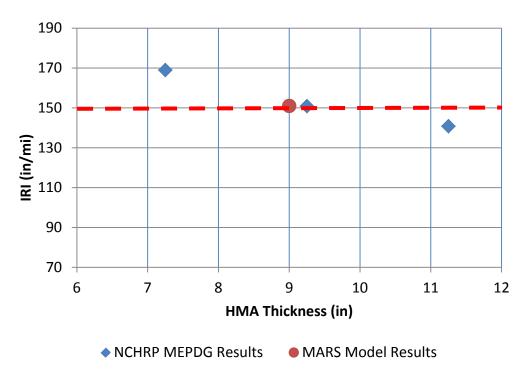

Figure 56. Comparison of MEPDG iterations with MARS model prediction, IRI

## 5.3 Overview of Streamlined Design Process Software

To facilitate the use of the models which have been developed during this work, an interactive computer program has been developed called "KYPDT". This software has been developed using Microsoft Visual Studio as a self-contained software application. It provides a number of advantages over the NCHRP software. One such advantage is the direct comparison between the both flexible and rigid pavement designs for the same design inputs. Using the NCHRP procedure multiple separate designs must be run for each type of pavement and the comparisons made outside the software provided.

The NCHRP procedure does not provide any method to directly calculate the cost any design; this must be done by the designer outside the design process. The solution

developed in this study provides the user the opportunity to input basic cost information for each material and calculate an estimated total cost based on the estimated thickness determined for each desired distress. It is anticipated that this program will be utilized by designers to provide a first estimate of a potential pavement thickness design; they would then have the option to utilize the full MEPDG model to further refine their design as necessary. A complete User's Guide for the software is included in Appendix B.

## **6.0 Summary of Recommendations**

# 6.1 Review of information from Sensitivity Analysis

This study has demonstrated that the global sensitivity analysis is a powerful tool, which will help to identify potentially important variables for the input parameter studies. It has also illustrated that default values may be used for the least significant variables and still achieve acceptable results. It must be kept in mind that the global sensitivity analysis does not necessarily deal with individual model inputs and how they may impact individual output values. This method provides a means to screen variables over a wide range of values and evaluate their relative importance to individual model outputs. This method has been used successfully to evaluate both flexible and rigid pavement to identify the most influential variables for which the designer actually has control over or has the ability to easily determine. This sensitivity analysis did not set out to determine the sensitivity for every input value within the model, since many of these values are not readily available in practice.

## 6.2 Recommended Guidelines for use of Streamlined Model

This study has outlined a method to develop a regression model which can accurately predict the results of the NCHRP MEPDG software. In addition, an "Efficient Design Solution" for pavement thickness, given specific distress inputs has been achieved. The accuracy in these predictions is certainly within acceptable ranges for initial structural thickness determination, which will make the use of the NCHRP MEPDG design procedure more efficient due to the reduction in the overall number of solutions necessary to make a design decision.

The new DARWin-ME software (AASHTO, 2011) can facilitate the development of these subsets through its sensitivity analysis procedure. These sensitivity analysis solutions can be modeled with the MARS process to produce an "Efficient Design Solution" of pavement thickness along with a quick prediction of performance for specific pavement thickness.

Due to the nature of the MARS procedure, models can be easily developed for any subset of designs necessary, such as typical designs for a state or local agency. This procedure could be utilized as a replacement for "catalog" designs by providing a method to determine agency specific designs for any combination of input variables desired or for the development of very specific design catalogs quickly.

This procedure has the potential to significantly reduce the MEPDG iterations necessary to develop a viable design, to as few as two to three iterations on either side of the predicted MARS model thickness. It could then be merged with a smart decision tree structure to provide very efficient execution of the MEPDG procedure.

The utilization of the streamlined procedure has the potential to provide cost savings in various areas, including a reduction in the time to complete a potential design, due to less iteration and less demand for input information which could be costly to obtain for a wide variety of projects.

The ability for the MARS models to accurately predict the results of the full MEPDG software provide many advantages to pavement designers. As additional information becomes available, the MARS models could be expanded to provide

performance prediction using various construction quality control results to predict the change in performance very quickly. This could then be potentially utilized in performance related specifications.

The MARS models also have the ability to allow for analysis of many different combinations of variables which can assist in determining potential anomalies in the MEPDG process as was outlined previously for rigid pavements.

The streamlined model developed in this study is not intended to replace the NCHRP procedure. Rather it is intended to be a complement to the process by providing the designer a starting point, or estimated design for which a complete analysis can be completed using the NCHRP procedure.

# 6.3 Recommendations for Future Research

The methodologies presented in this study can be expanded to develop very specific streamlined design processes from a given subset of designs. These methods could be utilized by agencies who desire to have the robust nature of the NCHRP MEPDG process, but would like to streamline its use.

One of the more exciting areas where the streamlined model could be expanded is in the potential for a probabilistic design solution. As was mentioned earlier, this idea was abandoned in the NCHRP project due to the long computational time required for a single analysis. By having a model that can be evaluated in seconds, the potential to have the input values be distributions of likely values and thus providing a distribution of likely outputs exists. This could provide a means to develop a "true" design reliability

based on real variation in input values, instead of relying on the: "surrogate" reliability that is currently in the NCHRP process.

The continued development of this procedure and subsequent software will open up the area of mechanistic-empirical design and analysis to a much wider audience. At the present time the cost of the AASHTO Darwin-ME is approximately \$5,000 for a single user license which could make this procedure somewhat difficult for many agencies and academic institutions to evaluate.

# Appendix A -- MARS Models for all Pavement Types

# MARS Model for HMA Thickness - Fatigue Cracking Model

```
BF1 = Max(0, AADTT - 7500)
BF2 = Max(0, 7500 - AADTT)
BF3 = Max(0, ALLIGATOR\_CRACKING - 1.59)
BF4 = Max(0, 1.59 - ALLIGATOR CRACKING)
BF5 = Max(0, SUBGRADE\_MODULUS - 9000)
BF6 = Max(0, 9000 - SUBGRADE MODULUS)
BF7 = Max(0, DGA\_MODULUS - 20000)
BF8 = Max(0, AADTT - 2500)
BF9 = Max(0, 2500 - AADTT)
BF10 = Max(0, DGA THICKNESS - 10)
BF11 = Max(0, 10 - DGA\_THICKNESS)
BF12 = Max(0, ALLIGATOR\_CRACKING - 5.03) * BF8
BF13 = Max(0, 5.03 - ALLIGATOR\_CRACKING) * BF8
BF14 = Max(0, ALLIGATOR CRACKING - 0.6)
BF17 = Max(0, 1.15 - ALLIGATOR\_CRACKING) * BF9
BF18 = Max(0, ALLIGATOR\_CRACKING - 3.29)
BF19 = Max(0, 3.29 - ALLIGATOR\_CRACKING)
BF20 = Max(0, AADTT - 10000) * BF6
BF21 = Max(0, 10000 - AADTT) * BF6
BF22 = Max(0, DGA\_THICKNESS - 12) * BF7
BF23 = Max(0, 12 - DGA THICKNESS) * BF7
BF24 = Max(0, SUBGRADE\_MODULUS - 7500) * BF10
BF25 = Max(0, 7500 - SUBGRADE\_MODULUS) * BF10
BF26 = Max(0, ALLIGATOR CRACKING - 0.273) * BF6
BF27 = Max(0, 0.273 - ALLIGATOR\_CRACKING) * BF6
BF28 = Max(0, ALLIGATOR CRACKING - 10.2) * BF5
BF30 = Max(0, ALLIGATOR CRACKING - 0.907) * BF8
BF31 = Max(0, 0.907 - ALLIGATOR\_CRACKING) * BF8
BF32 = Max(0, AADTT - 5000)
BF33 = Max(0, 5000 - AADTT)
BF34 = Max(0, AADTT - 15000)
BF35 = Max(0, 15000 - AADTT)
BF36 = Max(0, DGA THICKNESS - 10) * BF31
BF37 = Max(0, 10 - DGA\_THICKNESS) * BF31
BF38 = Max(0, DGA MODULUS - 30000) * BF31
BF39 = Max(0, 30000 - DGA MODULUS) * BF31
BF40 = Max(0, SUBGRADE MODULUS - 10500) * BF11
BF41 = Max(0, 10500 - SUBGRADE\_MODULUS) * BF11
BF43 = Max(0, 0.561 - ALLIGATOR CRACKING) * BF33
BF44 = Max(0, DGA\_MODULUS - 30000) * BF6
```

BF45 = Max(0.30000 - DGA MODULUS) \* BF6

BF46 = Max(0, ALLIGATOR CRACKING - 0.409) \* BF7

```
BF47 = Max(0, 0.409 - ALLIGATOR\_CRACKING) * BF7
```

- $BF48 = Max(0, DGA\_THICKNESS 8) * BF13$
- $BF49 = Max(0, 8 DGA\_THICKNESS) * BF13$
- $BF50 = Max(0, SUBGRADE\_MODULUS 7500) * BF4$
- $BF51 = Max(0, 7500 SUBGRADE\_MODULUS) * BF4$
- BF52 = Max(0, SUBGRADE MODULUS 9000) \* BF13
- $BF53 = Max(0, 9000 SUBGRADE\_MODULUS) * BF13$
- BF54 = Max(0, ALLIGATOR CRACKING 8.49)
- $BF55 = Max(0, 8.49 ALLIGATOR\_CRACKING)$
- BF56 = Max(0, AADTT 10000) \* BF19
- $BF58 = Max(0, ALLIGATOR\_CRACKING 0.989) * BF35$
- $BF59 = Max(0, 0.989 ALLIGATOR\_CRACKING) * BF35$
- $BF60 = Max(0, ALLIGATOR\_CRACKING 2.42) * BF32$
- $BF62 = Max(0, DGA\_MODULUS 30000) * BF14$
- $BF63 = Max(0, 30000 DGA\_MODULUS) * BF14$
- $BF64 = Max(0, DGA\_MODULUS 30000) * BF13$
- $BF65 = Max(0, 30000 DGA\_MODULUS) * BF13$
- BF66 = Max(0, AADTT 2500) \* BF4
- BF68 = Max(0, AADTT 7500) \* BF51
- BF69 = Max(0, 7500 AADTT) \* BF51
- $BF71 = Max(0, 9000 SUBGRADE\_MODULUS) * BF23$
- BF72 = Max(0, AADTT 20000)
- BF73 = Max(0, 20000 AADTT)
- BF74 = Max(0, AADTT 2500) \* BF41
- BF75 = Max(0, 2500 AADTT) \* BF41
- BF76 = Max(0, AADTT 10000) \* BF55
- BF77 = Max(0, 10000 AADTT) \* BF55
- $BF80 = Max(0, ALLIGATOR\_CRACKING 5.21)$
- BF82 = Max(0, ALLIGATOR CRACKING 2.22)
- $BF83 = Max(0, 2.22 ALLIGATOR\_CRACKING)$
- BF84 = Max(0, DGA MODULUS 30000) \* BF24
- $BF86 = Max(0, DGA\_THICKNESS 6) * BF27$
- BF87 = Max(0, ALLIGATOR CRACKING 0.43) \* BF6
- $BF88 = Max(0, 0.43 ALLIGATOR\_CRACKING) * BF6$
- BF89 = Max(0, AADTT 2500) \* BF27
- BF90 = Max(0, 2500 AADTT) \* BF27
- BF91 = Max(0, SUBGRADE MODULUS 9000) \* BF47
- BF92 = Max(0, 9000 SUBGRADE MODULUS) \* BF47
- BF94 = Max(0, 0.199 ALLIGATOR CRACKING) \* BF21
- $BF96 = Max(0, 14 DGA\_THICKNESS) * BF66$
- BF97 = Max(0, ALLIGATOR CRACKING 16.8)
- $BF99 = Max(0, SUBGRADE\_MODULUS 7500) * BF19$
- BF100 = Max(0.7500 SUBGRADE MODULUS) \* BF19
- BF101 = Max(0, AADTT 5000) \* BF25

```
BF102 = Max(0, 5000 - AADTT) * BF25
BF104 = Max(0, 0.723 - ALLIGATOR CRACKING) * BF71
BF105 = Max(0, DGA MODULUS - 30000) * BF102
BF107 = Max(0, SUBGRADE MODULUS - 7500) * BF96
BF108 = Max(0, 7500 - SUBGRADE\_MODULUS) * BF96
BF109 = Max(0, DGA THICKNESS - 8) * BF83
BF110 = Max(0, 8 - DGA\_THICKNESS) * BF83
BF111 = Max(0, SUBGRADE MODULUS - 10500) * BF19
BF112 = Max(0, 10500 - SUBGRADE\_MODULUS) * BF19
BF113 = Max(0, AADTT - 5000) * BF91
BF114 = Max(0, 5000 - AADTT) * BF91
BF116 = Max(0, 0.428 - ALLIGATOR CRACKING) * BF25
BF118 = Max(0, 30000 - DGA MODULUS) * BF35
BF120 = Max(0, 1.23 - ALLIGATOR\_CRACKING) * BF73
BF121 = Max(0, AADTT - 2500) * BF83
BF122 = Max(0, 2500 - AADTT) * BF83
BF123 = Max(0, DGA\_MODULUS - 20000) * BF52
BF124 = Max(0, DGA\_THICKNESS - 14) * BF53
BF125 = Max(0, 14 - DGA\_THICKNESS) * BF53
BF126 = Max(0, AADTT - 20000) * BF112
BF127 = Max(0, 20000 - AADTT) * BF112
BF128 = Max(0, AADTT - 2500) * BF10
BF129 = Max(0, 2500 - AADTT) * BF10
BF130 = Max(0, DGA\_THICKNESS - 8) * BF7
BF132 = Max(0, DGA\_MODULUS - 20000) * BF121
BF133 = Max(0, DGA THICKNESS - 14)
BF135 = Max(0, AADTT - 7500) * BF88
BF136 = Max(0, 7500 - AADTT) * BF88
BF137 = Max(0, AADTT - 2500) * BF5
BF138 = Max(0, 2500 - AADTT) * BF5
BF139 = Max(0, ALLIGATOR\_CRACKING - 1.64) * BF34
BF141 = Max(0, ALLIGATOR\_CRACKING - 3.95)
BF143 = Max(0, ALLIGATOR CRACKING - 6.43) * BF8
BF145 = Max(0, AADTT - 7500) * BF27
BF148 = Max(0, 1.23 - ALLIGATOR CRACKING) * BF20
BF149 = Max(0, SUBGRADE MODULUS - 7500) * BF39
BF150 = Max(0, 7500 - SUBGRADE MODULUS) * BF39
allcrack drain 0 = 13.1355 + 0.00113966 * BF1 - 0.00122041 * BF2 - 3.74709 * BF3
+ 4.14962 * BF4 - 0.000068255 * BF5 + 0.000296141 * BF6 - 0.0000708209 * BF7
- 0.00138207 * BF8 - 0.0727677 * BF10 + 0.0781646 * BF11 - 0.00014892 * BF12
+ 0.000151419 * BF13 + 2.18065 * BF14 - 0.000113179 * BF17 + 0.212216 * BF18
+ 0.0000000047076 * BF20 - 0.00000000850912 * BF21 - 0.00000362552 * BF22
```

+ 0.00000445556 \* BF23 + 0.000005184 \* BF24 - 0.0000207563 \* BF25

```
- 0.000966547 * BF26 + 0.00160266 * BF27 + 0.00000781016 * BF28
+ 0.000154065 * BF30 - 0.000182606 * BF32 - 0.0000510239 * BF34
- 0.00000662715 * BF36 + 0.0000136714 * BF37 - 0.00000000186975 * BF38
+ 0.00000000599187 * BF39 - 0.00000448542 * BF40 + 0.0000103693 * BF41
- 0.000275742 * BF43 - 0.00000000323229 * BF44 + 0.0000000037792 * BF45
+ 0.0000335673 * BF46 + 0.000141792 * BF47 - 0.00000029566 * BF48
+ 0.000000644883 * BF49 - 0.0000324771 * BF50 + 0.0000638516 * BF51
- 0.000000000818329 * BF52 - 0.0000000104293 * BF53 + 0.104811 * BF54
+ 0.00000285529 * BF56 + 0.0000179223 * BF58 + 0.0000260377 * BF59
+ 0.0000104522 * BF60 - 0.0000334501 * BF62 + 0.000033906 * BF63
- 9.96897E-11 * BF64 + 0.00000000023986 * BF65 + 0.0000224086 * BF66
- 0.00000000669878 * BF68 - 0.0000000213097 * BF69 + 0.000000000253166 * BF71
- 0.0000215622 * BF72 + 0.0000000001621 * BF74 - 0.00000000221213 * BF75
- 0.00000295211 * BF76 - 0.00000582606 * BF77 + 0.0912604 * BF80
+0.350733*BF82+0.000000000237907*F84+0.0000633759*BF86
+ 0.000955862 * BF87 + 0.000000261164 * BF89 - 0.000000134052 * BF90
- 0.0000000563975 * BF91 - 0.0000000508487 * BF92 + 0.00000023726 * BF94
+ 0.00000320634 * BF96 + 0.0519829 * BF97 - 0.0000272267 * BF99
+0.0000744313*BF100+0.000000000817261*BF101+0.00000000312414*BF102
+ 0.0000000131106 * BF104 + 7.0961E-13 * BF105 - 0.000000000693289 * BF107
- 0.00000000154212 * BF108 - 0.00486935 * BF109 + 0.00952931 * BF110
+ 0.000030758 * BF111 + 1.07041E-11 * BF113 + 1.17895E-11 * BF114
- 0.000102005 * BF116 + 0.0000000000240567 * BF118 + 0.0000237499 * BF120
- 0.00008349 * BF122 + 3.08638E-14 * BF123 - 0.0000000015773 * BF124
+ 0.000000000200888 * BF125 + 0.00000000745265 * BF126
- 0.0000000148787 * BF127 - 0.000000239459 * BF128 + 0.00000402042 * BF129
+ 0.00000147312 * BF130 - 0.000000000299643 * BF132 + 0.0145845 * BF133
+ 0.000000103081 * BF135 - 0.00000003695 * BF136 - 0.00000000809332 * BF137
+ 0.000000104058 * BF138 - 0.0000208569 * BF139 + 0.0980544 * BF141
+ 0.00000322751 * BF143 - 0.000000360997 * BF145 + 0.00000000991327 * BF148
```

- 1.16614E-12 \* BF149 - 1.1454E-12 \* BF150

#### MARS Model for HMA Thickness - IRI Model

```
BF1 = Max(0, AADTT - 7500)
BF2 = Max(0, 7500 - AADTT)
BF3 = Max(0, IRI - 135.2)
BF4 = Max(0, 135.2 - IRI)
BF5 = Max(0, SUBGRADE\_MODULUS - 7500)
BF6 = Max(0, 7500 - SUBGRADE MODULUS)
BF7 = Max(0, AADTT - 2500) * BF4
BF8 = Max(0, 2500 - AADTT) * BF4
BF9 = Max(0, IRI - 124.5) * BF2
BF10 = Max(0, 124.5 - IRI) * BF2
BF12 = Max(0, 7500 - SUBGRADE\_MODULUS) * BF1
BF13 = Max(0, DGA\_MODULUS - 20000)
BF14 = Max(0, AADTT - 5000) * BF4
BF15 = Max(0, 5000 - AADTT) * BF4
BF16 = Max(0, AADTT - 10000)
BF17 = Max(0, 10000 - AADTT)
BF19 = Max(0, 12000 - SUBGRADE\_MODULUS) * BF15
BF20 = Max(0, IRI - 119.3) * BF17
BF21 = Max(0, 119.3 - IRI) * BF17
BF22 = Max(0, AADTT - 5000) * BF13
BF23 = Max(0, 5000 - AADTT) * BF13
BF24 = Max(0, IRI - 129.2) * BF12
BF25 = Max(0, 129.2 - IRI) * BF12
BF26 = Max(0, IRI - 152.4) * BF5
BF27 = Max(0, 152.4 - IRI) * BF5
BF28 = Max(0, DGA THICKNESS - 6) * BF23
BF29 = Max(0, AADTT - 20000)
BF30 = Max(0, 20000 - AADTT)
BF31 = Max(0, IRI - 122.8)
BF32 = Max(0, 122.8 - IRI)
BF33 = Max(0, SUBGRADE MODULUS - 7500) * BF14
BF34 = Max(0, 7500 - SUBGRADE MODULUS) * BF14
BF35 = Max(0, SUBGRADE MODULUS - 9000) * BF17
BF36 = Max(0, 9000 - SUBGRADE MODULUS) * BF17
BF37 = Max(0, IRI - 132.4) * BF35
BF38 = Max(0, 132.4 - IRI) * BF35
BF39 = Max(0, AADTT - 5000)
BF40 = Max(0, 5000 - AADTT)
BF41 = Max(0, AADTT - 2500) * BF5
BF42 = Max(0, 2500 - AADTT) * BF5
BF43 = Max(0, IRI - 126.3) * BF6
BF44 = Max(0, 126.3 - IRI) * BF6
```

```
BF45 = Max(0, AADTT - 5000) * BF44
```

$$BF46 = Max(0, 5000 - AADTT) * BF44$$

- BF47 = Max(0, AADTT 5000) \* BF6
- BF48 = Max(0, 5000 AADTT) \* BF6
- $BF49 = Max(0, DGA\_MODULUS 20000) * BF25$
- BF50 = Max(0, DGA THICKNESS 6) \* BF34
- $BF51 = Max(0, DGA\_MODULUS 30000) * BF45$
- BF52 = Max(0, 30000 DGA MODULUS) \* BF45
- BF53 = Max(0, AADTT 10000) \* BF6
- BF54 = Max(0, 10000 AADTT) \* BF6
- $BF55 = Max(0, DGA\_MODULUS 30000) * BF31$
- BF56 = Max(0, 30000 DGA MODULUS) \* BF31
- $BF57 = Max(0, SUBGRADE\_MODULUS 12000) * BF20$
- $BF58 = Max(0, 12000 SUBGRADE\_MODULUS) * BF20$
- BF59 = Max(0, AADTT 20000) \* BF31
- BF60 = Max(0, 20000 AADTT) \* BF31
- $BF61 = Max(0, DGA\_THICKNESS 6) * BF45$
- $BF62 = Max(0, SUBGRADE\_MODULUS 10500) * BF39$
- $BF63 = Max(0, 10500 SUBGRADE\_MODULUS) * BF39$
- BF64 = Max(0, IRI 136.9) \* BF41
- BF65 = Max(0, 136.9 IRI) \* BF41
- $BF66 = Max(0, DGA\_THICKNESS 12) * BF27$
- BF67 = Max(0, 12 DGA THICKNESS) \* BF27
- $BF68 = Max(0, DGA\_THICKNESS 6) * BF49$
- $BF69 = Max(0, DGA\_THICKNESS 10) * BF30$
- $BF70 = Max(0, 10 DGA\_THICKNESS) * BF30$
- BF71 = Max(0, IRI 117.4) \* BF23
- BF72 = Max(0, 117.4 IRI) \* BF23
- BF73 = Max(0, SUBGRADE MODULUS 10500) \* BF60
- $BF74 = Max(0, 10500 SUBGRADE\_MODULUS) * BF60$
- BF75 = Max(0, AADTT 15000) \* BF27
- BF77 = Max(0, IRI 128.7) \* BF42
- BF78 = Max(0, 128.7 IRI) \* BF42
- BF79 = Max(0, IRI 126.8) \* BF40
- BF81 = Max(0, AADTT 2500) \* BF32
- BF82 = Max(0, 2500 AADTT) \* BF32
- $BF83 = Max(0, DGA\_THICKNESS 12) * BF8$
- BF84 = Max(0, 12 DGA THICKNESS) \* BF8
- BF85 = Max(0, DGA MODULUS 30000) \* BF69
- $BF86 = Max(0, 30000 DGA\_MODULUS) * BF69$
- BF87 = Max(0, IRI 130.2) \* BF23
- $BF89 = Max(0, DGA\_THICKNESS 6) * BF10$
- BF90 = Max(0, IRI 125.5) \* BF6
- BF91 = Max(0, 125.5 IRI) \* BF6

```
BF92 = Max(0, AADTT - 5000) * BF91
```

- $BF94 = Max(0, DGA\_MODULUS 30000) * BF92$
- BF95 = Max(0, 30000 DGA MODULUS) \* BF92
- $BF96 = Max(0, DGA\_MODULUS 30000) * BF61$
- $BF97 = Max(0, 30000 DGA\_MODULUS) * BF61$
- BF98 = Max(0, DGA MODULUS 30000) \* BF8
- $BF99 = Max(0, 30000 DGA\_MODULUS) * BF8$
- BF100 = Max(0, DGA THICKNESS 8) \* BF3
- $BF101 = Max(0, 8 DGA\_THICKNESS) * BF3$
- $BF102 = Max(0, SUBGRADE\_MODULUS 7500) * BF81$
- $BF103 = Max(0, 7500 SUBGRADE\_MODULUS) * BF81$
- BF104 = Max(0, AADTT 2500) \* BF91
- BF105 = Max(0, 2500 AADTT) \* BF91
- $BF106 = Max(0, SUBGRADE\_MODULUS 7500) * BF21$
- $BF109 = Max(0, 7500 SUBGRADE\_MODULUS) * BF69$
- $BF110 = Max(0, DGA\_MODULUS 30000) * BF2$
- $BF111 = Max(0, 30000 DGA\_MODULUS) * BF2$
- BF112 = Max(0, SUBGRADE MODULUS 9000) \* BF82
- $BF113 = Max(0, 9000 SUBGRADE\_MODULUS) * BF82$
- BF114 = Max(0, IRI 138.4) \* BF5
- BF115 = Max(0, 138.4 IRI) \* BF5
- $BF116 = Max(0, SUBGRADE\_MODULUS 10500) * BF23$
- BF117 = Max(0, 10500 SUBGRADE MODULUS) \* BF23
- BF118 = Max(0, IRI 122.6) \* BF54
- BF119 = Max(0, 122.6 IRI) \* BF54
- BF120 = Max(0, IRI 123.7) \* BF54
- $BF122 = Max(0, DGA\_MODULUS 20000) * BF70$
- BF125 = Max(0, IRI 137.7) \* BF22
- BF126 = Max(0, 137.7 IRI) \* BF22
- BF127 = Max(0, AADTT 2500) \* BF67
- BF128 = Max(0, 2500 AADTT) \* BF67
- BF129 = Max(0, AADTT 15000) \* BF13
- BF131 = Max(0, DGA THICKNESS 6) \* BF9
- BF132 = Max(0, IRI 129) \* BF2
- BF134 = Max(0, IRI 117.5) \* BF69
- BF135 = Max(0, 117.5 IRI) \* BF69
- BF136 = Max(0, AADTT 15000) \* BF100
- BF138 = Max(0, IRI 122.8) \* BF54
- $BF140 = Max(0, SUBGRADE\_MODULUS 9000)$
- $BF141 = Max(0, 9000 SUBGRADE\_MODULUS)$
- BF142 = Max(0, AADTT 15000) \* BF141
- BF143 = Max(0, 15000 AADTT) \* BF141
- BF144 = Max(0. SUBGRADE MODULUS 10500) \* BF30
- $BF145 = Max(0, 10500 SUBGRADE\_MODULUS) * BF30$

```
BF149 = Max(0, 157.7 - IRI) * BF140
BF150 = Max(0, AADTT - 500) * BF115
IRI_Draini_0 = 10.2431 + 0.000956761 * BF1 - 0.00121258 * BF2 - 0.329257 * BF3
+ 0.37384 * BF4 - 0.00187586 * BF5 + 0.00110821 * BF6 - 0.00000585863 * BF7
- 0.000131539 * BF8 + 0.00000367024 * BF9 + 0.00000129877 * BF12
- 0.00000508463 * BF13 - 0.000230611 * BF16 + 0.000000000640121 * BF19
+ 0.0000181612 * BF20 + 0.0000400117 * BF21 + 0.00000000186738 * BF22
+ 0.000000000805772 * BF24 - 0.0000680218 * BF26 + 0.0000904455 * BF27
- 0.000000000459619 * BF28 - 0.000139161 * BF29 + 0.125606 * BF31
- 0.00000000325205 * BF33 - 0.00000010445 * BF35 + 0.000000164859 * BF36
+ 0.00000000684486 * BF37 - 0.00000000359774 * BF38 - 0.000429299 * BF39
+ 0.000000123827 * BF42 + 0.00046961 * BF43 + 0.000569872 * BF44
- 0.0000000483349 * BF45 - 0.000000415091 * BF46 - 0.000000686603 * BF47
+ 0.0000000854554 * BF48 - 5.70313E-13 * BF49 - 7.73792E-11 * BF50
- 4.91131E-12 * BF51 + 1.17614E-11 * BF52 - 0.000000590413 * BF53
- 0.00000135468 * BF55 + 0.00000157488 * BF56 + 0.00000000746813 * BF57
- 0.00000000692815 * BF58 + 0.00000404208 * BF59 - 0.00000102236 * BF60
- 0.0000000080072 * BF61 + 0.0000000398633 * BF62 - 0.0000000368262 * BF63
- 0.00000000231371 * BF64 - 0.00000000248158 * BF65 + 0.000000159309 * BF66
- 0.000000107885 * BF67 - 1.28336E-13 * BF68 - 0.00000092758 * BF69
- 8.32453E-11 * BF71 + 0.00000000190864 * BF72 + 0.000000000857133 * BF73
- 0.00000000708659 * BF74 - 0.0000000213034 * BF75 - 0.000000028809 * BF77
+ 0.00000000441369 * BF78 + 0.0000293637 * BF79 - 0.0000637828 * BF81
- 0.0000198705 * BF82 - 0.0000016848 * BF83 + 0.00000247618 * BF84
- 2.73409E-11 * BF85 + 9.80311E-11 * BF86 + 0.00000000219391 * BF87
+ 0.000000860885 * BF89 - 0.000471098 * BF90 + 0.00000107695 * BF92
+ 2.27258E-12 * BF94 - 0.0000000000118 * BF95 - 2.80104E-13 * BF96
+ 6.89492E-13 * BF97 - 0.00000000000607294 * BF98 + 0.000000000499643 * BF99
- 0.000890849 * BF100 + 0.002564 * BF101 + 0.0000000108428 * BF102
+ 0.000000190378 * BF103 - 0.00000050842 * BF104 + 0.000000429713 * BF105
- 0.00000000830773 * BF106 - 0.000000000277217 * BF109
- 0.00000000163059 * BF110 + 0.00000000311248 * BF111
- 0.0000000107599 * BF112 + 0.0000000385213 * BF113 + 0.000120361 * BF114
- 2.73344E-13 * BF116 + 4.19601E-13 * BF117- 0.0000000879177 * BF118
+ 0.0000000371198 * BF119 + 0.000000194454 * BF120 + 8.36832E-11 * BF122
+ 3.33084E-11 * BF125 - 0.000000000108579 * BF126 - 1.33202E-11 * BF127
- 6.71344E-11 * BF128 - 0.00000000138799 * BF129 - 0.000000902901 * BF131
+ 0.0000193757 * BF132 + 0.0000000742015 * BF134 + 0.000000637464 * BF135
+ 0.000000129692 * BF136 - 0.0000000982426 * BF138 + 0.0000603609 * BF140
```

BF146 = Max(0, DGA\_THICKNESS - 14) \* BF141 BF147 = Max(0, 14 - DGA\_THICKNESS) \* BF141

BF148 = Max(0, IRI - 157.7) \* BF140

- 0.00000000748308 \* BF142 0.0000000222126 \* BF143 0.0000000126426 \* BF144
- + 0.0000000158054 \* BF145 0.00000642383 \* BF146 + 0.00000194495 \* BF147
- +0.0000074903\*BF148+0.00000220845\*BF149-0.00000000421066\*BF150

# MARS Model for HMA Thickness - Total Rutting Model

- BF1 = Max(0, AADTT 7500)
- BF2 = Max(0, 7500 AADTT)
- $BF3 = Max(0, total\_rutting 0.579)$
- $BF4 = Max(0, 0.579 total\_rutting)$
- $BF5 = Max(0, SUBGRADE\_MODULUS 7500)$
- $BF6 = Max(0, 7500 SUBGRADE\_MODULUS)$
- BF7 = Max(0, AADTT 2500)
- BF8 = Max(0, 2500 AADTT)
- $BF9 = Max(0, SUBGRADE\_MODULUS 9000) * BF7$
- $BF10 = Max(0, 9000 SUBGRADE\_MODULUS) * BF7$
- BF11 = Max(0, AADTT 10000) \* BF3
- BF12 = Max(0, 10000 AADTT) \* BF3
- BF13 = Max(0, AADTT 5000)
- BF14 = Max(0, 5000 AADTT)
- $BF15 = Max(0, DGA\_MODULUS 30000) * BF2$
- $BF16 = Max(0, 30000 DGA\_MODULUS) * BF2$
- $BF17 = Max(0, total\_rutting 0.634) * BF5$
- $BF18 = Max(0, 0.634 total\_rutting) * BF5$
- $BF19 = Max(0, total\_rutting 0.552) * BF8$
- $BF20 = Max(0, 0.552 total\_rutting) * BF8$
- BF21 = Max(0, AADTT 20000) \* BF5
- BF22 = Max(0, 20000 AADTT) \* BF5
- $BF23 = Max(0, total\_rutting 0.703) * BF14$
- $BF24 = Max(0, 0.703 total\_rutting) * BF14$
- $BF25 = Max(0, DGA\_THICKNESS 6) * BF17$
- $BF26 = Max(0, total\_rutting 0.774) * BF10$
- BF27 = Max(0, 0.774 total rutting) \* BF10
- $BF29 = Max(0, 9000 SUBGRADE\_MODULUS) * BF14$
- $BF30 = Max(0, total\_rutting 0.692) * BF2$
- BF31 = Max(0, 0.692 total rutting) \* BF2
- $BF32 = Max(0, DGA\_THICKNESS 6) * BF15$
- BF33 = Max(0, AADTT 15000)
- BF34 = Max(0, 15000 AADTT)
- $BF35 = Max(0, total\_rutting 0.822)$
- $BF36 = Max(0, 0.822 total\_rutting)$
- $BF37 = Max(0, SUBGRADE\_MODULUS 9000) * BF36$
- BF38 = Max(0, 9000 SUBGRADE MODULUS) \* BF36
- BF40 = Max(0, 2500 AADTT) \* BF37
- $BF41 = Max(0, DGA\_MODULUS 20000) * BF27$
- BF42 = Max(0, total rutting 0.719) \* BF10
- $BF43 = Max(0, 0.719 total\_rutting) * BF10$
- BF44 = Max(0. AADTT 7500) \* BF38
- BF45 = Max(0, 7500 AADTT) \* BF38

```
BF46 = Max(0, AADTT - 10000) * BF6
```

- BF47 = Max(0, 10000 AADTT) \* BF6
- BF48 = Max(0, SUBGRADE MODULUS 7500) \* BF34
- $BF49 = Max(0, 7500 SUBGRADE\_MODULUS) * BF34$
- $BF50 = Max(0, DGA\_THICKNESS 6) * BF38$
- $BF53 = Max(0, total\_rutting 1.062)$
- $BF55 = Max(0, SUBGRADE\_MODULUS 10500) * BF12$
- BF56 = Max(0, 10500 SUBGRADE MODULUS) \* BF12
- BF57 = Max(0, AADTT 5000) \* BF6
- BF60 = Max(0, 20000 AADTT) \* BF35
- $BF61 = Max(0, DGA\_MODULUS 30000) * BF44$
- $BF62 = Max(0, 30000 DGA\_MODULUS) * BF44$
- $BF63 = Max(0, total\_rutting 0.576) * BF29$
- $BF64 = Max(0, 0.576 total\_rutting) * BF29$
- $BF65 = Max(0, SUBGRADE\_MODULUS 9000) * BF2$
- $BF66 = Max(0, 9000 SUBGRADE\_MODULUS) * BF2$
- $BF67 = Max(0, total\_rutting 0.728) * BF49$
- $BF69 = Max(0, total\_rutting 0.689) * BF6$
- $BF70 = Max(0, 0.689 total\_rutting) * BF6$
- $BF71 = Max(0, DGA\_THICKNESS 6) * BF41$
- BF73 = Max(0, 10500 SUBGRADE MODULUS) \* BF30
- $BF74 = Max(0, DGA\_THICKNESS 6)$
- BF75 = Max(0, AADTT 2500) \* BF74
- BF76 = Max(0, 2500 AADTT) \* BF74
- BF77 = Max(0, DGA MODULUS 30000) \* BF76
- $BF78 = Max(0, 30000 DGA\_MODULUS) * BF76$
- $BF79 = Max(0, total\_rutting 0.481) * BF74$
- BF80 = Max(0, 0.481 total rutting) \* BF74
- BF81 = Max(0, SUBGRADE MODULUS 12000) \* BF74
- $BF82 = Max(0, 12000 SUBGRADE\_MODULUS) * BF74$
- BF83 = Max(0, AADTT 10000) \* BF38
- $BF85 = Max(0, DGA\_MODULUS 30000) * BF74$
- BF86 = Max(0, 30000 DGA MODULUS) \* BF74
- BF87 = Max(0, DGA MODULUS 30000) \* BF43
- $BF88 = Max(0, 30000 DGA\_MODULUS) * BF43$
- $BF89 = Max(0, total\_rutting 0.662) * BF6$
- $BF91 = Max(0, total\_rutting 0.728) * BF47$
- BF92 = Max(0, 0.728 total rutting) \* BF47
- BF93 = Max(0, total rutting 0.678) \* BF29
- $BF95 = Max(0, SUBGRADE\_MODULUS 12000) * BF24$
- BF96 = Max(0, 12000 SUBGRADE MODULUS) \* BF24
- BF97 = Max(0, AADTT 5000) \* BF85
- BF98 = Max(0.5000 AADTT) \* BF85
- $BF100 = Max(0, 1.253 total\_rutting) * BF86$

```
BF104 = Max(0, 0.629 - total rutting) * BF22
BF105 = Max(0, SUBGRADE MODULUS - 9000) * BF11
BF106 = Max(0, 9000 - SUBGRADE\_MODULUS) * BF11
BF107 = Max(0, SUBGRADE MODULUS - 7500) * BF79
BF108 = Max(0, 7500 - SUBGRADE\_MODULUS) * BF79
BF109 = Max(0, SUBGRADE MODULUS - 12000)
BF112 = Max(0, 12 - DGA\_THICKNESS) * BF14
BF113 = Max(0, total\_rutting - 0.497) * BF112
BF114 = Max(0, 0.497 - total\_rutting) * BF112
BF116 = Max(0, 10500 - SUBGRADE MODULUS) * BF16
BF117 = Max(0, DGA\_THICKNESS - 10) * BF43
BF118 = Max(0, 10 - DGA\_THICKNESS) * BF43
BF119 = Max(0, DGA\_THICKNESS - 10) * BF27
BF121 = Max(0, total rutting - 1.214) * BF7
BF124 = Max(0, 7500 - SUBGRADE\_MODULUS) * BF86
BF125 = Max(0, AADTT - 7500) * BF50
BF126 = Max(0, 7500 - AADTT) * BF50
BF127 = Max(0, DGA\_MODULUS - 30000) * BF17
BF128 = Max(0, 30000 - DGA\_MODULUS) * BF17
BF129 = Max(0, AADTT - 7500) * BF124
BF130 = Max(0, 7500 - AADTT) * BF124
BF131 = Max(0, DGA\_THICKNESS - 10) * BF18
BF132 = Max(0, 10 - DGA\_THICKNESS) * BF18
BF133 = Max(0, SUBGRADE MODULUS - 10500) * BF75
BF134 = Max(0, 10500 - SUBGRADE\_MODULUS) * BF75
BF135 = Max(0, DGA MODULUS - 20000) * BF8
BF137 = Max(0, 7500 - AADTT) * BF128
BF138 = Max(0, AADTT - 15000) * BF124
BF140 = Max(0, DGA THICKNESS - 6) * BF88
BF142 = Max(0, 30000 - DGA\_MODULUS) * BF14
BF143 = Max(0, DGA MODULUS - 20000) * BF67
BF144 = Max(0, total rutting - 0.703)
BF146 = Max(0, SUBGRADE MODULUS - 10500)
BF148 = Max(0, total\_rutting - 0.461) * BF135
BF149 = Max(0, 0.461 - total rutting) * BF135
BF150 = Max(0, DGA THICKNESS - 6) * BF87
totalrut_drain_0 = 28.1067 + 0.00329821 * BF1 - 0.00350442 * BF2 - 8.45495 * BF3
+ 14.8171 * BF4 - 0.0029254 * BF5 - 0.00366096 * BF6 - 0.00215979 * BF7
+ 0.000000163066 * BF9 - 0.000000496841 * BF10 + 0.000321779 * BF11
- 0.00103076 * BF12 - 0.000723493 * BF13 - 0.00000000191416 * BF15
- 0.000657002 * BF17 - 0.00140932 * BF18 + 0.00809587 * BF19 - 0.00273971 * BF20
```

BF101 = Max(0, total\_rutting - 0.687) \* BF32 BF103 = Max(0, total\_rutting - 0.629) \* BF22

```
- 0.000000174914 * BF21 + 0.000000145272 * BF22 + 0.00209759 * BF23
```

- + 0.000435807 \* BF24 + 0.000123695 \* BF25 0.00000613233 \* BF26
- + 0.00000303238 \* BF27 + 0.000000208601 \* BF29 0.000707227 \* BF30
- + 0.000965066 \* BF31 + 0.000000000628148 \* BF32 0.000161857 \* BF33
- + 0.000360048 \* BF37 0.00163343 \* BF38 0.000000250937 \* BF40
- 3.76474E-11 \* BF41 + 0.00000616447 \* BF42 + 0.00000147555 \* BF44
- 0.00000227987 \* BF45 0.000000722238 \* BF46 0.000000110167 \* BF47
- + 0.00000000427238 \* BF48 + 0.000000455174 \* BF49 0.0000428305 \* BF50
- 1.83169 \* BF53 0.0000000670946 \* BF55 + 0.000000135158 \* BF56
- + 0.000000894616 \* BF57 0.000254134 \* BF60 + 1.19295E-11 \* BF61
- 1.18937E-11 \* BF62 0.00000442253 \* BF63 + 0.00000399545 \* BF64
- 0.000000014337 \* BF65 + 0.000000526511 \* BF66 0.0000426377 \* BF67
- 0.0198867 \* BF69 + 0.0293042 \* BF70 4.57047E-12 \* BF71
- 0.000000343313 \* BF73 + 0.0947603 \* BF74 0.00000120411 \* BF75
- 0.0000300161 \* BF76 0.00000000038338 \* BF77 + 0.00000000110166 \* BF78
- + 0.0689348 \* BF79 + 1.11562 \* BF80 + 0.0000219319 \* BF81 0.0000237441 \* BF82
- 0.00000253145 \* BF83- 0.00000117232 \* BF85 + 4.24832E-11 \* BF87
- 3.52057E-11 \* BF88 + 0.0204752 \* BF89 + 0.0000756819 \* BF91
- 0.00000331816 \* BF92 0.00000559208 \* BF93 0.000000245808 \* BF95
- + 0.000000360106 \* BF96 + 4.55699E-11 \* BF97 0.00000000141391 \* BF98
- + 0.00000322256 \* BF100 0.00000000677274 \* BF101 + 0.0000000473393 \* BF103
- + 0.0000000700681 \* BF104 + 0.000000031683 \* BF105 0.0000000730102 \* BF106
- 0.00011908 \* BF107 + 0.0000188122 \* BF108 + 0.0000425199 \* BF109
- + 0.000039193 \* BF113 + 0.000136233 \* BF114 3.9875E-13 \* BF116
- + 0.000000143182 \* BF117 0.0000000790285 \* BF118 0.0000000615178 \* BF119
- 0.000062567 \* BF121 + 0.00000000318563 \* BF124 + 0.0000000373987 \* BF125
- + 0.00000000898896 \* BF126 + 0.00000000198051 \* BF127 3.8653E-13 \* BF129
- 3.84632E-13 \* BF130 0.0000848086 \* BF131 + 0.0000569042 \* BF132
- 0.000000000250491 \* BF133 + 0.00000000167906 \* BF134
- 0.000000024485 \* BF135 + 6.46856E-12 \* BF137 + 4.04418E-13 \* BF138
- 6.34324E-12 \* BF140 + 0.00000000585812 \* BF142 6.79267E-11 \* BF143
- 2.14065 \* BF144 + 0.0000467373 \* BF146 0.0000000213074 \* BF148
- + 0.000000132115 \* BF149 + 3.86891E-12 \* BF150

# MARS Model for HMA Fatigue Cracking

- $BF1 = Max(0, AC\_THICKNESS 6)$
- $BF2 = Max(0, 6 AC\_THICKNESS)$
- BF3 = Max(0, AADTT 5000)
- BF4 = Max(0, 5000 AADTT)
- BF5 = Max(0, AC THICKNESS 10) \* BF3
- $BF6 = Max(0, 10 AC\_THICKNESS) * BF3$
- BF7 = Max(0, DGA MODULUS 30000)
- $BF8 = Max(0, 30000 DGA\_MODULUS)$
- $BF9 = Max(0, AC\_THICKNESS 12) * BF8$
- $BF10 = Max(0, 12 AC\_THICKNESS) * BF8$
- BF11 = Max(0, AADTT 2500) \* BF8
- BF12 = Max(0, 2500 AADTT) \* BF8
- $BF13 = Max(0, SUBGRADE\_MODULUS 6000) * BF1$
- $BF14 = Max(0, DGA\_THICKNESS 10) * BF13$
- BF15 = Max(0, 10 DGA THICKNESS) \* BF13
- $BF16 = Max(0, DGA\_MODULUS 30000) * BF6$
- BF17 = Max(0, 30000 DGA MODULUS) \* BF6
- BF18 = Max(0, DGA\_THICKNESS 10) \* BF6
- $BF19 = Max(0, 10 DGA\_THICKNESS) * BF6$
- BF20 = Max(0, DGA THICKNESS 10)
- $BF21 = Max(0, 10 DGA\_THICKNESS)$
- BF22 = Max(0, AC THICKNESS 6) \* BF12
- $BF23 = Max(0, 6 AC\_THICKNESS) * BF12$
- $BF24 = Max(0, AC\_THICKNESS 12)$
- $BF25 = Max(0, 12 AC\_THICKNESS)$
- BF26 = Max(0, AADTT 2500) \* BF25
- BF27 = Max(0, 2500 AADTT) \* BF25
- BF28 = Max(0, DGA THICKNESS 10) \* BF26
- $BF29 = Max(0, 10 DGA\_THICKNESS) * BF26$
- $BF30 = Max(0, AC\_THICKNESS 8) * BF21$
- $BF31 = Max(0, 8 AC\_THICKNESS) * BF21$
- BF32 = Max(0, AADTT 500) \* BF31
- BF33 = Max(0, DGA MODULUS 30000) \* BF26
- $BF34 = Max(0, 30000 DGA\_MODULUS) * BF26$
- $BF36 = Max(0, 6 AC\_THICKNESS) * BF7$
- BF37 = Max(0, AADTT 5000) \* BF13
- BF38 = Max(0, 5000 AADTT) \* BF13
- BF39 = Max(0, AADTT 5000) \* BF21
- BF40 = Max(0, 5000 AADTT) \* BF21
- BF41 = Max(0, SUBGRADE MODULUS 6000) \* BF26
- $BF42 = Max(0, DGA\_THICKNESS 10) * BF1$
- $BF43 = Max(0, 10 DGA\_THICKNESS) * BF1$
- $BF44 = Max(0, AC\_THICKNESS 10) * BF20$

```
BF45 = Max(0, 10 - AC\_THICKNESS) * BF20
```

- BF46 = Max(0, AADTT 5000) \* BF44
- $BF48 = Max(0, AC\_THICKNESS 10) * BF11$
- $BF49 = Max(0, 10 AC\_THICKNESS) * BF11$
- $BF50 = Max(0, AC\_THICKNESS 10)$
- BF52 = Max(0, DGA MODULUS 30000) \* BF50
- $BF53 = Max(0, 30000 DGA\_MODULUS) * BF50$
- $BF54 = Max(0, AC\_THICKNESS 8)$
- $BF55 = Max(0, 8 AC\_THICKNESS)$
- BF56 = Max(0, AADTT 500) \* BF55
- $BF57 = Max(0, DGA\_MODULUS 20000) * BF56$
- BF58 = Max(0, AADTT 10000) \* BF1
- BF59 = Max(0, 10000 AADTT) \* BF1
- BF60 = Max(0, AADTT 2500) \* BF7
- BF61 = Max(0, 2500 AADTT) \* BF7
- $BF62 = Max(0, SUBGRADE\_MODULUS 10500) * BF11$
- $BF63 = Max(0, 10500 SUBGRADE\_MODULUS) * BF11$
- $BF64 = Max(0, AC\_THICKNESS 10) * BF4$
- $BF65 = Max(0, 10 AC\_THICKNESS) * BF4$
- $BF66 = Max(0, DGA\_THICKNESS 14) * BF41$
- BF67 = Max(0, 14 DGA THICKNESS) \* BF41
- $BF68 = Max(0, DGA\_THICKNESS 8) * BF27$
- BF69 = Max(0, 8 DGA THICKNESS) \* BF27
- BF70 = Max(0, AADTT 2500) \* BF42
- BF71 = Max(0, 2500 AADTT) \* BF42
- BF72 = Max(0, SUBGRADE MODULUS 12000) \* BF25
- $BF73 = Max(0, 12000 SUBGRADE\_MODULUS) * BF25$
- BF74 = Max(0, AADTT 15000) \* BF25
- BF75 = Max(0, 15000 AADTT) \* BF25
- $BF76 = Max(0, DGA\_MODULUS 20000) * BF31$
- $BF77 = Max(0, AC\_THICKNESS 14) * BF63$
- $BF78 = Max(0, 14 AC\_THICKNESS) * BF63$
- BF79 = Max(0, SUBGRADE MODULUS 9000) \* BF3
- $BF80 = Max(0, 9000 SUBGRADE\_MODULUS) * BF3$
- BF81 = Max(0, DGA THICKNESS 10) \* BF80
- $BF82 = Max(0, 10 DGA\_THICKNESS) * BF80$
- $BF83 = Max(0, AC\_THICKNESS 14) * BF82$
- BF84 = Max(0, 14 AC THICKNESS) \* BF82
- BF85 = Max(0, SUBGRADE MODULUS 12000) \* BF7
- $BF86 = Max(0, 12000 SUBGRADE\_MODULUS) * BF7$
- $BF87 = Max(0, AC\_THICKNESS 10) * BF60$
- $BF88 = Max(0, 10 AC\_THICKNESS) * BF60$
- BF90 = Max(0.30000 DGA MODULUS) \* BF67
- BF92 = Max(0, 12000 SUBGRADE MODULUS) \* BF68

```
BF93 = Max(0, SUBGRADE\_MODULUS - 6000) * BF19
```

- $BF94 = Max(0, DGA\_MODULUS 30000) * BF54$
- BF95 = Max(0, 30000 DGA MODULUS) \* BF54
- BF96 = Max(0, DGA THICKNESS 8) \* BF25
- $BF97 = Max(0, 8 DGA\_THICKNESS) * BF25$
- BF98 = Max(0, DGA THICKNESS 6) \* BF36
- $BF99 = Max(0, DGA\_MODULUS 20000) * BF74$
- $BF100 = Max(0, AC\_THICKNESS 14) * BF80$
- $BF101 = Max(0, 14 AC\_THICKNESS) * BF80$
- $BF102 = Max(0, DGA\_THICKNESS 12) * BF65$
- $BF103 = Max(0, 12 DGA\_THICKNESS) * BF65$
- BF104 = Max(0, SUBGRADE MODULUS 7500) \* BF39
- $BF105 = Max(0, 7500 SUBGRADE\_MODULUS) * BF39$
- BF106 = Max(0, DGA\_THICKNESS 8) \* BF33
- $BF107 = Max(0, 8 DGA\_THICKNESS) * BF33$
- $BF108 = Max(0, SUBGRADE\_MODULUS 12000) * BF10$
- $BF109 = Max(0, 12000 SUBGRADE\_MODULUS) * BF10$
- BF110 = Max(0, DGA THICKNESS 12) \* BF54
- $BF111 = Max(0, 12 DGA\_THICKNESS) * BF54$
- $BF112 = Max(0, SUBGRADE\_MODULUS 12000) * BF27$
- $BF113 = Max(0, 12000 SUBGRADE\_MODULUS) * BF27$
- $BF114 = Max(0, DGA\_THICKNESS 8) * BF50$
- $BF115 = Max(0, 8 DGA\_THICKNESS) * BF50$
- $BF116 = Max(0, SUBGRADE\_MODULUS 7500) * BF5$
- $BF117 = Max(0, 7500 SUBGRADE\_MODULUS) * BF5$
- $BF118 = Max(0, DGA\_THICKNESS 10) * BF10$
- $BF119 = Max(0, 10 DGA\_THICKNESS) * BF10$
- BF120 = Max(0, DGA THICKNESS 10) \* BF73
- BF122 = Max(0, SUBGRADE MODULUS 6000) \* BF2
- $BF123 = Max(0, DGA\_THICKNESS 10) * BF122$
- BF124 = Max(0, 10 DGA THICKNESS) \* BF122
- $BF125 = Max(0, AC\_THICKNESS 8) * BF61$
- $BF126 = Max(0, 8 AC\_THICKNESS) * BF61$
- BF128 = Max(0, 12000 SUBGRADE MODULUS) \* BF69
- BF129 = Max(0, DGA MODULUS 30000) \* BF101
- BF131 = Max(0, AADTT 5000) \* BF30
- BF132 = Max(0, 5000 AADTT) \* BF30
- BF133 = Max(0, SUBGRADE MODULUS 10500) \* BF33
- BF134 = Max(0, 10500 SUBGRADE MODULUS) \* BF33
- BF136 = Max(0, 15000 AADTT) \* BF72
- BF138 = Max(0, 8 DGA THICKNESS) \* BF3
- $BF139 = Max(0, DGA\_THICKNESS 6) * BF56$
- BF140 = Max(0, DGA THICKNESS 12) \* BF26
- $BF143 = Max(0, 10 DGA\_THICKNESS) * BF49$

```
BF145 = Max(0, SUBGRADE\_MODULUS - 10500) * BF21
BF146 = Max(0, 10500 - SUBGRADE MODULUS) * BF21
BF147 = Max(0, AC\_THICKNESS - 8) * BF146
BF148 = Max(0, 8 - AC\_THICKNESS) * BF146
BF149 = Max(0, DGA THICKNESS - 14) * BF75
BF150 = Max(0, 14 - DGA\_THICKNESS) * BF75
all_cracking = 7.58414 - 2.86177 * BF1 + 4.01372 * BF2 + 0.000841954 * BF3
- 0.000991686 * BF4 + 0.000155313 * BF5 + 0.0000896338 * BF6 - 0.000059183 * BF7
- 0.000183277 * BF8 - 0.000064686 * BF9 + 0.0000726849 * BF10
+ 0.00000000570558 * BF11 - 0.0000000789771 * BF12 - 0.00000688099 * BF13
+ 0.000000609208 * BF14 + 0.00000490885 * BF15 + 0.00000000153644 * BF16
- 0.00000000427589 * BF17 - 0.00000877983 * BF18 + 0.00003163 * BF19
+ 0.794289 * BF20 - 0.809407 * BF21 + 0.0000000168257 * BF22
+ 0.0000000924546 * BF23 + 0.0983327 * BF24 + 0.000087442 * BF26
- 0.0000859762 * BF27 - 0.00000473212 * BF28 + 0.00000692308 * BF29
- 0.663782 * BF30 + 0.639015 * BF31 + 0.0000785336 * BF32
- 0.00000000261591 * BF33 + 0.0000000029167 * BF34 - 0.000125224 * BF36
+ 0.0000000128166 * BF37 + 0.0000000014677 * BF38 + 0.0000160939 * BF39
- 0.0000331687 * BF40 - 0.0000000011726 * BF41 - 0.191951 * BF42
+ 0.510994 * BF43 + 0.317169 * BF44 - 0.269829 * BF45 + 0.00000385687 * BF46
- 0.00000000110675 * BF48 + 0.0000000114408 * BF49 + 1.28372 * BF50
- 0.0000187924 * BF52 + 0.0000287851 * BF53 + 0.405599 * BF54
+ 0.00146015 * BF56 - 0.0000000467663 * BF57 - 0.000206246 * BF58
+ 0.000207061 * BF59 - 0.00000000323744 * BF60 + 0.0000000256638 * BF61
- 1.8311E-13 * BF62 + 2.28673E-13 * BF63 - 0.00020154 * BF64
+ 0.000000000616384 * BF66 - 0.00000000356977 * BF67
+ 0.00000375206 * BF68 - 0.00000201936 * BF70 + 0.00000188056 * BF71
+ 0.0000206384 * BF72 + 0.000021143 * BF73 - 0.0000119448 * BF74
- 0.00000173277 * BF76 + 2.28354E-13 * BF77 + 1.19161E-13 * BF78
- 0.0000000597744 * BF79 + 0.0000000618699 * BF80 - 0.00000000110954 * BF81
- 0.000000002436 * BF82 + 0.00000000109748 * BF83 + 0.00000000118049 * BF84
+ 0.0000000185971 * BF85 - 0.0000000162789 * BF86
+ 0.000000000434161 * BF87 - 0.00000000633535 * BF88 - 1.6768E-14 * BF90
+ 0.00000000521049 * BF92 - 0.00000000289952 * BF93 + 0.0000232062 * BF94
+ 0.0000336154 * BF95 - 0.01122 * BF96 + 0.0387939 * BF97
+ 0.00000486946 * BF98 + 0.000000000748092 * BF99 + 0.00000000889677 * BF100
+ 0.00000000283069 * BF101 + 0.0000113573 * BF102 - 0.00000879874 * BF103
- 0.0000000138127 * BF104 + 0.00000000297632 * BF105 + 6.12558E-11 * BF106
+ 0.000000001468 * BF107 - 0.0000000171026 * BF108
+ 0.000000000642018 * BF109 - 0.0256852 * BF110 + 0.0297266 * BF111
+ 0.0000000125918 * BF112 - 0.000000007444 * BF113 - 0.0877621 * BF114
+ 0.0886054 * BF115 - 0.0000000103199 * BF116 + 0.0000000120419 * BF117
```

 $BF144 = Max(0, DGA\_THICKNESS - 6) * BF23$ 

- 0.000000436257 \* BF118 0.000000387875 \* BF119 0.00000185361 \* BF120
- 0.0000961601 \* BF122 + 0.0000120579 \* BF123 0.0000270324 \* BF124
- 0.00000000746811 \* BF125 0.00000000955476 \* BF126
- 0.0000000374786 \* BF128 1.65103E-13 \* BF129 0.00000123903 \* BF131
- + 0.00000685161 \* BF132 + 1.75927E-13 \* BF133 7.99126E-14 \* BF134
- 0.00000000311151 \* BF136 + 0.00000339838 \* BF138 0.0000196353 \* BF139
- + 0.00000157342 \* BF140 0.000000000290126 \* BF143 0.00000000119097 \* BF144
- 0.0000262169 \* BF145 + 0.0000291184 \* BF146 + 0.0000025628 \* BF147
- +0.0000117145\*BF148+0.00000103814\*BF149-0.000000510708\*BF150

#### **MARS Model for HMA IRI**

- BF1 = Max(0, AADTT 15000)
- BF2 = Max(0, 15000 AADTT)
- $BF3 = Max(0, AC\_THICKNESS 10)$
- $BF4 = Max(0, 10 AC\_THICKNESS)$
- BF5 = Max(0, AC THICKNESS 6) \* BF2
- $BF6 = Max(0, 6 AC\_THICKNESS) * BF2$
- $BF7 = Max(0, SUBGRADE\_MODULUS 7500) * BF3$
- $BF8 = Max(0, 7500 SUBGRADE\_MODULUS) * BF3$
- BF9 = Max(0, AADTT 2500) \* BF4
- BF10 = Max(0, 2500 AADTT) \* BF4
- BF11 = Max(0, SUBGRADE MODULUS 7500)
- $BF12 = Max(0, 7500 SUBGRADE\_MODULUS)$
- BF13 = Max(0, AADTT 5000)
- BF14 = Max(0, 5000 AADTT)
- $BF15 = Max(0, AC\_THICKNESS 14) * BF13$
- $BF16 = Max(0, 14 AC\_THICKNESS) * BF13$
- BF17 = Max(0, DGA MODULUS 30000) \* BF4
- $BF18 = Max(0, 30000 DGA_MODULUS) * BF4$
- $BF19 = Max(0, AC\_THICKNESS 8) * BF2$
- BF20 = Max(0, 8 AC THICKNESS) \* BF2
- $BF21 = Max(0, DGA\_MODULUS 30000) * BF16$
- BF22 = Max(0, 30000 DGA MODULUS) \* BF16
- $BF23 = Max(0, SUBGRADE\_MODULUS 9000) * BF16$
- BF25 = Max(0, AADTT 5000) \* BF3
- BF26 = Max(0, 5000 AADTT) \* BF3
- $BF28 = Max(0, 12 DGA\_THICKNESS) * BF4$
- BF29 = Max(0, AADTT 2500)
- BF30 = Max(0, 2500 AADTT)
- BF31 = Max(0, AADTT 7500)
- BF32 = Max(0, 7500 AADTT)
- $BF33 = Max(0, AC\_THICKNESS 14) * BF31$
- BF34 = Max(0, 14 AC THICKNESS) \* BF31
- $BF36 = Max(0, AC\_THICKNESS 12)$
- $BF37 = Max(0, 12 AC\_THICKNESS)$
- BF38 = Max(0, SUBGRADE MODULUS 10500)
- $BF39 = Max(0, 10500 SUBGRADE\_MODULUS)$
- BF40 = Max(0, AC THICKNESS 8) \* BF30
- $BF41 = Max(0, 8 AC\_THICKNESS) * BF30$
- $BF42 = Max(0, DGA\_MODULUS 30000) * BF6$
- BF43 = Max(0, 30000 DGA MODULUS) \* BF6
- $BF44 = Max(0, DGA\_THICKNESS 6) * BF39$
- BF45 = Max(0, DGA THICKNESS 8) \* BF11
- $BF46 = Max(0, 8 DGA\_THICKNESS) * BF11$

```
BF47 = Max(0, DGA\_MODULUS - 30000) * BF10
```

- BF49 = Max(0, DGA MODULUS 30000) \* BF44
- BF50 = Max(0, 30000 DGA MODULUS) \* BF44
- $BF51 = Max(0, DGA\_THICKNESS 10) * BF6$
- $BF52 = Max(0, 10 DGA\_THICKNESS) * BF6$
- BF55 = Max(0, 30000 DGA MODULUS) \* BF34
- BF56 = Max(0, AADTT 10000)
- BF57 = Max(0, 10000 AADTT)
- BF58 = Max(0, AADTT 20000)
- BF59 = Max(0, 20000 AADTT)
- BF60 = Max(0, DGA THICKNESS 12) \* BF37
- BF61 = Max(0, 12 DGA THICKNESS) \* BF37
- BF62 = Max(0, AADTT 15000) \* BF18
- BF63 = Max(0, 15000 AADTT) \* BF18
- $BF64 = Max(0, DGA\_MODULUS 30000) * BF45$
- $BF65 = Max(0, 30000 DGA\_MODULUS) * BF45$
- $BF66 = Max(0, SUBGRADE\_MODULUS 9000) * BF29$
- $BF67 = Max(0, 9000 SUBGRADE\_MODULUS) * BF29$
- $BF68 = Max(0, SUBGRADE\_MODULUS 9000) * BF20$
- $BF69 = Max(0, 9000 SUBGRADE\_MODULUS) * BF20$
- $BF70 = Max(0, DGA\_MODULUS 30000) * BF20$
- $BF71 = Max(0, 30000 DGA\_MODULUS) * BF20$
- BF72 = Max(0, DGA MODULUS 30000) \* BF2
- $BF73 = Max(0, 30000 DGA_MODULUS) * BF2$
- $BF75 = Max(0, 10 AC\_THICKNESS) * BF72$
- $BF76 = Max(0, DGA\_THICKNESS 8) * BF16$
- $BF77 = Max(0, 8 DGA\_THICKNESS) * BF16$
- BF78 = Max(0, DGA MODULUS 20000) \* BF67
- BF79 = Max(0, AC THICKNESS 14) \* BF78
- $BF81 = Max(0, DGA\_MODULUS 20000) * BF66$
- BF82 = Max(0, DGA MODULUS 20000) \* BF59
- $BF83 = Max(0, SUBGRADE\_MODULUS 9000) * BF82$
- BF84 = Max(0, 9000 SUBGRADE MODULUS) \* BF82
- BF85 = Max(0, DGA THICKNESS 6) \* BF73
- BF86 = Max(0, AADTT 2500) \* BF45
- BF87 = Max(0, 2500 AADTT) \* BF45
- BF88 = Max(0, DGA THICKNESS 14) \* BF20
- BF89 = Max(0, 14 DGA THICKNESS) \* BF20
- $BF90 = Max(0, DGA\_THICKNESS 12) * BF11$
- $BF91 = Max(0, 12 DGA\_THICKNESS) * BF11$
- BF92 = Max(0, AC THICKNESS 12) \* BF64
- $BF93 = Max(0, 12 AC\_THICKNESS) * BF64$
- BF94 = Max(0, DGA THICKNESS 6) \* BF12
- $BF95 = Max(0, AC\_THICKNESS 12) * BF57$

```
BF96 = Max(0, 12 - AC\_THICKNESS) * BF57
```

- $BF97 = Max(0, DGA\_MODULUS 30000) * BF36$
- BF98 = Max(0, 30000 DGA MODULUS) \* BF36
- $BF99 = Max(0, AC\_THICKNESS 8) * BF91$
- $BF100 = Max(0, 8 AC\_THICKNESS) * BF91$
- BF102 = Max(0, SUBGRADE MODULUS 9000) \* BF2
- $BF103 = Max(0, 9000 SUBGRADE\_MODULUS) * BF2$
- BF104 = Max(0, SUBGRADE MODULUS 12000)
- BF106 = Max(0, AADTT 7500) \* BF60
- $BF108 = Max(0, AC\_THICKNESS 10) * BF104$
- $BF111 = Max(0, 10 AC\_THICKNESS) * BF84$
- $BF112 = Max(0, DGA\_THICKNESS 8) * BF7$
- BF113 = Max(0, 8 DGA THICKNESS) \* BF7
- $BF115 = Max(0, DGA\_MODULUS 30000) * BF41$
- $BF116 = Max(0, 30000 DGA\_MODULUS) * BF41$
- $BF117 = Max(0, SUBGRADE\_MODULUS 9000)$
- $BF119 = Max(0, AC\_THICKNESS 12) * BF82$
- $BF120 = Max(0, 12 AC\_THICKNESS) * BF82$
- BF122 = Max(0, 2500 AADTT) \* BF38
- BF123 = Max(0, AADTT 20000) \* BF61
- BF124 = Max(0, 20000 AADTT) \* BF61
- $BF125 = Max(0, AC\_THICKNESS 14) * BF44$
- BF126 = Max(0, 14 AC THICKNESS) \* BF44
- $BF127 = Max(0, AC\_THICKNESS 8) * BF46$
- $BF128 = Max(0, 8 AC\_THICKNESS) * BF46$
- BF129 = Max(0, DGA MODULUS 20000) \* BF58
- BF131 = Max(0, 12 DGA THICKNESS) \* BF102
- BF132 = Max(0, SUBGRADE MODULUS 10500) \* BF4
- BF134 = Max(0, DGA THICKNESS 10) \* BF41
- BF135 = Max(0, 10 DGA THICKNESS) \* BF41
- $BF136 = Max(0, DGA\_THICKNESS 8) * BF72$
- $BF137 = Max(0, 8 DGA\_THICKNESS) * BF72$
- BF138 = Max(0, DGA THICKNESS 10) \* BF9
- BF139 = Max(0, 10 DGA THICKNESS) \* BF9
- BF140 = Max(0, DGA THICKNESS 8) \* BF66
- BF141 = Max(0, 8 DGA THICKNESS) \* BF66
- BF142 = Max(0, AADTT 5000) \* BF18
- BF144 = Max(0, DGA THICKNESS 10) \* BF37
- BF146 = Max(0, DGA MODULUS 20000) \* BF14
- $BF147 = Max(0, SUBGRADE\_MODULUS 7500) * BF32$
- $BF148 = Max(0, 7500 SUBGRADE\_MODULUS) * BF32$
- $BF149 = Max(0, SUBGRADE\_MODULUS 10500) * BF85$
- BF150 = Max(0, 10500 SUBGRADE MODULUS) \* BF85

```
IRI = 167.92 + 0.00318975 * BF1 - 0.00326001 * BF2 - 3.04757 * BF3 + 2.6349 * BF4
- 0.0000995931 * BF5 + 0.000303357 * BF6 + 0.0000633734 * BF7
- 0.0000594471 * BF8 + 0.000263281 * BF9 - 0.00114668 * BF10 - 0.00126243 * BF11
+ 0.00173072 * BF12 - 0.000605576 * BF13 + 0.00125569 * BF15
- 0.0000187738 * BF16 - 0.0000554149 * BF17 + 0.000124241 * BF18
+ 0.000123854 * BF19 - 0.0000000011571 * BF21 + 0.0000000222086 * BF22
- 0.0000000120985 * BF23 - 0.000183444 * BF25 + 0.000194943 * BF26
+ 0.0334299 * BF28 - 0.000823443 * BF29 - 0.000208294 * BF31
- 0.00100293 * BF33 - 0.0000433229 * BF34 - 0.794358 * BF36
+ 0.000236463 * BF38 - 0.000848937 * BF40 - 0.00000000634465 * BF42
+ 0.00000012001 * BF43 - 0.0000119686 * BF44 + 0.0000342688 * BF45
- 0.0000535999 * BF46 + 0.00000000227107 * BF47 - 0.000000000356712 * BF49
+ 0.0000000103476 * BF50 - 0.00000420569 * BF51 + 0.000019823 * BF52
- 0.00000000059273 * BF55 - 0.000228032 * BF56 - 0.000113145 * BF58
- 0.0321721 * BF60 + 0.070453 * BF61 + 0.00000000962645 * BF62
- 0.0000000844376 * BF63 + 0.000000000499757 * BF65 - 0.00000000241618 * BF66
+ 0.0000000113066 * BF67 - 0.00000000263112 * BF68 + 0.00000000698865 * BF69
-0.0000000440911*BF70 + 0.0000000801796*BF71 + 0.0000000371189*BF75
+ 0.000000403143 * BF76 + 0.0000020047 * BF77 - 1.33776E-13 * BF78
+ 4.95601E-13 * BF79 + 2.22805E-13 * BF81 - 0.00000000170021 * BF82
+ 1.25586E-13 * BF83 - 1.03163E-13 * BF84 + 0.000000000357681 * BF85
+ 0.000000000790155 * BF86 + 0.00000000430319 * BF87 - 0.00000428208 * BF88
+ 0.00000745558 * BF89 - 0.0000190466 * BF90 - 0.000000000454191 * BF92
+ 3.37283E-11 * BF93 - 0.0000250752 * BF94 + 0.0000379875 * BF95
- 0.0000170496 * BF96 - 0.0000193259 * BF97 + 0.0000203723 * BF98
+ 0.00000188031 * BF99 - 0.00000863028 * BF100 - 0.00000000413088 * BF103
+ 0.000145673 * BF104 - 0.000001045 * BF106 - 0.0000171234 * BF108
- 7.42003E-14 * BF111 - 0.00000569062 * BF112 - 0.0000288513 * BF113
+ 0.0000000199823 * BF115 - 0.0000000403002 * BF116 + 0.000245274 * BF117
+ 0.0000000147481 * BF119 - 0.00000000408728 * BF120
+ 0.000000104308 * BF122 + 0.00000165709 * BF123 - 0.00000177448 * BF124
+ 0.00000414266 * BF125 + 0.00000201176 * BF126 + 0.0000214783 * BF127
+0.0000144876*BF128+0.00000000183795*BF129+0.00000000113768*BF131
- 0.000069977 * BF132 + 0.0000220092 * BF134 - 0.0000733769 * BF135
- 0.00000000142925 * BF136 + 0.00000000353512 * BF137
- 0.00000278462 * BF138 + 0.00000992394 * BF139 - 0.0000000101723 * BF140
- 0.000000000997736 * BF141 - 0.0000000360298 * BF142 + 0.0173436 * BF144
+ 0.00000000434306 * BF146 + 0.0000000175126 * BF147
- 0.0000000267495 * BF148 - 5.23507E-14 * BF149 - 5.65979E-14 * BF150
```

#### **MARS Model for HMA Total Rutting**

- BF1 = Max(0, AADTT 15000)
- BF2 = Max(0, 15000 AADTT)
- $BF3 = Max(0, AC\_THICKNESS 10)$
- $BF4 = Max(0, 10 AC\_THICKNESS)$
- BF5 = Max(0, AC THICKNESS 14) \* BF10
- $BF6 = Max(0, 14 AC\_THICKNESS) * BF2$
- BF7 = Max(0, AADTT 2500)
- BF8 = Max(0, 2500 AADTT)
- $BF9 = Max(0, SUBGRADE\_MODULUS 7500)$
- $BF10 = Max(0, 7500 SUBGRADE\_MODULUS)$
- BF11 = Max(0, AADTT 7500)
- BF12 = Max(0, 7500 AADTT)
- $BF13 = Max(0, AC\_THICKNESS 12) * BF11$
- $BF14 = Max(0, 12 AC\_THICKNESS) * BF11$
- $BF15 = Max(0, AC\_THICKNESS 6) * BF12$
- $BF16 = Max(0, 6 AC\_THICKNESS) * BF12$
- $BF17 = Max(0, DGA\_MODULUS 30000) * BF6$
- $BF18 = Max(0, 30000 DGA\_MODULUS) * BF6$
- $BF19 = Max(0, AC\_THICKNESS 12)$
- $BF21 = Max(0, AC\_THICKNESS 14) * BF10$
- $BF23 = Max(0, DGA\_THICKNESS 6) * BF14$
- BF24 = Max(0, AADTT 5000) \* BF3
- $BF26 = Max(0, SUBGRADE\_MODULUS 10500) * BF7$
- $BF27 = Max(0, 10500 SUBGRADE\_MODULUS) * BF7$
- BF28 = Max(0, DGA MODULUS 20000) \* BF3
- $BF29 = Max(0, DGA\_THICKNESS 14) * BF7$
- BF30 = Max(0, 14 DGA THICKNESS) \* BF7
- BF31 = Max(0, AC THICKNESS 10) \* BF30
- $BF32 = Max(0, 10 AC\_THICKNESS) * BF30$
- BF33 = Max(0, DGA MODULUS 20000) \* BF16
- $BF34 = Max(0, SUBGRADE\_MODULUS 10500) * BF2$
- BF35 = Max(0, 10500 SUBGRADE MODULUS) \* BF2
- BF36 = Max(0, AADTT 5000)
- BF38 = Max(0, DGA THICKNESS 12) \* BF8
- $BF39 = Max(0, 12 DGA\_THICKNESS) * BF8$
- BF40 = Max(0, AADTT 10000)
- BF42 = Max(0, AADTT 20000)
- BF44 = Max(0, DGA THICKNESS 14) \* BF10
- $BF45 = Max(0, 14 DGA\_THICKNESS) * BF10$
- BF46 = Max(0, SUBGRADE MODULUS 9000)
- $BF48 = Max(0, DGA\_THICKNESS 8) * BF9$
- $BF49 = Max(0, 8 DGA\_THICKNESS) * BF9$
- $BF50 = Max(0, DGA\_THICKNESS 6) * BF17$

```
total_rutting = 2.31418 + 0.000130447 * BF1 - 0.000133777 * BF2 - 0.070995 * BF3
```

- + 0.0674614 \* BF4 0.00000307676 \* BF5 0.000000741493 \* BF6
- 0.0000657549 \* BF7 0.0000226296 \* BF9 + 0.0000284758 \* BF10
- 0.0000221393 \* BF11 0.00000238974 \* BF13 + 0.00000133248 \* BF14
- +0.00000260109 \* BF15 + 0.00000251958 \* BF16 + 0.000000000023435 \* BF18
- 0.0229874 \* BF19 + 0.0000708025 \* BF21 0.0000000220797 \* BF23
- 0.000000937015 \* BF24 + 0.000000000121649 \* BF26 + 0.000000000292982 \* BF27
- 0.000000204456 \* BF28 + 0.0000000610959 \* BF29 0.000000211616 \* BF30
- + 0.0000000524737 \* BF31 0.0000000297929 \* BF32 0.00000000172514 \* BF33
- + 0.00000000152028 \* BF34 + 0.00000000184548 \* BF35 0.0000154411 \* BF36
- 0.000000584107 \* BF38 + 0.00000101095 \* BF39 0.00000531626 \* BF40
- 0.00000279347 \* BF42 0.00000123436 \* BF44 + 0.000000531415 \* BF45
- + 0.00000588928 \* BF46 + 0.000000323835 \* BF48 0.000000140343 \* BF49
- 2.42051E-12 \* BF50

## MARS Model for PCC Thickness - Cracked Slabs Model

- $BF1 = Max(0, DOWEL\_DIAMETER 1.5)$
- BF2 = Max(0, 1.5 DOWEL DIAMETER)
- BF4 = Max(0, 10.4 slabs cracked) \* BF2
- BF5 = Max(0, AADTT 2500) \* BF2
- BF6 = Max(0, 2500 AADTT) \* BF2
- BF7 = Max(0, AADTT 2500) \* BF4
- BF8 = Max(0, 2500 AADTT) \* BF4
- $BF10 = Max(0, 42 slabs\_cracked) * BF6$
- $BF11 = Max(0, dga\_modulus 30000) * BF10$
- $BF12 = Max(0, 30000 dga_modulus) * BF10$
- BF13 = Max(0, Subgrade modulus 9000) \* BF10
- $BF14 = Max(0, 9000 Subgrade_modulus) * BF10$
- $BF15 = Max(0, DGA\_Thickness 8) * BF10$
- $BF16 = Max(0, 8 DGA\_Thickness) * BF10$
- $BF17 = Max(0, Subgrade\_modulus 12000) * BF16$
- $BF18 = Max(0, 12000 Subgrade\_modulus) * BF16$
- $BF21 = Max(0, dga_modulus 35000) * BF8$
- $BF22 = Max(0, 35000 dga_modulus) * BF8$
- $BF23 = Max(0, DGA\_Thickness 14) * BF8$
- $BF24 = Max(0, 14 DGA\_Thickness) * BF8$
- $BF25 = Max(0, Subgrade\_modulus 7500) * BF8$
- BF26 = Max(0, 7500 Subgrade modulus) \* BF8
- $BF27 = Max(0, dga_modulus 30000) * BF13$
- BF28 = Max(0, 30000 dga modulus) \* BF13
- $BF32 = Max(0, 25000 dga_modulus) * BF23$
- $BF33 = Max(0, Subgrade\_modulus 9000) * BF23$
- $BF35 = Max(0, DGA\_Thickness 14) * BF10$
- BF38 = Max(0, 10500 Subgrade modulus) \* BF35
- $BF42 = Max(0, 35000 dga_modulus) * BF25$
- BF46 = Max(0, 25000 dga modulus) \* BF33
- $BF47 = Max(0, DGA\_Thickness 14) * BF25$
- BF48 = Max(0, 14 DGA Thickness) \* BF25
- BF50 = Max(0, 25000 dga modulus) \* BF47
- BF52 = Max(0, 8 DGA Thickness) \* BF28
- BF54 = Max(0, 25000 dga modulus) \* BF38
- BF55 = Max(0, dga modulus 25000) \* BF16
- BF57 = Max(0, Subgrade modulus 9000) \* BF55
- BF63 = Max(0, DGA Thickness 8) \* BF22
- $BF64 = Max(0, 8 DGA\_Thickness) * BF22$
- BF66 = Max(0, 9000 Subgrade modulus) \* BF64
- $BF67 = Max(0, Subgrade\_modulus 6000) * BF32$
- BF70 = Max(0, DGA Thickness 6) \* BF12
- $BF74 = Max(0, dga\_modulus 35000) * BF15$

```
BF76 = Max(0, dga\_modulus - 30000) * BF15
BF77 = Max(0, 30000 - dga_modulus) * BF15
BF78 = Max(0, dga modulus - 35000) * BF26
BF79 = Max(0, 35000 - dga modulus) * BF26
BF81 = Max(0, DGA\_Thickness - 6) * BF21
BF82 = Max(0, dga modulus - 35000) * BF2
BF84 = Max(0, slabs\_cracked - 0.8) * BF82
BF85 = Max(0, 0.8 - slabs cracked) * BF82
BF87 = Max(0, 2500 - AADTT) * BF85
BF88 = Max(0, DGA\_Thickness - 8) * BF87
BF89 = Max(0, 8 - DGA\_Thickness) * BF87
BF90 = Max(0, Subgrade modulus - 6000) * BF87
BF92 = Max(0, 14 - DGA\_Thickness) * BF90
BF93 = Max(0, dga_modulus - 35000) * BF5
BF94 = Max(0, 35000 - dga_modulus) * BF5
BF98 = Max(0, dga modulus - 35000) * BF16
BF102 = Max(0, Subgrade\_modulus - 6000) * BF7
BF104 = Max(0, 8 - DGA Thickness) * BF102
BF105 = Max(0, DGA\_Thickness - 8) * BF25
BF106 = Max(0, 8 - DGA\_Thickness) * BF25
BF108 = Max(0, 12000 - Subgrade modulus) * BF12
BF110 = Max(0, 8 - DGA\_Thickness) * BF108
BF111 = Max(0, dga modulus - 30000) * BF106
BF112 = Max(0, 30000 - dga_modulus) * BF106
BF113 = Max(0, Subgrade\_modulus - 12000) * BF64
BF116 = Max(0, 8 - DGA Thickness) * BF14
BF118 = Max(0, 8 - DGA Thickness) * BF26
BF119 = Max(0, dga modulus - 35000) * BF116
BF121 = Max(0, dga modulus - 30000) * BF116
BF125 = Max(0, dga_modulus - 20000) * BF14
PCC_Thickness_cracked_slabs_model = 12 + 8 * BF1 - 16.0084 * BF2 + 0.777706 *
BF4 + 0.000561436 * BF5 - 0.00399322 * BF6 - 0.0000517686 * BF7
+ 0.00975634 * BF8 - 0.00179237 * BF10 - 0.0000000236489 * BF11
- 0.0000000150961 * BF12 - 0.0000000742646 * BF13 + 0.0000000695627 * BF14
- 0.0000529468 * BF15 + 0.000313783 * BF16 + 0.00000050279 * BF17
- 0.0000000514886 * BF18 + 0.000000723337 * BF21 - 0.0000000877283 * BF22
- 0.000362733 * BF24 + 0.00000148834 * BF25 - 0.000000311256 * BF26
- 0.000000000000415257 * BF27 + 0.00000000000883794 * BF28
+ 0.0000000735999 * BF32 + 0.0000878104 * BF35- 0.00000000000301694 * BF42
```

+ 0.000000000335331 \* BF46 + 0.000000195558 \* BF47 - 0.000000195475 \* BF48

- 0.000000000178492 \* BF50 + 0.0000000000351746 \* BF52 - 0.0000000000401942 \* BF54 - 0.00000000000914363 \* BF57

- 0.0000000292792 \* BF63 + 0.00000000462425 \* BF64 0.000000000194076 \* BF66
- 0.000000000157642 \* BF67 + 0.0000000192396 \* BF70 + 0.0000000835255 \* BF74
- 0.00000000707161 \* BF76 0.0000000121252 \* BF77
- 0.0000000000510014 \* BF78 + 0.0000000000210593 \* BF79
- 0.00000032558 \* BF81 0.0000883434 \* BF82 + 0.00000162644 \* BF84
- + 0.00011289 \* BF85 + 0.000000308624 \* BF87 + 0.000000215213 \* BF88
- 0.000000462981 \* BF89 + 0.00000000000348936 \* BF92 + 0.0000000104462 \* BF93
- + 0.00000000203336 \* BF94 0.0000000744051 \* BF98
- + 0.000000000816965 \* BF102 + 0.00000000335712 \* BF104
- 0.000000195126 \* BF105 + 0.000000000537115 \* BF110
- + 0.0000000000407579 \* BF111 + 0.0000000000522829 \* BF112
- 0.000000000134177 \* BF113 + 0.0000000296485 \* BF116
- + 0.000000172384 \* BF118 + 0.0000000000456128 \* BF119
- 0.0000000000394567 \* BF121 + 0.00000000000674217 \* BF125

#### MARS Model for PCC Thickness - Faulting Model

- $BF1 = Max(0, DOWEL\_DIAMETER 1.5)$
- $BF2 = Max(0, 1.5 DOWEL_DIAMETER)$
- BF3 = Max(0, faulting 0.012) \* BF2
- BF4 = Max(0, 0.012 faulting) \* BF2
- BF5 = Max(0, Subgrade modulus 9000) \* BF4
- $BF6 = Max(0, 9000 Subgrade\_modulus) * BF4$
- BF8 = Max(0, 2500 AADTT) \* BF2
- $BF9 = Max(0, DGA\_Thickness 6) * BF2$
- BF10 = Max(0, faulting 0.06) \* BF2
- BF12 = Max(0, faulting 0.01) \* BF8
- BF15 = Max(0, DGA Thickness 6) \* BF10
- BF17 = Max(0, 7500 AADTT) \* BF9
- $BF18 = Max(0, Subgrade\_modulus 6000) * BF17$
- BF19 = Max(0, faulting 0.013) \* BF17
- $BF21 = Max(0, dga_modulus 20000) * BF17$
- BF22 = Max(0, faulting 0.088) \* BF9
- BF24 = Max(0, faulting 0.063) \* BF2
- BF25 = Max(0, 0.063 faulting) \* BF2
- BF28 = Max(0, faulting 0.052) \* BF21
- BF32 = Max(0, faulting 0.058) \* BF18
- BF33 = Max(0, 0.058 faulting) \* BF18
- BF34 = Max(0, faulting 0.061) \* BF17
- BF37 = Max(0, 5000 AADTT) \* BF3
- $BF38 = Max(0, Subgrade\_modulus 6000) * BF37$
- $BF39 = Max(0, DGA\_Thickness 10) * BF2$
- $BF40 = Max(0, 10 DGA\_Thickness) * BF2$
- $BF41 = Max(0, dga\_modulus 25000) * BF38$
- BF43 = Max(0, Subgrade modulus 9000) \* BF25
- $BF44 = Max(0, 9000 Subgrade\_modulus) * BF25$
- BF45 = Max(0, AADTT 499.999) \* BF44
- BF46 = Max(0, faulting 0.013) \* BF8
- BF48 = Max(0, Subgrade modulus 6000) \* BF19
- $BF50 = Max(0, 9000 Subgrade\_modulus) * BF37$
- BF51 = Max(0, DGA Thickness 10) \* BF50
- $BF53 = Max(0, DGA\_Thickness 10) * BF41$
- $BF54 = Max(0, 10 DGA\_Thickness) * BF41$
- BF55 = Max(0, faulting 0.057) \* BF17
- BF57 = Max(0, faulting 0.014) \* BF8
- BF58 = Max(0, 0.014 faulting) \* BF8
- BF59 = Max(0, faulting 0.088) \* BF2
- BF60 = Max(0, 0.088 faulting) \* BF2
- BF61 = Max(0, AADTT 499.999) \* BF43
- $BF63 = Max(0, 9000 Subgrade\_modulus) * BF58$

```
BF65 = Max(0, dga\_modulus - 20000) * BF33
BF66 = Max(0, AADTT - 2500) * BF60
BF69 = Max(0, 7500 - Subgrade_modulus) * BF46
BF70 = Max(0, dga\_modulus - 20000) * BF69
BF71 = Max(0, dga modulus - 20000) * BF50
BF72 = Max(0, faulting - 0.015) * BF40
BF74 = Max(0, DGA\_Thickness - 8) * BF71
BF75 = Max(0, 8 - DGA\_Thickness) * BF71
BF76 = Max(0, DGA\_Thickness - 12) * BF50
BF78 = Max(0, DGA\_Thickness - 14) * BF60
BF79 = Max(0, 14 - DGA\_Thickness) * BF60
BF80 = Max(0, Subgrade modulus - 10500) * BF37
BF81 = Max(0, 10500 - Subgrade\_modulus) * BF37
BF83 = Max(0, 8 - DGA\_Thickness) * BF81
BF84 = Max(0, faulting - 0.009) * BF21
BF86 = Max(0, faulting - 0.011) * BF8
BF88 = Max(0, dga modulus - 20000) * BF78
BF89 = Max(0, Subgrade\_modulus - 7500) * BF78
BF92 = Max(0, Subgrade\_modulus - 7500) * BF79
BF97 = Max(0, Subgrade modulus - 6000) * BF55
BF98 = Max(0, Subgrade\_modulus - 7500) * BF37
BF99 = Max(0, 7500 - Subgrade modulus) * BF37
BF100 = Max(0, DGA\_Thickness - 8) * BF99
BF101 = Max(0, 8 - DGA Thickness) * BF99
BF102 = Max(0, DGA Thickness - 10) * BF99
BF106 = Max(0, dga_modulus - 30000) * BF51
BF108 = Max(0, Subgrade modulus - 10500) * BF88
BF109 = Max(0, 10500 - Subgrade modulus) * BF88
BF110 = Max(0, DGA\_Thickness - 6) * BF4
BF111 = Max(0, Subgrade modulus - 6000) * BF110
BF112 = Max(0, Subgrade\_modulus - 10500) * BF79
BF116 = Max(0, dga modulus - 20000) * BF111
BF117 = Max(0, dga_modulus - 20000) * BF112
BF118 = Max(0, dga modulus - 20000) * BF37
BF120 = Max(0, 8 - DGA Thickness) * BF118
BF122 = Max(0, 10500 - Subgrade modulus) * BF120
BF123 = Max(0, DGA Thickness - 12) * BF43
BF125 = Max(0, dga modulus - 20000) * BF44
PCC Thickness faulting model = 12 + 8.00001 * BF1 - 139.097 * BF2 + 4187.13 * BF3
+ 1157.47 * BF4 - 0.156667 * BF5 + 0.730625 * BF6 + 0.0531114 * BF8
+ 3.67628 * BF9 + 1914.55 * BF10 + 1.89596 * BF12 - 141.805 * BF15
- 0.000651119 * BF17 + 0.0000000500829 * BF18 + 0.00652995 * BF19
```

 $BF64 = Max(0, DGA\_Thickness - 6) * BF58$ 

- + 140.192 \* BF22 9589.61 \* BF24 0.000000612097 \* BF28
- + 0.00000645222 \* BF32 0.0469388 \* BF34 0.697294 \* BF37
- 0.0000413693 \* BF38 + 0.343742 \* BF39 0.0331922 \* BF43 + 0.0547768 \* BF44
- 0.000232973 \* BF45 3.47866 \* BF46 0.00000116864 \* BF48
- 0.00000000110622 \* BF53 + 0.0000000000486958 \* BF54 + 0.0454641 \* BF55
- 3.15212 \* BF57 + 3500.17 \* BF59 + 0.0000640875 \* BF61 0.000235981 \* BF63
- + 0.199483 \* BF64 + 0.000000000000813698 \* BF65 2.04324 \* BF66
- 0.0000000218102 \* BF70 0.000000000456387 \* BF71 3.30835 \* BF72
- +0.00000000189128 \* BF74 + 0.00000000144799 \* BF75 + 0.00000247006 \* BF76
- 0.00000877569 \* BF80 + 0.0000184677 \* BF83 + 0.000000294459 \* BF84
- + 1.19997 \* BF86 0.00318687 \* BF89 + 0.00326807 \* BF92 0.00000502213 \* BF97
- + 0.0000529829 \* BF98 0.0000341075 \* BF100 0.0000245216 \* BF101
- + 0.0000332208 \* BF102 0.000000000167578 \* BF106 + 0.000000295593 \* BF108
- + 0.000000195436 \* BF109 584.217 \* BF110 + 0.0116692 \* BF111
- 0.000000469721 \* BF116 + 0.0000000431949 \* BF117
- 0.000000000889326 \* BF122 0.00252853 \* BF123
- 0.000000343101 \* BF125

## MARS Model for PCC Thickness -IRI Model

- $BF1 = Max(0, DOWEL\_DIAMETER 1.5)$
- BF2 = Max(0, 1.5 DOWEL DIAMETER)
- BF4 = Max(0, 5000 AADTT) \* BF2
- BF5 = Max(0, IRI 120) \* BF2
- BF6 = Max(0, 120 IRI) \* BF2
- BF7 = Max(0, IRI 78) \* BF4
- BF8 = Max(0, 78 IRI) \* BF4
- $BF9 = Max(0, Subgrade\_modulus 9000) * BF8$
- $BF10 = Max(0, 9000 Subgrade\_modulus) * BF8$
- $BF11 = Max(0, DGA\_Thickness 8) * BF8$
- BF12 = Max(0, 8 DGA Thickness) \* BF8
- $BF13 = Max(0, DGA\_Thickness 8) * BF9$
- $BF14 = Max(0, 8 DGA\_Thickness) * BF9$
- BF15 = Max(0, AADTT 2500) \* BF6
- BF16 = Max(0, 2500 AADTT) \* BF6
- BF17 = Max(0, IRI 109.4) \* BF2
- BF18 = Max(0, 109.4 IRI) \* BF2
- BF19 = Max(0, IRI 102.5) \* BF2
- BF20 = Max(0, 102.5 IRI) \* BF2
- BF21 = Max(0, dga modulus 30000) \* BF14
- $BF22 = Max(0, 30000 dga_modulus) * BF14$
- BF23 = Max(0, DGA Thickness 8) \* BF6
- $BF24 = Max(0, 8 DGA\_Thickness) * BF6$
- $BF25 = Max(0, Subgrade\_modulus 10500) * BF6$
- $BF26 = Max(0, 10500 Subgrade\_modulus) * BF6$
- BF27 = Max(0, IRI 105.8) \* BF2
- BF28 = Max(0, 105.8 IRI) \* BF2
- BF29 = Max(0, dga modulus 25000) \* BF28
- $BF30 = Max(0, 25000 dga_modulus) * BF28$
- BF31 = Max(0, dga modulus 25000) \* BF11
- $BF32 = Max(0, 25000 dga_modulus) * BF11$
- BF33 = Max(0, Subgrade modulus 9000) \* BF32
- BF34 = Max(0, 9000 Subgrade modulus) \* BF32
- BF35 = Max(0, Subgrade modulus 10500) \* BF32
- BF37 = Max(0, DGA Thickness 6) \* BF30
- BF38 = Max(0, AADTT 499.999) \* BF20
- BF39 = Max(0, Subgrade modulus 9000) \* BF24
- $BF40 = Max(0, 9000 Subgrade\_modulus) * BF24$
- $BF41 = Max(0, Subgrade\_modulus 9000) * BF16$
- BF42 = Max(0, 9000 Subgrade modulus) \* BF16
- $BF43 = Max(0, DGA\_Thickness 8) * BF41$
- BF44 = Max(0, 8 DGA Thickness) \* BF41
- BF45 = Max(0, Subgrade modulus 9000) \* BF37

```
BF47 = Max(0, dga_modulus - 30000) * BF44
```

 $BF48 = Max(0, 30000 - dga_modulus) * BF44$ 

BF49 = Max(0, DGA Thickness - 12) \* BF29

BF50 = Max(0, 12 - DGA Thickness) \* BF29

 $BF51 = Max(0, Subgrade\_modulus - 10500) * BF29$ 

 $BF52 = Max(0, 10500 - Subgrade\_modulus) * BF29$ 

 $BF53 = Max(0, DGA\_Thickness - 8) * BF28$ 

BF54 = Max(0, 8 - DGA Thickness) \* BF28

 $BF55 = Max(0, dga\_modulus - 25000) * BF38$ 

 $BF57 = Max(0, Subgrade\_modulus - 12000) * BF12$ 

 $BF58 = Max(0, 12000 - Subgrade\_modulus) * BF12$ 

 $BF59 = Max(0, Subgrade\_modulus - 12000) * BF54$ 

 $BF61 = Max(0, DGA\_Thickness - 8) * BF52$ 

 $BF62 = Max(0, 8 - DGA\_Thickness) * BF52$ 

 $BF63 = Max(0, dga_modulus - 35000) * BF4$ 

 $BF65 = Max(0, DGA\_Thickness - 14) * BF16$ 

 $BF66 = Max(0, 14 - DGA\_Thickness) * BF16$ 

BF67 = Max(0, dga modulus - 20000) \* BF23

 $BF68 = Max(0, Subgrade\_modulus - 9000) * BF38$ 

 $BF69 = Max(0, 9000 - Subgrade\_modulus) * BF38$ 

 $BF70 = Max(0, Subgrade\_modulus - 7500) * BF20$ 

 $BF76 = Max(0, dga\_modulus - 35000) * BF14$ 

BF78 = Max(0, Subgrade modulus - 9000) \* BF28

 $BF79 = Max(0, 9000 - Subgrade\_modulus) * BF28$ 

BF81 = Max(0, dga modulus - 35000) \* BF44

 $BF83 = Max(0, DGA\_Thickness - 6) * BF55$ 

BF85 = Max(0, 2500 - AADTT) \* BF17

BF86 = Max(0, Subgrade modulus - 10500) \* BF31

BF88 = Max(0, DGA Thickness - 10) \* BF51

 $BF89 = Max(0, 10 - DGA\_Thickness) * BF51$ 

BF90 = Max(0, AADTT - 499.999) \* BF88

 $BF92 = Max(0, 12 - DGA\_Thickness) * BF10$ 

BF93 = Max(0, Subgrade modulus - 9000) \* BF66

 $BF94 = Max(0, 9000 - Subgrade\_modulus) * BF66$ 

 $BF95 = Max(0, DGA\_Thickness - 8) * BF18$ 

BF97 = Max(0, dga modulus - 25000) \* BF9

BF98 = Max(0, 25000 - dga modulus) \* BF9

BF99 = Max(0, DGA Thickness - 14) \* BF98

BF100 = Max(0, 14 - DGA Thickness) \* BF98

 $BF102 = Max(0, 25000 - dga_modulus) * BF53$ 

BF103 = Max(0, dga modulus - 25000) \* BF78

 $BF104 = Max(0, 25000 - dga_modulus) * BF78$ 

BF105 = Max(0, Subgrade modulus - 10500) \* BF102

 $BF106 = Max(0, 10500 - Subgrade\_modulus) * BF102$ 

```
BF107 = Max(0, Subgrade\_modulus - 7500) * BF54
BF109 = Max(0, DGA Thickness - 14) * BF8
BF110 = Max(0, 14 - DGA Thickness) * BF8
BF112 = Max(0, 25000 - dga modulus) * BF109
BF113 = Max(0, Subgrade\_modulus - 7500) * BF110
BF114 = Max(0, 7500 - Subgrade modulus) * BF110
BF115 = Max(0, Subgrade\_modulus - 6000) * BF112
BF116 = Max(0, Subgrade modulus - 9000) * BF102
BF118 = Max(0, DGA\_Thickness - 12) * BF42
BF120 = Max(0, Subgrade\_modulus - 7500) * BF53
BF121 = Max(0, 7500 - Subgrade\_modulus) * BF53
BF123 = Max(0, 25000 - dga modulus) * BF65
BF124 = Max(0, Subgrade modulus - 6000) * BF123
BF125 = Max(0, dga\_modulus - 20000) * BF114
PCC Thickness IRI model = 12 + 8 * BF1 - 2.40469 * BF2 - 0.00439067 * BF4
- 0.116775 * BF5 + 0.208497 * BF6 + 0.0000266714 * BF7 + 0.00145557 * BF8
- 0.000000157493 * BF10 + 0.0000683124 * BF11 - 0.000251866 * BF12
+ 0.0000000366777 * BF13 - 0.000000269348 * BF14 - 0.0000224896 * BF15
+ 0.759073 * BF17 - 1.37644 * BF19 + 0.0000000000511822 * BF21
+ 0.0000000000510271 * BF22 + 0.030521 * BF24 - 0.00000697739 * BF25
+ 0.00000657316 * BF26 + 0.734871 * BF27 - 0.00000948029 * BF29
+ 0.0000000084211 * BF31 - 0.0000000301595 * BF32 - 0.000000000166428 * BF33
+ 0.000000000152295 * BF34 - 0.000000000275004 * BF35 + 0.000709413 * BF38
- 0.00000487643 * BF39 + 0.00000598955 * BF40 + 0.0000000183886 * BF41
- 0.0000000312566 * BF42 - 0.0000000304888 * BF43 + 0.0000000146612 * BF44
- 0.0000000035493 * BF45 - 0.0000000000213056 * BF47
- 0.000000000018318 * BF48- 0.00000362812 * BF49 + 0.00000154333 * BF50
- 0.0000000280686 * BF51 + 0.00000000703195 * BF52 + 0.0585659 * BF53
- 0.04907 * BF54 - 0.000000247202 * BF57 + 0.000000708143 * BF58
+ 0.0000203911 * BF59 + 0.000000000192606 * BF61 - 0.00000000031992 * BF62
- 0.0000000461991 * BF63 - 0.00000440599 * BF66 - 0.000000402643 * BF67
+ 0.0000000950378 * BF68 - 0.000000191137 * BF69 - 0.0000335145 * BF70
- 0.000000000540143 * BF76 + 0.0000978433 * BF79 + 0.0000000000020334 * BF81
+ 0.00000000261049 * BF83 - 0.0000600196 * BF85 + 0.0000000000328632 * BF86
- 0.00000000152508 * BF88 + 0.000000007801 * BF89
+ 0.0000000000103828 * BF90 + 0.0000000922468 * BF92
- 0.00000000412573 * BF93 - 0.00000000115396 * BF94 - 0.0788597 * BF95
+ 0.00000000000851431 * BF97 + 0.0000000024263 * BF98
+ 0.0000000000797173 * BF99 - 0.000000000438361 * BF100
+ 0.00000943053 * BF102 - 0.000000000954044 * BF103 + 0.0000000121601 * BF104
+ 0.000000063697 * BF105 - 0.00000000258842 * BF106 + 0.0000193924 * BF107
- 0.0000000495256 * BF112 + 0.0000000293391 * BF113 + 0.0000000698539 * BF114
```

- 0.0000000000289423 \* BF115 - 0.00000000329574 \* BF116

- 0.00000000230475 \* BF118 0.00000611177 \* BF120 + 0.0000105614 \* BF121
- + 0.00000000347368 \* BF123 + 0.00000000000943868 \* BF124
- -0.00000000000210976 \* BF125

#### MARS Model for PCC Slab Cracking

- BF1 = Max(0, pcc\_thickness\_for\_cracking 8)
- BF2 = Max(0, 8 pcc\_thickness\_for\_cracking)
- BF3 = Max(0, Subgrade modulus 9000) \* BF2
- $BF4 = Max(0, 9000 Subgrade\_modulus) * BF2$
- BF5 = Max(0, DOWEL DIAMETER 1.5) \* BF1
- $BF6 = Max(0, 1.5 DOWEL_DIAMETER) * BF1$
- BF7 = Max(0, dga modulus 20000) \* BF2
- $BF8 = Max(0, DGA\_Thickness 8) * BF2$
- $BF9 = Max(0, 8 DGA\_Thickness) * BF2$
- BF10 = Max(0, AADTT 2500)
- BF11 = Max(0, 2500 AADTT)
- BF13 = Max(0, 10 pcc\_thickness\_for\_cracking) \* BF11
- $BF14 = Max(0, Subgrade\_modulus 12000) * BF9$
- $BF15 = Max(0, 12000 Subgrade\_modulus) * BF9$
- $BF16 = Max(0, dga_modulus 30000) * BF9$
- $BF17 = Max(0, 30000 dga_modulus) * BF9$
- BF18 = Max(0, Subgrade modulus 6000) \* BF17
- $BF19 = Max(0, Subgrade\_modulus 6000) * BF16$
- $BF20 = Max(0, dga_modulus 25000) * BF8$
- BF21 = Max(0, 25000 dga modulus) \* BF8
- $BF22 = Max(0, Subgrade\_modulus 10500) * BF21$
- BF23 = Max(0, 10500 Subgrade modulus) \* BF21
- BF24 = Max(0, pcc\_thickness\_for\_cracking 12) \* BF10
- BF25 = Max(0, 12 pcc\_thickness\_for\_cracking) \* BF10
- BF26 = Max(0, dga modulus 25000) \* BF4
- BF27 = Max(0, 25000 dga modulus) \* BF4
- $BF28 = Max(0, DGA\_Thickness 6) * BF27$
- BF29 = Max(0, dga modulus 35000) \* BF9
- $BF30 = Max(0, 35000 dga_modulus) * BF9$
- BF31 = Max(0, Subgrade modulus 6000) \* BF30
- $BF32 = Max(0, DGA\_Thickness 14) * BF2$
- BF33 = Max(0, 14 DGA Thickness) \* BF2
- BF34 = Max(0, Subgrade modulus 9000) \* BF32
- $BF35 = Max(0, 9000 Subgrade\_modulus) * BF32$
- BF36 = Max(0, dga modulus 25000) \* BF33
- $BF37 = Max(0, 25000 dga_modulus) * BF33$
- BF38 = Max(0, DGA Thickness 14) \* BF26
- BF39 = Max(0, 14 DGA Thickness) \* BF26
- $BF40 = Max(0, dga_modulus 25000) * BF2$
- BF41 = Max(0, 25000 dga modulus) \* BF2
- $BF43 = Max(0, 10500 Subgrade\_modulus) * BF37$
- BF44 = Max(0, Subgrade modulus 7500) \* BF8
- $BF45 = Max(0, 7500 Subgrade\_modulus) * BF8$

```
BF46 = Max(0, dga_modulus - 25000) * BF44
```

- $BF47 = Max(0, 25000 dga_modulus) * BF44$
- BF48 = Max(0, Subgrade modulus 10500) \* BF41
- $BF49 = Max(0, 10500 Subgrade\_modulus) * BF41$
- $BF50 = Max(0, DGA\_Thickness 6) * BF49$
- BF51 = Max(0, DGA Thickness 6) \* BF48
- $BF52 = Max(0, dga_modulus 20000)$
- BF54 = Max(0, 10 pcc\_thickness\_for\_cracking) \* BF52
- BF55 = Max(0, AADTT 499.999) \* BF54
- $BF57 = Max(0, 8 DGA\_Thickness) * BF55$
- $BF59 = Max(0, 9000 Subgrade\_modulus) * BF55$
- $BF60 = Max(0, Subgrade\_modulus 6000) * BF25$
- $BF61 = Max(0, Subgrade\_modulus 12000) * BF40$
- $BF62 = Max(0, 12000 Subgrade\_modulus) * BF40$
- $BF63 = Max(0, DGA\_Thickness 14) * BF62$
- $BF64 = Max(0, 14 DGA\_Thickness) * BF62$
- $BF65 = Max(0, Subgrade\_modulus 9000) * BF33$
- $BF66 = Max(0, 9000 Subgrade\_modulus) * BF33$
- $BF67 = Max(0, dga_modulus 30000) * BF66$
- $BF68 = Max(0, 30000 dga_modulus) * BF66$
- BF69 = Max(0, dga modulus 30000) \* BF65
- $BF70 = Max(0, 30000 dga_modulus) * BF65$
- BF71 = Max(0, DGA Thickness 14) \* BF40
- $BF75 = Max(0, dga\_modulus 30000) * BF2$
- $BF76 = Max(0, 30000 dga_modulus) * BF2$
- BF77 = Max(0, Subgrade modulus 12000) \* BF75
- $BF78 = Max(0, 12000 Subgrade_modulus) * BF75$
- $BF79 = Max(0, DGA\_Thickness 8) * BF78$
- BF80 = Max(0, 8 DGA Thickness) \* BF78
- $BF81 = Max(0, Subgrade\_modulus 12000) * BF20$
- BF83 = Max(0, DGA Thickness 14) \* BF76
- $BF84 = Max(0, 14 DGA\_Thickness) * BF76$
- BF85 = Max(0, Subgrade modulus 12000) \* BF84
- BF87 = Max(0, Subgrade modulus 6000) \* BF83
- BF88 = Max(0, dga modulus 20000) \* BF45
- BF89 = Max(0, Subgrade modulus 7500) \* BF76
- $BF91 = Max(0, DGA\_Thickness 14) * BF89$
- BF93 = Max(0, DGA Thickness 8) \* BF59
- BF94 = Max(0, 8 DGA Thickness) \* BF59
- $BF95 = Max(0, dga_modulus 20000) * BF25$
- BF96 = Max(0, dga modulus 35000) \* BF33
- $BF97 = Max(0, 35000 dga_modulus) * BF33$
- BF98 = Max(0, Subgrade modulus 12000) \* BF97
- $BF99 = Max(0, 12000 Subgrade\_modulus) * BF97$

```
BF103 = Max(0, 8 - DGA Thickness) * BF25
BF104 = Max(0, dga_modulus - 30000) * BF44
BF107 = Max(0, 12000 - Subgrade\_modulus) * BF2
BF109 = Max(0, 14 - DGA Thickness) * BF107
BF110 = Max(0, AADTT - 5000) * BF6
BF111 = Max(0, 5000 - AADTT) * BF6
BF113 = Max(0, 8 - DGA\_Thickness)
BF115 = Max(0, 10 - pcc thickness for cracking) * BF113
BF116 = Max(0, AADTT - 499.999) * BF115
BF117 = Max(0, Subgrade\_modulus - 9000) * BF116
BF118 = Max(0, 9000 - Subgrade\_modulus) * BF116
BF119 = Max(0, Subgrade modulus - 6000) * BF10
BF120 = Max(0, Subgrade modulus - 7500)
BF121 = Max(0, 7500 - Subgrade\_modulus)
BF123 = Max(0, 10 - pcc_thickness_for_cracking) * BF121
BF124 = Max(0, AADTT - 499.999) * BF123
BF125 = Max(0, dga_modulus - 20000) * BF124
PCC_Cracked_Slabs = 14.6624 - 3.66713 * BF1 + 0.117253 * BF3 - 0.118028 * BF4
+ 4.90679 * BF5 - 14.1614 * BF6 + 0.0018901 * BF7 + 34.5886 * BF8 + 55.9501 * BF9
+ 0.00000799156 * BF10 - 0.00348731 * BF13 + 0.0125831 * BF14 - 0.0129853 * BF15
- 0.00915779 * BF16 - 0.00826792 * BF17 + 0.00000203817 * BF18
+ 0.000000938835 * BF19 - 0.00551828 * BF20 + 0.00622824 * BF21
+ 0.000000222653 * BF22 - 0.000000169427 * BF23 - 0.00000657782 * BF24
+ 0.00000109247 * BF26 - 0.0000312328 * BF27 + 0.00000397559 * BF28
+ 0.000659606 * BF29 - 0.000000319722 * BF31 - 4.47092 * BF32
+ 0.020403 * BF34 - 0.0190629 * BF35 + 0.00267538 * BF36 - 0.000145568 * BF37
- 0.00000012066 * BF38 + 0.00000387636 * BF39 - 0.0135572 * BF40
- 0.00000219076 * BF43 - 0.0197147 * BF44 + 0.0290133 * BF45
+ 0.00000163706 * BF46 - 0.00000194414 * BF47 - 0.00000465619 * BF48
+ 0.0000222393 * BF49- 0.00000412209 * BF50 + 0.00000187371 * BF51
- 0.00000715928 * BF54 - 0.0000000637394 * BF55 + 0.0000000080685 * BF57
+0.000000000101627*BF59+0.00000000854844*BF60+0.000000733293*BF61
+ 0.00000989803 * BF62 + 0.0000017075 * BF63 - 0.00000180984 * BF64
- 0.019286 * BF65 - 0.00000375343 * BF67 + 0.00000378087 * BF68
- 0.000000138311 * BF69 + 0.000000108384 * BF70 - 0.00237743 * BF71
- 0.00285822 * BF75 - 0.000000648289 * BF77 + 0.0000000892147 * BF79
+ 0.00000275656 * BF80 - 0.00000175746 * BF81 - 0.00101639 * BF83
+ 0.000441566 * BF84 + 0.000000296903 * BF85 + 0.000000694885 * BF87
- 0.00000174488 * BF88 - 0.000000831263 * BF91 - 0.00000000000849999 * BF93
- 0.00000000000253515 * BF94 - 0.00000000208855 * BF95 + 0.000168074 * BF96
- 0.00000024466 * BF98 - 0.0000000436689 * BF99 + 0.0000134748 * BF103
+ 0.000000109378 * BF104 + 0.00145558 * BF109 + 0.000335862 * BF110
- 0.000101392 * BF111 + 0.0488656 * BF115 + 0.000362671 * BF116
```

- -0.000000029367\*BF117+0.0000000644746\*BF118+0.00000000137711\*BF119
- 0.00000794118 \* BF120 + 0.0000555708 \* BF123 + 0.000000441691 \* BF124
- 0.0000000000235488 \* BF125

#### **MARS Model for PCC Faulting**

- BF1 = Max(0, AADTT 5000)
- BF2 = Max(0, 5000 AADTT)
- BF3 = Max(0, PCC\_Thickness\_for\_Faulting 10)
- $BF4 = Max(0, 10 PCC\_Thickness\_for\_Faulting)$
- BF5 = Max(0, PCC\_Thickness\_for\_Faulting 12) \* BF2
- BF6 = Max(0, 12 PCC\_Thickness\_for\_Faulting) \* BF2
- BF7 = Max(0, PCC\_Thickness\_for\_Faulting 12) \* BF1
- BF8 = Max(0, 12 PCC\_Thickness\_for\_Faulting) \* BF1
- $BF9 = Max(0, DOWEL\_DIAMETER 1.25) * BF3$
- BF10 = Max(0, AADTT 15000) \* BF3
- BF11 = Max(0, 15000 AADTT) \* BF3
- BF12 = Max(0, AADTT 15000) \* BF9
- BF14 = Max(0, DGA\_Thickness 6) \* BF1
- BF15 = Max(0, PCC\_Thickness\_for\_Faulting 12) \* BF14
- BF16 = Max(0, 12 PCC\_Thickness\_for\_Faulting) \* BF14
- BF17 = Max(0, Subgrade modulus 9000) \* BF1
- $BF18 = Max(0, 9000 Subgrade\_modulus) * BF1$
- $BF19 = Max(0, Subgrade\_modulus 6000) * BF4$
- BF20 = Max(0, AADTT 2500)
- BF21 = Max(0, 2500 AADTT)
- BF22 = Max(0, PCC\_Thickness\_for\_Faulting 12) \* BF21
- BF23 = Max(0, 12 PCC\_Thickness\_for\_Faulting) \* BF21
- BF24 = Max(0, DGA Thickness 6)
- BF25 = Max(0, AADTT 7500)
- BF26 = Max(0, 7500 AADTT)
- BF27 = Max(0, PCC Thickness for Faulting 8) \* BF26
- BF28 = Max(0, 8 PCC\_Thickness\_for\_Faulting) \* BF26
- BF30 = Max(0, AADTT 10000) \* BF24
- BF31 = Max(0, 10000 AADTT) \* BF24
- $BF32 = Max(0, Subgrade_modulus 7500) * BF3$
- BF33 = Max(0, 7500 Subgrade modulus) \* BF3
- BF34 = Max(0, PCC\_Thickness\_for\_Faulting 8) \* BF24
- $BF35 = Max(0, 8 PCC\_Thickness\_for\_Faulting) * BF24$
- BF36 = Max(0, AADTT 15000) \* BF34
- $BF38 = Max(0, dga_modulus 20000) * BF24$
- BF39 = Max(0, AADTT 5000) \* BF32
- BF40 = Max(0, 5000 AADTT) \* BF32
- BF42 = Max(0, 20000 AADTT) \* BF24
- BF43 = Max(0, Subgrade modulus 7500) \* BF9
- $BF44 = Max(0, 7500 Subgrade\_modulus) * BF9$
- BF45 = Max(0, DGA Thickness 6) \* BF23
- $BF48 = Max(0, Subgrade\_modulus 9000) * BF25$

```
BF49 = Max(0, 9000 - Subgrade\_modulus) * BF25
```

 $BF52 = Max(0, Subgrade\_modulus - 10500) * BF26$ 

 $BF53 = Max(0, 10500 - Subgrade\_modulus) * BF26$ 

BF55 = Max(0, 12 - DGA Thickness) \* BF25

 $BF57 = Max(0, 1.5 - DOWEL_DIAMETER) * BF53$ 

BF59 = Max(0, 10500 - Subgrade modulus) \* BF23

BF60 = Max(0, AADTT - 2500) \* BF38

BF61 = Max(0, 2500 - AADTT) \* BF38

BF62 = Max(0, AADTT - 2500) \* BF44

BF63 = Max(0, 2500 - AADTT) \* BF44

BF65 = Max(0, 5000 - AADTT) \* BF43

 $BF66 = Max(0, DOWEL\_DIAMETER - 1.5) * BF31$ 

 $BF67 = Max(0, 1.5 - DOWEL_DIAMETER) * BF31$ 

BF68 = Max(0, AADTT - 10000) \* BF3

BF69 = Max(0, 10000 - AADTT) \* BF3

 $BF70 = Max(0, DOWEL\_DIAMETER - 1.25) * BF69$ 

BF71 = Max(0, AADTT - 20000) \* BF3

BF73 = Max(0, AADTT - 20000) \* BF9

 $BF75 = Max(0, DGA\_Thickness - 14) * BF8$ 

BF77 = Max(0, PCC\_Thickness\_for\_Faulting - 8) \* BF61

BF78 = Max(0, 8 - PCC\_Thickness\_for\_Faulting) \* BF61

 $BF79 = Max(0, Subgrade\_modulus - 12000) * BF38$ 

BF81 = Max(0, Subgrade modulus - 6000) \* BF35

BF84 = Max(0, Subgrade modulus - 7500) \* BF6

 $BF85 = Max(0, 7500 - Subgrade_modulus) * BF6$ 

BF86 = Max(0, PCC\_Thickness\_for\_Faulting - 12) \* BF25

BF88 = Max(0, AADTT - 5000) \* BF33

BF89 = Max(0, 5000 - AADTT) \* BF33

BF90 = Max(0, DOWEL DIAMETER - 1.25) \* BF88

 $BF91 = Max(0, Subgrade\_modulus - 6000) * BF24$ 

BF92 = Max(0, PCC Thickness for Faulting - 12) \* BF38

 $BF94 = Max(0, Subgrade\_modulus - 10500) * BF12$ 

BF95 = Max(0, 10500 - Subgrade modulus) \* BF12

BF97 = Max(0, 30000 - dga modulus) \* BF4

BF98 = Max(0, dga modulus - 25000) \* BF1

BF99 = Max(0, 25000 - dga modulus) \* BF1

BF100 = Max(0, DOWEL DIAMETER - 1.5) \* BF24

 $BF101 = Max(0, 1.5 - DOWEL_DIAMETER) * BF24$ 

BF103 = Max(0, 7500 - Subgrade modulus) \* BF101

 $BF104 = Max(0, DGA\_Thickness - 10) * BF8$ 

BF105 = Max(0.10 - DGA Thickness) \* BF8

 $BF106 = Max(0, dga_modulus - 20000) * BF25$ 

BF50 = Max(0, PCC\_Thickness\_for\_Faulting - 10) \* BF38

BF51 = Max(0, 10 - PCC\_Thickness\_for\_Faulting) \* BF38

```
BF107 = Max(0, DGA_Thickness - 12) * BF57
BF108 = Max(0, 12 - DGA_Thickness) * BF57
BF109 = Max(0, Subgrade_modulus - 7500) * BF24
```

BF112 = Max(0, 5000 - AADTT) \* BF109

BF114 = Max(0, 8 - PCC\_Thickness\_for\_Faulting) \* BF57

 $BF115 = Max(0, Subgrade\_modulus - 9000) * BF42$ 

BF118 = Max(0, 2500 - AADTT) \* BF91

 $BF119 = Max(0, DOWEL\_DIAMETER - 1.5) * BF118$ 

 $BF120 = Max(0, 1.5 - DOWEL_DIAMETER) * BF118$ 

 $BF122 = Max(0, 7500 - Subgrade\_modulus) * BF105$ 

 $BF123 = Max(0, Subgrade\_modulus - 10500) * BF2$ 

BF125 = Max(0, AADTT - 499.999) \* BF97

#### PCC\_Faulting = 0.0983638 + 0.0000262045 \* BF1 - 0.000028124 \* BF2

- 0.110532 \* BF3 0.00893544 \* BF4 0.0000074887 \* BF5 + 0.0000053497 \* BF6
- + 0.0000080921 \* BF7 0.00000719383 \* BF8 + 0.0228004 \* BF9
- 0.00000806521 \* BF10 + 0.00000728087 \* BF11 + 0.00000135794 \* BF12
- + 0.0000000285137 \* BF14 0.00000000177984 \* BF15 + 0.0000000387202 \* BF16
- 0.000000000269618 \* BF17 + 0.000000000123853 \* BF18 0.000000381604 \* BF19
- -0.00000220038\*BF20 + 0.000000969738\*BF22 0.00000461909\*BF23
- 0.0011575 \* BF24 0.00000396673 \* BF25 + 0.000000716851 \* BF27
- 0.00000124292 \* BF28 0.0000000423733 \* BF30 + 0.0000000625647 \* BF31
- 0.000000203818 \* BF32 + 0.000000565497 \* BF33 + 0.000123208 \* BF34
- 0.0001214 \* BF35 + 0.00000000158978 \* BF36 0.0000000104651 \* BF38
- 0.00000000000869474 \* BF39 + 0.0000000013477 \* BF40
- + 0.000000348852 \* BF43 0.000000396989 \* BF44 + 0.0000000492112 \* BF45
- + 0.0000000000442031 \* BF48 0.00000000139407 \* BF49
- + 0.0000000030188 \* BF50 0.00000000203447 \* BF51 0.000000000360348 \* BF52
- + 0.000000000081403 \* BF53 0.0000000360377 \* BF55
- + 0.00000000190888 \* BF57 0.000000000434437 \* BF59
- 0.00000000000137599 \* BF60 + 0.0000000000536806 \* BF61
- 0.000000000202033 \* F62 + 0.00000000173662 \* BF63
- 0.00000000189529 \* BF65 0.0000000982528 \* BF66 + 0.000000170595 \* BF67
- 0.00000102789 \* BF68 + 0.00000189733 \* BF70 0.000000433917 \* BF71
- + 0.000000735276 \* BF73 0.0000000223251 \* BF75 0.00000000000803453 \* BF77
- + 0.0000000000149875 \* BF78 + 0.00000000000635453 \* BF79
- +0.00000000851328\*BF81+0.000000000627669\*BF84
- 0.000000000529592 \* BF85 0.000000349767 \* BF86 0.00000000145754 \* BF89
- + 0.000000000226749 \* BF90 + 0.0000000214037 \* BF91 0.00000000153384 \* BF92
- + 0.000000000112727 \* BF94 0.0000000000456597 \* BF95
- + 0.00000000927464 \* BF97 0.0000000000441278 \* BF98
- +0.0000000000553462\*BF99+0.000173139\*BF100-0.00155742\*BF101
- + 0.000000175176 \* BF103 0.000000014112 \* BF104
- + 0.0000000000479305 \* BF106 0.00000000025096 \* BF107

- + 0.000000000110042 \* BF108 0.0000000195429 \* BF109
- 0.00000000000406104 \* BF112 + 0.000000000129163 \* BF114
- +0.000000000000408028\*BF115+0.0000000000794811\*BF118
- 0.0000000000211958 \* BF119 0.000000000311629 \* F120
- + 0.0000000000514744 \* BF122 0.000000000801253 \* BF123
- + 0.00000000000634202 \* BF125

#### **MARS Model for PCC IRI**

- $BF1 = Max(0, DOWEL\_DIAMETER 1.5)$
- BF2 = Max(0, 1.5 DOWEL DIAMETER)
- BF3 = Max(0, AADTT 7500)
- BF4 = Max(0, 7500 AADTT)
- BF5 = Max(0, pcc thickness for IRI 8) \* BF4
- BF6 = Max(0, 8 pcc\_thickness\_for\_IRI) \* BF4
- BF7 = Max(0, pcc thickness for IRI 6) \* BF2
- BF8 = Max(0, AADTT 2500) \* BF2
- BF9 = Max(0, 2500 AADTT) \* BF2
- $BF10 = Max(0, Subgrade\_modulus 9000) * BF6$
- $BF11 = Max(0, 9000 Subgrade\_modulus) * BF6$
- $BF13 = Max(0, 12 pcc\_thickness\_for\_IRI) * BF3$
- $BF14 = Max(0, dga_modulus 20000) * BF6$
- $BF15 = Max(0, DGA\_Thickness 8) * BF2$
- $BF16 = Max(0, 8 DGA\_Thickness) * BF2$
- BF17 = Max(0, AADTT 5000) \* BF7
- BF18 = Max(0, 5000 AADTT) \* BF7
- $BF19 = Max(0, DGA\_Thickness 8) * BF6$
- $BF20 = Max(0, 8 DGA\_Thickness) * BF6$
- BF21 = Max(0, DGA Thickness 6) \* BF3
- $BF22 = Max(0, Subgrade\_modulus 9000) * BF3$
- BF23 = Max(0, 9000 Subgrade modulus) \* BF3
- $BF24 = Max(0, Subgrade\_modulus 12000) * BF20$
- BF25 = Max(0, 12000 Subgrade modulus) \* BF20
- $BF26 = Max(0, dga\_modulus 30000) * BF20$
- BF27 = Max(0, 30000 dga modulus) \* BF20
- BF28 = Max(0, dga modulus 30000) \* BF25
- BF29 = Max(0, 30000 dga modulus) \* BF25
- BF31 = Max(0, AADTT 15000) \* BF1
- BF33 = Max(0, Subgrade modulus 6000) \* BF27
- $BF34 = Max(0, Subgrade\_modulus 6000) * BF26$
- BF35 = Max(0, Subgrade modulus 9000) \* BF19
- BF36 = Max(0, 9000 Subgrade modulus) \* BF19
- BF37 = Max(0, dga modulus 20000) \* BF7
- BF38 = Max(0, DGA Thickness 14) \* BF9
- $BF39 = Max(0, 14 DGA\_Thickness) * BF9$
- BF40 = Max(0, Subgrade modulus 9000) \* BF18
- BF41 = Max(0, 9000 Subgrade modulus) \* BF18
- $BF43 = Max(0, 25000 dga_modulus) * BF19$
- BF44 = Max(0, Subgrade modulus 9000) \* BF43
- $BF45 = Max(0, 9000 Subgrade\_modulus) * BF43$
- $BF46 = Max(0, Subgrade\_modulus 10500) * BF43$
- $BF48 = Max(0, Subgrade\_modulus 7500) * BF1$

- $BF49 = Max(0, 7500 Subgrade\_modulus) * BF1$
- BF51 = Max(0, pcc\_thickness\_for\_IRI 6) \* BF16
- $BF52 = Max(0, dga_modulus 35000) * BF20$
- $BF53 = Max(0, 35000 dga_modulus) * BF20$
- $BF54 = Max(0, Subgrade\_modulus 6000) * BF53$
- BF55 = Max(0, dga modulus 20000) \* BF15
- BF56 = Max(0, pcc\_thickness\_for\_IRI 6) \* BF55
- $BF57 = Max(0, dga_modulus 25000) * BF38$
- $BF58 = Max(0, 25000 dga_modulus) * BF38$
- BF60 = Max(0, pcc\_thickness\_for\_IRI 6) \* BF58
- $BF62 = Max(0, 9000 Subgrade_modulus) * BF9$
- BF63 = Max(0, pcc\_thickness\_for\_IRI 6) \* BF62
- $BF64 = Max(0, dga_modulus 20000) * BF9$
- $BF65 = Max(0, Subgrade\_modulus 7500) * BF19$
- $BF68 = Max(0, 25000 dga_modulus) * BF65$
- $BF69 = Max(0, Subgrade\_modulus 10500) * BF58$
- $BF70 = Max(0, 10500 Subgrade\_modulus) * BF58$
- BF71 = Max(0, AADTT 7500) \* BF48
- BF72 = Max(0, 7500 AADTT) \* BF48
- BF74 = Max(0, 2500 AADTT) \* BF15
- $BF77 = Max(0, dga\_modulus 20000) * BF21$
- BF78 = Max(0, AADTT 2500) \* BF1
- BF80 = Max(0, DGA Thickness 6) \* BF1
- BF81 = Max(0, AADTT 7500) \* BF80
- BF82 = Max(0, 7500 AADTT) \* BF80
- BF83 = Max(0, DGA Thickness 14) \* BF7
- BF84 = Max(0, 14 DGA Thickness) \* BF7
- $BF86 = Max(0, 25000 dga_modulus) * BF39$
- BF87 = Max(0, dga modulus 25000) \* BF18
- $BF88 = Max(0, 25000 dga_modulus) * BF18$
- BF90 = Max(0, 2500 AADTT) \* BF51
- BF91 = Max(0, pcc\_thickness\_for\_IRI 8) \* BF86
- BF92 = Max(0, 8 pcc thickness for IRI) \* BF86
- BF93 = Max(0, Subgrade modulus 9000) \* BF92
- BF94 = Max(0, 9000 Subgrade modulus) \* BF92
- BF96 = Max(0, 8 pcc thickness for IRI) \* BF57
- $BF97 = Max(0, Subgrade\_modulus 10500) * BF6$
- BF99 = Max(0, dga modulus 25000) \* BF6
- BF100 = Max(0, 25000 dga modulus) \* BF6
- $BF101 = Max(0, Subgrade\_modulus 9000) * BF100$
- BF102 = Max(0, 9000 Subgrade modulus) \* BF100
- BF103 = Max(0, DGA\_Thickness 6) \* BF101
- $BF104 = Max(0, DGA\_Thickness 6) * BF102$
- $BF105 = Max(0, Subgrade\_modulus 10500) * BF53$

```
BF108 = Max(0, 25000 - dga_modulus) * BF97
BF109 = Max(0, DGA Thickness - 6) * BF108
BF110 = Max(0, AADTT - 2500) * BF56
BF111 = Max(0, 2500 - AADTT) * BF56
BF112 = Max(0, AADTT - 20000) * BF1
BF115 = Max(0, 12 - pcc thickness for IRI) * BF22
BF116 = Max(0, Subgrade\_modulus - 7500) * BF6
BF118 = Max(0, DGA Thickness - 6) * BF116
BF120 = Max(0, AADTT - 5000) * BF55
BF121 = Max(0, 5000 - AADTT) * BF55
BF122 = Max(0, DGA\_Thickness - 6) * BF5
BF123 = Max(0, DGA\_Thickness - 14) * BF6
BF125 = Max(0, dga_modulus - 20000) * BF123
PCC_IRI = 98.7657 - 56.0196 * BF1 + 268.308 * BF2 + 0.00159417 * BF3 -
0.00684471 * BF4 + 0.000791239 * BF5 + 0.00410576 * BF6 - 57.6408 * BF7
+ 0.037209 * BF8 - 0.0272917 * BF9 - 0.000000309614 * BF10
+ 0.000000299905 * BF11 + 0.00128095 * BF13 - 0.000000264094 * BF14
+ 12.3761 * F16 - 0.0102506 * BF17 + 0.00745045 * BF18 + 0.00162737 * BF20
- 0.0000226431 * BF21 - 0.00000000930977 * BF22 + 0.0000000262083 * BF23
- 0.000000780545 * BF24 - 0.000000218695 * BF25 - 0.000000769585 * BF26
- 0.000000848214 * BF27 + 0.00000000123097 * BF28 + 0.00000000133666 * BF29
- 0.00102568 * BF31 + 0.000000000188719 * BF33 + 0.00000000104779 * BF34
+ 0.0000000240228 * BF35 - 0.0000000160594 * BF36 - 0.0000242873 * BF37
+ 0.00556472 * BF38 - 0.00535784 * BF39 - 0.0000000333755 * BF40
+ 0.000000304164 * BF41 + 0.0000000000962618 * BF44
+ 0.000000000156609 * BF45 - 0.00000000168481 * BF46 - 0.000741002 * BF48
+ 0.00117042 * BF49 - 2.9934 * BF51 + 0.000000080461 * BF52
- 0.000000000403722 * BF54 - 0.000628922 * BF55 + 0.0000946168 * BF56
+ 0.000000104017 * BF60 + 0.00000104098 * BF62 - 0.000000901846 * BF63
+ 0.000000165887 * BF64 - 0.0000000964453 * BF65 - 0.00000000036719 * BF68
- 0.000000000205288 * BF69 - 0.00000000127716 * BF70 + 0.0000000368438 * BF71
+ 0.000000112131 * BF72 - 0.00505372 * BF74 - 0.000000000266388 * BF77
- 0.00166077 * BF78 - 0.434641 * BF80 + 0.0000766845 * BF81
+ 0.000140826 * BF82 - 0.455159 * BF83 + 0.35239 * BF84 - 0.0000000250685 * BF87
+ 0.0000000459999 * BF88 + 0.00112296 * BF90 - 0.0000000333943 * BF91
- 0.000000390819 * BF92 + 0.00000000107705 * BF93 + 0.00000000152392 * BF94
- 0.000003087 * BF96 + 0.000000207465 * BF99 - 0.000000000629382 * BF101
- 0.000000000839356 * BF102 + 0.00000000053057 * BF103
+0.0000000000818918*BF104+0.00000000010105*BF105
- 0.00000000143423 * BF108 + 0.00000000118653 * BF109
+ 0.0000000226967 * BF110 - 0.000000028046 * BF111 - 0.000493513 * BF112
+ 0.0000000289579 * BF115 + 0.000000075535 * BF118 - 0.0000000934255 * BF120
```

+ 0.000000115346 \* BF121 - 0.00000354646 \* BF122 - 0.00113609 \* BF123

# $Appendix \ B-User \ Guide \ for \ Software$

# User's Guide

 $KYPDT^{TM}$  Pavement Design Tool

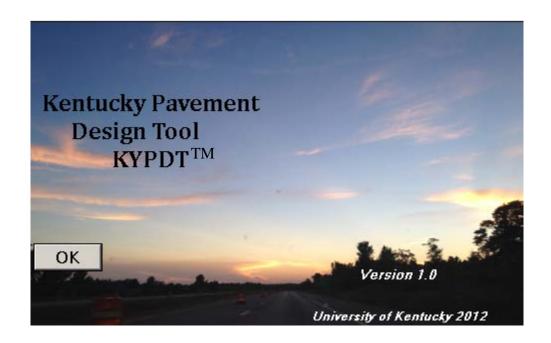

University of Kentucky Copyright 2012

#### Introduction

A pavement is an engineered structure designed to transmit vehicle loads to the soil or rock subgrade below. Pavements are typically a multilayer system with the relatively weaker materials below and progressively stronger materials above. This type of structure leads to an economical use of available materials. Flexible pavements typically consist of several layers starting with an unbound base such as DGA (dense-graded-aggregate), one or more courses of asphalt bound base (Hot Mix Asphalt – HMA) following by an asphalt riding surface. Rigid pavements consist of two layers, the concrete slab and the bound or unbound base layer. An idealized pavement structure is given in Figure 57.

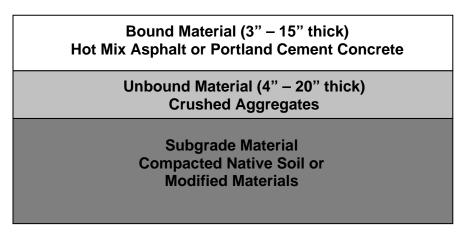

Figure 57. Idealized Pavement Structure

Each of these layers in a pavement structure has different properties which define its strength and it response to changes in the environment and the passage of vehicle loads along the roadway. For instance, Hot Mix Asphalt is very sensitive to changes in temperature. This change may reduce the strength of the asphalt by as much as 60-70 percent during the summer months. While the subgrade materials may be influenced by

the amount of moisture which may be present. Again fluctuations of more than 50 percent would not be uncommon as the rainfall changes throughout the year.

In its simplest form the design of a pavement deals with determining the thickness of each of the pavement layers given in Figure 57, taking into consideration their materials and their corresponding strength, along with the amount of traffic which the roadway will carry. Design procedures typically fall into three categories:

- Mechanistic analysis of the engineering response to the pavement based on the load applied, or essentially a theoretical analysis of the pavement.
- Empirical an analysis based on experience or a detailed experiment
- Mechanistic/Empirical a procedure which is based on theory, then has been calibrated based on observed conditions or experimental testing.

The AASHTO Joint Task Force on Pavements recommended in the mid 1990's that the existing pavement design procedure needed to be revised. They recommended that the design guide should be a mechanistic-empirical procedure which utilized pavement design theory with real world pavement performance. The AASHTO Joint Task Force initiated a research project through the National Cooperative Highway Research Program (NCHRP) which functions under the Transportation Research Board (TRB) of the National Academy of Sciences. This project, 1-37A was initiated in 2007 and completed and released to the research community in July 2004. The goal of this research effort was to utilize existing methodologies to address some of the shortcomings of the previous pavement design guide.

The new mechanistic-empirical design procedure implements an integrated analysis procedure for predicting pavement performance over time, accounting for the interaction of traffic loadings, environmental factors and structural materials. The designer must first consider the site conditions such as; traffic, climate, subgrade, and existing pavement condition for rehabilitation and construction conditions. An idealized flowchart of the process is given in Figure 58.

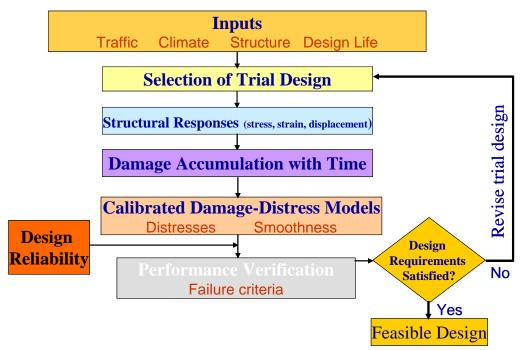

Figure 58 NCHRP MEPDG Design Process

The designer then proposes a trial design which is evaluated by the mechanisticempirical process to determine key performance indicators such as cracking and smoothness. If the design does not meet the desired performance, it is revised and the process is repeated as necessary. The NCHRP process has numerous input variables for each of the input categories illustrated above. A summary of the number of input variables considered by the NCHRP MEPDG and by the KYPDT software is given in Table 23.

Table 23 Comparison of Design Inputs

| Design Input                            | KYPDT                                                               | Number of Inputs<br>Required NCHRP<br>MEPDG |
|-----------------------------------------|---------------------------------------------------------------------|---------------------------------------------|
| Climate                                 | None                                                                | three                                       |
| Hot-Mix Asphalt Materials               | one per layer                                                       | more than 20 per layer                      |
| PCC Materials                           | one per layer 1                                                     | more than 10 per layer                      |
| Unbound Materials Granular and Subgrade | one per layer                                                       | eight per layer                             |
| Traffic                                 | 1                                                                   | 50                                          |
| Thickness                               | Predicted by Design                                                 | one per layer                               |
| Performance                             | Selected by User (cracking, rutting, roughness, faulting, and etc.) | Predicted by Design/Analysis Procedure      |
| Run Time for Single Design              | Less than 1 min.                                                    | 10 – 30 minutes                             |

The NCHRP MEPDG procedure is an iterative process that the designer must utilized to determine an acceptable design. This has the potential to take significant amounts of time based on the fact that a single design may take up to thirty minutes to complete.

The KYPDT process was developed to provide an estimation of a design thickness based on a desired level of performance. This estimated performance could then be used as an initial starting point for use of the NCHRP MEPDG procedure. This

streamlined procedure will allow a designer to very quickly determine a pavement thickness and an estimate of the performance of that pavement design.

# **Development of Streamlined Model**

The KYPDT model was developed by utilizing the full NCHRP MEPDG design process over a range of typical input variables, which were selected based on sensitivity studies of the NCHRP guide and the evaluation of the designers ability to have access to the information or have some control over the information included in the design. More than 1,000 design runs were completed using the NCHRP process and then modeling using the Multiple Adaptive Regression Spline (MARS) procedure.

The datasets used for the development of the streamlined model are based on the MEPDG program that was developed during the NCHRP 1-37A project. These data sets consist of multiple analysis runs over a range of values for selected design inputs.

Streamlined models have been developed for both flexible and rigid pavements.

A summary of the variables utilized in each of these designs is given in Table 24. For the development of these models all required input values for climate, bound and unbound materials, and traffic were held constant, information regarding these default values may be found in previous research by the authors (Graves & Mahboub, 2006).

Table 24. Summary of Variables in the Streamlined Model

| Flexible Pavement | Rigid Pavements  |
|-------------------|------------------|
| AADTT             | AADTT            |
| HMA Thickness     | PCC Thickness    |
| DGA Thickness     | DGA Thickness    |
| DGA Modulus       | DGA Modulus      |
| Subgrade Modulus  | Subgrade Modulus |
|                   | Dowel Diameter   |

To develop the streamlined models, a series of designs were developed and processed through the NCHRP design software, these designs were randomly selected from the input parameter set of possible design combinations. A summary of the input variable combinations is given in Table 25 and Table 26 for each type of pavement. If a full factorial matrix were to be this would involve several thousands of different design runs. Each of these design runs takes in excess of 30 minutes to complete. Therefore, a random sampling was used to determine the final set of 1,500 different pavement designs for each of the pavement types; these designs were utilized to develop the streamlined models. With this large dataset of solutions, one could simply utilize some type of search routine to determine the design which most closely fits the required performance parameters for design. However, this may not provide the most efficient design since the thickness increments are at least one inch apart

Table 25. Flexible Pavement Input Variables

| AADTT (Average Annual Daily Truck Traffic) | 500, 2,500, 5,000, 7,500, 10,000,<br>15,000, 20,000, 25,000 |
|--------------------------------------------|-------------------------------------------------------------|
| HMA Thickness (in)                         | 4, 6, 8, 10, 12, 14                                         |
| DGA Thickness (in)                         | 6, 8, 10, 12, 14, 16                                        |
| DGA Modulus (psi)                          | 20,000, 25,000, 30,000, 35,000, 40,000                      |
| Subgrade Modulus (psi)                     | 6,000, 7,500, 9,000, 10,500, 12,000, 13,500                 |

Table 26. Rigid Pavement Input Variables

| AADTT (Average Annual Daily Truck Traffic) | 500, 2,500, 5,000, 7,500, 10,000,<br>15,000, 20,000, 25,000 |
|--------------------------------------------|-------------------------------------------------------------|
| PCC Thickness (in)                         | 6, 8, 10, 12, 14                                            |
| DGA Thickness (in)                         | 6, 8, 10, 12, 14, 16                                        |
| DGA Modulus (psi)                          | 20,000, 25,000, 30,000, 35,000, 40,000                      |
| Subgrade Modulus (psi)                     | 6,000, 7,500, 9,000, 10,500, 12,000, 13,500                 |
| Dowel Bar Diameter (in)                    | 1.25, 1.5, 1.70                                             |

The streamlined model provides a means to go from a discrete set of solutions so a continuous solution space which will allow the designer to determine the most efficient design.

# **Software Usage**

# **Software Startup and Home Screen**

The software is a self-contained executable program which does not require additional software or input files to run. Once the program is initiated, the splash screen given in Figure 59 is displayed.

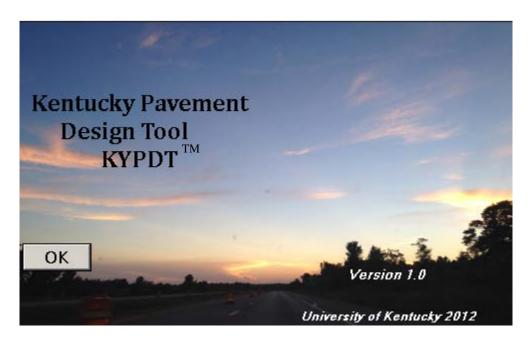

Figure 59. KYPDT opening screen

Once the user selects the "OK" button to proceed they are asked to agree with the license agreement for the software as shown in Figure 60 before being permitted to proceed into the program.

#### **License Agreement**

This software was developed to arrive at reasonable first design estimation for flexible and rigid pavements. The results obtained from this software are not to be viewed as the "optimum" design solution. It is not intended to be a replacement for the National Cooperative Highway Research Program (NCHRP) Mechanistic-Empirical Pavement Design Guide (MEPDG) which was used to generate input designs for this process.

This software was based on multiple runs of the 2008 version of the NCHRP-MEPDG software. The authors of this software and the University of Kentucky do not accept any responsibility for any results generated by the KYPDT software. The software user assumes all responsibility and liability for any and all designs which may be developed based on this software.

All rights reserved. Federal copyright law prohibits unauthorized reproduction by any means.

▼ I Agree Please Agree to the License Terms

Figure 60. KYPDT license agreement

The KYPDT software is designed to work with both U.S. Customary Units (US) and System International (SI) units, this is selected by the user prior to selecting the type of design be conducted. Once the type of units is selected, it must be used throughout the remainder of the session, if the user would like to change the type of design they must return to the initial "Home" screen and select the other type of design.

From the home screen, the user not only selects the units to be used for design, but also the type of design to be completed. The user has three types of design to select from; New Construction which includes both Flexible (Hot-Mix Asphalt) and Rigid (Portland Cement Concrete) Pavements, Hot-Mix Asphalt Rehabilitation, and PCC Rehabilitation. The options which are available on the home screen are given in Figure 61.

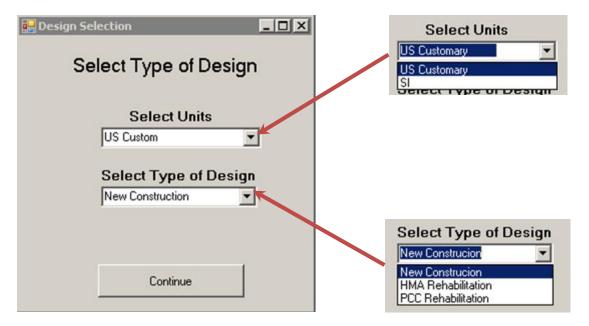

Figure 61. KYPDT home screen options

# **Design for New Construction**

The new construction section contains two input screens which must be completed consecutively. The first "Design Input". The first of these two screens outline the basic pavement design inputs and the information used to calculate the cost estimate for each design. The basic pavement design inputs are the same regardless of the type of design (flexible or rigid) that is being completed. The required input variables and acceptable ranges are given in Table 27.

Table 27. Range of Allowable Pavement Design Inputs

| Input Parameter        | Maximum | Minimum |
|------------------------|---------|---------|
| AADTT                  | 500     | 25,000  |
| Subgrade Modulus (psi) | 6,000   | 20,000  |
| DGA Modulus (psi)      | 20,000  | 50,000  |
| DGA Thickness (in)     | 6       | 14      |
| Stabilized Subgrade    | Yes/No  |         |

The screen may be broken down into two sections, the first deals with the design inputs which were given in Table 27, the second deals with basic cost information for the project. The cost information is provided by the designer in the form of dollars per ton for hot-mix asphalt and granular base. For the Portland cement concrete layers, the designer has two options, one being to input the cost in terms of dollars per cubic yard, the other in terms of dollars per square yard per inch of thickness. This method is included to assist different agencies who may calculate unit cost differently. An example of a typical "Design Input screen is given in Figure 61.

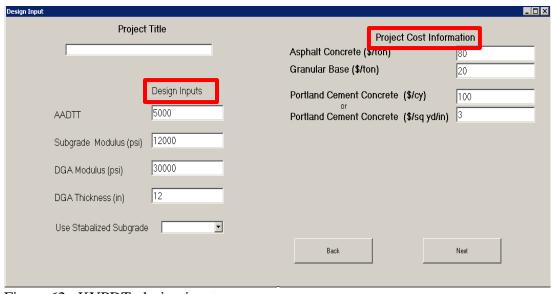

Figure 62. KYPDT, design input screen

It may also be seen that the designer has the option to select a stabilized pavement layer. The NCHRP MEPDG software includes the analysis of stabilized materials.

However this part of the design guide was never calibrated. Therefore an alternative methodology was incorporated into the KYPDT software.

In the KYPDT software a thicker granular layer with a high modulus was utilized to simulate the presence of the stabilized layer. This simulated stabilized layer consisted of eight inches of granular base with a modulus of 50,000 psi. Based on research conducted by Hopkins (Hopkins, Bechkham, & Sun, 2002) this estimate would be somewhat conservative, this study determined that the long-term strength of stabilized subgrades would range from 40,000 psi to more than 150,000 psi.

In the KYPDT software, when the stabilized layer is selected, the "simulated" stabilized layer is added to the structure, any granular base thickness specified would be in addition to the eight inch simulated stabilized layer. It is anticipated that once the MEPDG's stabilized models have been calibrated, new MARS models could be developed and incorporated into the KYPDT software, to potentially provide better analysis of pavement structures containing stabilized layers.

The second screen in the calculation of new construction pavements allows the designer to establish the pavement performance thresholds for each pavement distress and then determine the material thickness (hot-mix asphalt or Portland cement concrete) necessary. There are four distinct areas (Design Inputs, HMA Thresholds, PCC Thresholds, and Design Calculations and Cost) contained on the Design Thresholds as

identified in Figure 63. Each of these areas will be briefly discussed and highlighted in subsequent figures.

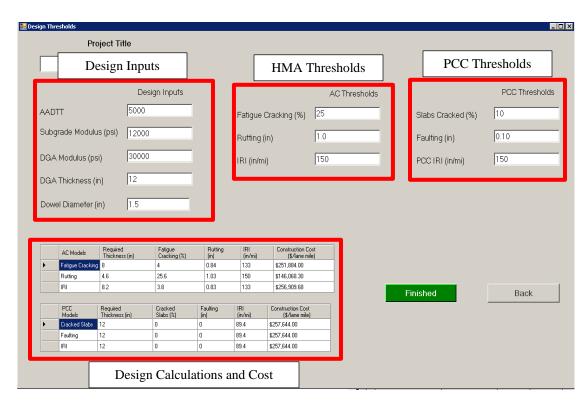

Figure 63. KYPDT design thresholds screen

The Design Input area, Figure 64, provide the user with the option to modify any of the basic design inputs, which are common to both pavement types, along with adding information relating to the Dowel Bar diameter for rigid pavements. It should be noted that the AADTT values utilized is the current year AADT. The models used in the KYPDT software are based on a 20-year projection of this value. In each of these input

boxes there are limits established to keep the user from using values which are outside the bounds of the model. In the event the user inputs a value outside this range a dialog box will be displayed, Figure 65. The user is required to input values within the range to continue further.

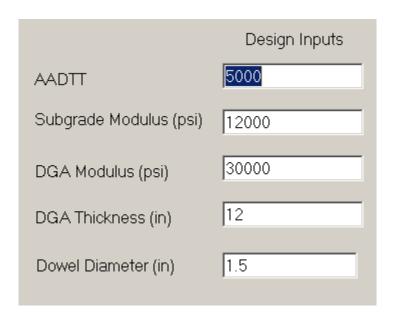

Figure 64. KYPDT, design inputs

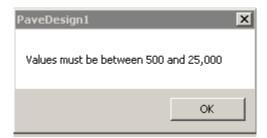

Figure 65. Dialog box showing bounds of user input of AADT

The HMA thresholds section Figure 66 provides the designer the option of selecting the desired level of performance for three different pavement distresses, Fatigue Cracking, Rutting, and IRI. These should be the desired distress level which would be anticipated at a 20 year design life. A required thickness for each of these distress levels will be determined by the software. This would be the required thickness to carry the current year AADTT for 20 years assuming a two percent traffic growth rate. The PCC thresholds are illustrated in Figure 67.

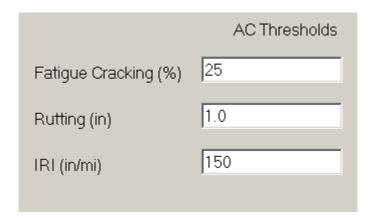

Figure 66. HMA distress thresholds

|                   | PCC Thresholds |
|-------------------|----------------|
| Slabs Cracked (%) | 10             |
| Faulting (in)     | 0.10           |
| PCC IRI (in/mi)   | 150            |

Figure 67. PCC distress thresholds

Once all of the distress thresholds have been included the user will click the "Calculate" button, which will initially be highlighted in red, once the design is completed, the button will turn green and indicate "Finished". If any of the input values, or distress thresholds are changed, the button will return to red and indicate that recalculation is necessary.

The results for the design are contained in the "Design Calculations and Cost" section identified in Figure 63. This section contains the predicted pavement thicknesses based on the various distress models for each pavement type, these results are displayed in the area highlighted in red in Figure 68. These predicted thicknesses are then used to with the original design information (AADTT, subgrade modulus, and etc.) to calculate estimates of distress for each proposed design; this area is highlighted in yellow in Figure 68. The cost per lane mile for each of the proposed design thickness is also provided in this section, this information is highlighted in green in Figure 68. It should be noted that the construction cost calculated is based on the information provided on the cost of inplace materials and does not include any cost for preparation of the subgrade materials, excavation, or embankment.

|             | AC Models        | Required<br>Thickness (in) | Fatigue<br>Cracking (%) | Rutting<br>(in) | IRI<br>(in/mi)   | Construction Cost<br>(\$/lane mile) |
|-------------|------------------|----------------------------|-------------------------|-----------------|------------------|-------------------------------------|
| <b>&gt;</b> | Fatigue Cracking |                            |                         |                 |                  |                                     |
|             | Rutting          |                            |                         |                 |                  |                                     |
|             |                  |                            |                         |                 |                  |                                     |
|             | IRI              |                            |                         |                 |                  |                                     |
|             | PCC<br>Models    | Required<br>Thickness (in) | Cracked<br>Slabs (%)    | Faulting (in)   | IRI<br>  (in/mi) | Construction Cost (\$/lane mile)    |
| <b>)</b>    | PCC              |                            |                         |                 |                  |                                     |
| <b>)</b>    | PCC<br>Models    |                            |                         |                 |                  |                                     |

Figure 68. Design results and cost estimates

# **Rehabilitation Design**

The rehabilitation design has been separated by pavement type. The rehabilitation of flexible pavements is fundamentally different than that for rigid pavements.

Incremental asphalt layers as thin as one inch can be added to flexible pavements to increase their performance. This type of procedure is not available for rigid pavements.

Therefore, for flexible pavements, an "Effective Thickness" of existing pavement conditions will be determined along with an overlay thickness of HMA necessary to achieve a desired level of future performance. For rigid pavements, an effective thickness of existing pavement conditions and a future total pavement thickness for a desired level of future performance will be determined. The means to achieve this future performance will be determined by the designer based on typical construction practices available.

To establish the effective thickness for both flexible and rigid pavements an estimate of the initial traffic level when the pavement was first constructed was needed. This traffic level is determined based on the current traffic level and the assumption that this traffic has grown at two percent for 20 years. Therefore, the initial traffic level can be backcalcualted. Another fundamental assumption to this process is that the majority of the distress occurs based on the accumulation of traffic and not the amount of time that has elapsed since the pavement was constructed.

This initial traffic in conjunction with the existing pavement conditions (cracking, rutting, faulting, etc.) was used to calculate the "Effective Thickness" using the MARS model's previously discussed. This "Effective Thickness" represents the thickness that would have been designed using the initial traffic calculated, material properties (subgrade modulus, DGA modulus, DGA thickness), and had the existing pavement conditions been used as target thresholds. This thickness can then be compared to the design using the current year traffic, material properties (subgrade modulus, DGA modulus, DGA thickness), and the desired future pavement conditions (overlay thresholds).

The input screen for the HMA rehabilitation is given in Figure 69. The area highlighted in red contains the current year AADTT, along with the calculated initial AADT. In addition, it contains the basis material properties of subgrade modulus, DGA modulus and DGA thickness. As was previously discussed the material information is used in both the determination of the "Effective Thickness" and the required future thickness. The area highlighted in green provides the information relating to the existing

pavement distress conditions, which are used to calculate the "Effective Thickness" of the structure. The desired or "Overlay Thresholds" are highlighted in the yellow box. These are the desired conditions that the designer would like the pavement to achieve with an overlay. The summary of the existing conditions, and calculated overlay thicknesses are given in the area highlighted in blue. The overlay thickness is calculated by subtracting the "Effective Thickness" from the total new pavement thickness calculated from the desired levels of distress. It may be seen that three overlay thicknesses are determined, one each for the different thickness calculation models. The predicted performance for each of the future thickness determined is also given. This would be the anticipated performance that could be achieved by adding the calculated overlay.

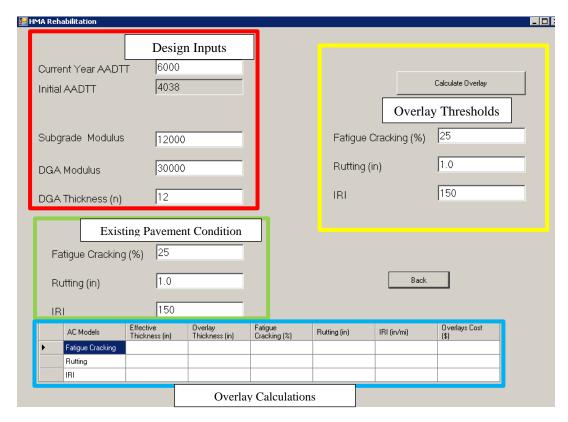

Figure 69. HMA overlay design

The input screen for the PCC rehabilitation is given in Figure 70. The rigid pavement process follows the same general procedures as the flexible pavement process with the exception that no overlay thickness is determined. One other assumption that is made is that the dowel bar diameter will be the same in the new pavement structure as it was in the existing pavement structure. Only the future thickness required is provided. As was previously mentioned, the method used to achieve this future thickness is based on the construction techniques available.

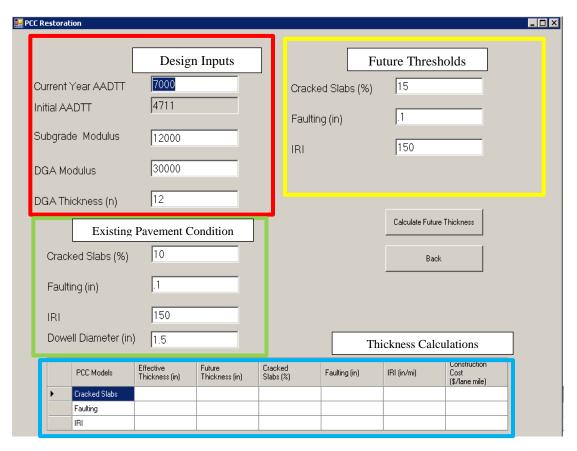

Figure 70. PCC rehabilitation

## References

- AASHO. (1961). *The AASHO Road Test, Highway Research Board Special Report 61A*. Washington, DC: Highway Research Board, National Academy of Sciences.
- AASHTO. (1993). *Pavement Design Guide*. Washington, DC: American Association of State Highway and Transportation Officals.
- AASHTO. (2010). Guide for the Local Calibration of the Mechanistic-Emperical pavemetn Design Guide. Washington, DC: American Association of State Highway and Transportation Officals.
- AASHTO. (2011). *DARWinME Mechanistic Empirical Pavemnet Desiogn*. Washington, DC: Ameriacan Association of State Highway and Transportation Officials.
- Abraham, A., & Steinberg, D. (2004). Is Neural Network a Reliable Forecaster on Earth? A MARS Query! *Bio-Inspired Applications of Connectioinism, Lecure Notes in Computer Science*, 2085, pp. 679 686.
- Automation Anywhere. (2006). Automation Anywhere Standard -- Version 4.0. San Jose, CA.
- Baker, R. F., & Drake, W. B. (1949). Investigation of Field and Laboratory Methods for Evaluating Subgrade Support in the Design of Highway Flexible Pavements, Bulletiin No. 1, Vol 4. Lexington, Ky: Engineering Experiment Station, University of Kentucky.
- Bracher, M. T., & Papagiannakis, T. (2004, December). Sensitivity of the 2002 Pavement Design Guide to Traffic Data Inpu. *Thesis*. Washington State University.
- Cogger, K. (2001). *Modern Regression Methods: A Comparative Discussion*. Conifer, CO: Peak Consulting Inc.
- Darter, M. (2007). Reliability Analysis of Cracking an Faulting Prediction Included in the New Mehanistic-Emperical Pavement Design Guide. *Presentation to AASHTO*. Retrieved October 4, 2012, from http://design.transportation.org/Documents/Reliabilityinrigidpavementanalysis(Darter)(1-2007).pdf
- Darter, M., Khazanovich, L., Yu, T., & Mallela, J. (2005). Reliability Analysis of Cracking an Faulting Prediction Included in the New Mehanistic-Emperical Pavement Design Guide. *Transportation Research Record*, pp. 150 160.
- De Veauz, R. D., Pischogios, D. C., & Ungar, L. H. (1993). A Comparison of Two Nonparametric Estimation Schemes: MARS and Neural Networks. *An International Journal of Computer Applications in Chemical Engineering*, 17(8), 819-837.
- El\_Basyouny, M., & Witczak, M. (2004, May). Calibration of the Fatigue Cracking Model for the 2002 Design Guide. *Dissertation*. University of Arizona.
- FHWA. (1999). Product Brief: LTPPBind: A New Tool for Selecting Cost-Effective Superpave Asphatl Binder Performance. Federal Highway Administration, United States Department of Transportation.
- Francis, L. (2003). Martian Chronicles: Is MARS Better than Neural Networks? *Paper Presentation, Ratemaking Seminar*. San Antonio, TX: Casualty Actuary Society.

- Friedman, J. H. (1991). Multivariate Adaptive Regression Splines. *Annals of Statistics*, 19, 1-141.
- GAO. (1997). Transportation Infrastructure Highway Pavement Design Guide is Outdated (GAO/RCED-98-9). Washington, DC: United States General Accounting Office.
- Graves, R. C., & Mahboub, K. C. (2006). Flexible Pavement Design: Sensitivity of the NCHRP 1-37A Pavement Design Guide, a Global Approach. *Airfield and Highway Pavement: Meeting Today's Challenges with Emerging Technologies* (pp. 224-235). American Society of Civil Engineers.
- Graves, R. C., & Mahboub, K. C. (2006). Flexible Pavements: Pilot Study in Sampling Analysis of NCHRP Design Guide for Flexible Pavements. *Transportation Research Record*, 123-135.
- Graves, R. C., & Mahboub, K. C. (2011). Sampling-Based Flexible Pavement Design Reliability: An Evaluation of. 8th International Conference on Managing Pavement Assets. Santiago, Chili.
- Graves, R. C., & Mahboub, K. C. (2012). Streamlining the use of the NCHRP Mechanistic Empirical Pavement Design Guide (MEPDG). *Transportation Research Record (publication Pending)*.
- Haleem, K., Abdel-Aty, M., & Santos, J. (2010). Multiple Applications of Multivariate Adaptive Regression Splines Technique to Predict Rear-End Crashes at Unsignalized Intersections. *Transportation Research Record*, 33-41.
- Hastie, Tibshirani, & Friedman. (2001). *The Elements of Statistical Learning, Data Mmining, Inference, and Prediction*. Springer.
- Havens, J. H., Deen, R. C., & Southgate, H. F. (1981). *Design Guide for Bituminous Concrete Pavement Structures*. Kentucky Transportation Research Program, University of Kentucky.
- Helton, J. C. (2004). Sampling-Based Methods for Uncertainty and Sensitivity Analysis. Fourth International Conference on Sensitivity Analysis of Modeling Output (SAMO 2004). Santa Fe, NM: Las Alamos National Laboratory.
- Helton, J. C., & Davis, F. J. (2000). Sampling-Based Methods for Unvertainty and Sensitivity Analysis (SAND99-2240). Sandia National Laboratories.
- Hopkins, Bechkham, & Sun. (2002). *Long-Term Benefits of Stabilizingsoil Subgrades*. Lexington, KY: Kentucky Transportation Center, University of Kentucky.
- Huang, Y. H. (2004). Pavement Design and Analysis. Upper Saddle River, NJ: Pearson.
- Iman, R. L., & Helton, J. C. (1995). A Comparison of Uncertainty and Sensitivity
  Analysis Techniques for Computer Models (NUREG CR-3904, SAND84-1461).
  Washington, DC: U.S. Nuclear Regulartory Commission.
- KYTC. (2008). Kentucky Transportation Cabinet, Standard Specifications for Road and Bridge Construction.
- KYTC. (2009). Kentucky Department of Highways Warrants for Selecting Asphatl Mixtures and Compaction Options. Department of Highways, Kentucky Transportation Cabinet.
- Lee, M. C., & Hall, K. (2004, December). Mechanistic-Empeirical Pavement Design Guide: Devlation of Flexible Pavement Inputs. *Thesis*. University of Arkansas.

- Masad, S. A., & Little, D. N. (2004). Sensitivity Analysis of Flexible Pavement Response and AASHTO 2002 Design Guide to. Austin, TX: International Center for Aggregates Research.
- Mrawira, M. D. (1996). Streamlining the World Bank's Highway Design and Maintenance Standars Model (HDM-III) for Network Level Application. *Thesis*. University of Waterloo.
- NCHRP. (2003). Guide for Mechanistic-Empirical Design of New and Rehabilited Pavement Structures -- Appendix BB: Design Reliability. Washington, DC: National cooperative Highway Research Program, Transportation Research Board, National Research Council.
- NCHRP. (2004). Guide for Mechanistic-Empirical Design of New and Rehabilitated Pavement Structures -- Part 1 Introduction. Washington, DC: National cooperative Highway Research Program, Transportation Research Board, National Research Council.
- NCHRP. (2006). Research Results Digest 308 -- Changes to the Mechanistic-Empirical Pavement Design Guide Software Through Version 9.0. National cooperative Highway Research Program, Transportation Research Board, National Research Council.
- NCHRP. (2011). A performance-Related Specification for Hot-Mix Asphalt NCHRP Report 204. Washington, DC: National Cooperative Highway Research Program.
- NCHRP. (March 2004). *Guide for Mechanistic-Empirical Design of New and Rehabilitated Pavement Structures --Part 3 Design Analysis*. Washington, DC: National cooperative Highway Research Program, Transportation Research Board, National Research Council.
- Ovik, J. M., Birgisson, B., & Newcomb, D. E. (2000). *Characterizing Seasonal Variations in Pavement Material Properties for use in a Mechanistici-Empericial Design Procedure*. Minneapolis, MN: University of Minnesota -- Dept. of Civil Engineering.
- Park, H. M. (2012). Testing the Normality in SAS, STATA, and SPSS. Retrieved October 1, 2012, from www.indiana.edu/~statmath/stat/all/normality/normality.pdf
- Pierce, L. (2007). Reliability in the MEPDG -- One States Perspective. *Workshop Presentation 86th Transportation Research Board Annual Meeting*. Washington, DC: Transportation Research Board of the National Academies.
- Salford Systems. (2009). Salford Predictive Modeler Software Suite -- MARS . San Diego, CA.
- Saltelli, A., Chan, K., & Scott, E. M. (2000). *Sensitivity Analysis*. West Sussex, England: John Wiley & Sons.
- Saltelli, A., Tarantola, S., & Ratto, M. (2004). Sensitivity Analysis in Practice A guide to Assessing Scientific Models. West Sussex, England: John Wiley & Sons.
- SAS. (2006). SAS Annotated Output Proc Univariate. Retrieved July 31, 2006, from http://www.ats.ucla.edu/stat/sas/output/univ.htm

- Smith, K. L. (1993). *Volume3: Treatment of Cracks in Asphalt Concrete-Surfaced Pavements (SHRP-H-354)*. Washington, DC: Strategic Highway Research Program.
- Southgate, H. F., Deen, R. C., & Havens, J. H. (1968). *Rational Analysis of Kentucky Flexible Pavement Design Criterian, Research Report 270*. Lexington, Ky: Division of Research, Kentucky Department of Highways.
- Stubstad, R., Tayabji, S., & Lukanen, E. (2002). *LTPP Data Analysis: Variations in Pavement Design Inuts NCHRP Web Document 48*. Washington, DC: National cooperative Highway Research Program, Transportation Research Board, National Research Council.

#### Vita

#### R. Clark Graves II, P.E., P.G.

Born in Ashland, KY May 24, 1965

CURRENT POSITION: Program Manager for Pavements, Materials and Geotech

**Kentucky Transportation Center** 

### PROFESSIONAL REGISTRATION:

Professional Engineer, Kentucky: 17179 Professional Geologist, Kentucky: 2113

#### **EDUCATION:**

B.S. in Civil Engineering, University of Kentucky, December, 1987 M.S. in Civil Engineering, University of Kentucky, August, 1989

### PROFESSIONAL EMPLOYMENT:

4/07 – Present Program Manager for Pavements, Materials, and Geotech Kentucky Transportation Center, University of Kentucky, Lexington, KY

8/03 – 04/07 Associate Program Manager for Pavements and Materials, Kentucky Transportation Center, University of Kentucky, Lexington, KY

8/89 – 8/03 Transportation Research Engineer Kentucky Transportation Center, University of Kentucky, Lexington, KY

5/89 - 8/89 Research Engineer (temporary), Kentucky Transportation Center, University of Kentucky, Lexington, KY

8/87 - 5/89 Research Assistant, Kentucky Transportation Center, University of Kentucky, Lexington, KY

8/96 - Present: Assistant Instructor, Department of Civil Engineering, University of Kentucky, Lexington, KY

#### AREAS OF RESEARCH SPECIALIZATION

Nondestructive Evaluation of Pavement Structures using Falling Weight Deflectometer and Ground Penetrating Radar

Pavement Management Systems

Pavement Structural Design and Rehabilitation Design

Life-Cycle-Cost Analysis of Pavement Rehabilitation Alternatives

Pavement Materials Characterization and Evaluation of Pavement Construction Techniques

**Evaluation of Pavement Maintenance Treatments** 

Analysis of Traffic Characteristics, Traffic Growth Trends, Truck Weight Distributions, Pavement Damage Analysis, Construction Delay Analysis, and user Cost Analysis

Evaluation of Highway Drainage Systems, Including Culvert Systems and Subsurface Drainage Systems.

Field Instrumentation of In-Situ Pavements and Bridges

Pavement Type Selection Policy

Evaluation of Alternate Bidding Procedures, A+B+C

## **CURRENT RESEARCH ACTIVITIES**

Development of a Strategic Plan for Implementation of the Mechanistic Empirical Pavement Design Guide (MEPDG) for Kentucky

Forensic Evaluation of PCC Distress

Cost Effectiveness of Pavement Treatments

Evaluation of Automated Pavement Distress Identification

**Evaluation of Subgrade Stabilization** 

Evaluation of Non-Nuclear Methods for Compaction Quality Control

Evaluation of the Effectiveness of Internal Drainage Layers Used in Pavement Structures

Identification of Factors that Influence Pavement Performance

Improved Asphalt Longitudinal Joint Construction

Evaluation of Warm-Mix Asphalt TEACHING AND TECHNOLOGY EXCHANGE

Assistant Instructor of CE 381: Fall 1996, spring 1997, Fall 1997, Spring 1998 Assistant Instructor of CE 471G: Fall 2001, Spring 2002 Instructor of CE 381, Spring 2009 – present Workshop Instructor, Kentucky Transportation Center Technology Exchange 1990 – present

Provide technical assistant to numerous State, County, and Local government agencies along with many consulting engineering companies regarding pavement and highway construction related issues.

### SELECTED PROFESSIONAL ACTIVITIES

Current Member of the Board of Directors for the American Road and Transportation Builders Association (ARTBA) – Research and Education Division Current Vice President of the ARTBA Research and Education Division

Transportation Research Board

Member of ASF60 – Subsurface Drainage Committee Friend of AFD60 – Flexible Pavement Design Committee Friend of AFD50 – Rigid Pavement Design Committee

Member of the FHWA Lead States Group for Implementation of the MEPDG

Member of the Southeastern States MEPDG Technical Working Group

Member of FHWA Pooled Fund Study Advisory Group for PrepME Software (software to prepare input for MEPDG design guide)

Graduate of the ARTBA Young Executive Development Program

Past Member of NCHRP Panel 20-50 LTPP Data Analysis: Feasibility of Using FWD Deflection Data to Characterize Pavement Construction Quality

Participant in National Workshops for Life-Cycle-Cost Analysis of Pavements, Demonstration Project 115.

Past Member of the SHRP National Technical Working Group (TWG) for SHRP Falling Weight Deflectometer Quality Assurance Software.

Past Member of the Technical Advisor Group (TAG) for FHWA Project Entitled "Well and Poor Performing Pavements."

Past Member of the Policy Oversight Group of the National Governors Council, which monitored the progress of the FHWA Comprehensive Truck Size and Weight Study?

#### SELECTED REPORTS/PUBLICATIONS/PRESENTATIONS

Graves, R. C., "Evaluation of US 31W, Hardin KY Project F-31-1(3)," Kentucky Transportation Center, KTC-89-34, April 1989.

Graves, R. C., "Pavement Failures: I-71 Oldham-Henry Counties, EACIR 71-1(64)22," Kentucky Transportation Center, KTC-89-35, April 1989

Sharpe, G. W. and Graves, R. C., "Pavement Evaluation Elkhorn Drive," Kentucky Transportation Center, KTC-89-37, June 1989.

Graves, R. C., "Pavement Deflection Determination Using Velocity Transducers," Master of Science Thesis, University of Kentucky, August 1989.

Allen, D.L. and Graves, R. C., "Pavement Inspection -- Derbyshire Estates," Kentucky Transportation Center, KTC-89-44, September, 1989.

Graves, R. C., "Pavement Base Evaluation -- KY 55 Taylor County," Kentucky Transportation Center, KTC-89-48, October 1989.

Hunsucker, D. Q. and Graves, R. C., "Preliminary Engineering, Monitoring of Construction, and Initial Performance Evaluation; Use of Ponded Fly Ash in Highway Road Base," Kentucky Transportation Center, November, 1989.

Fleckenstein, J. L., Allen, D. L, and Graves, R. C., "Investigation of Premature Cracking on the National Turnpike, Jefferson County," Kentucky Transportation Center, KTC-90-5, March 1990.

Drnevich, V.P., Hossain, M. M., Wang, J., and Graves, R. C., "Determination of Layer Moduli in Pavement systems by Non-Destructive Testing,", Transportation Research Record 1278, 1990.

- Graves, R. C. and Allen, D. L. "Road Rater Correlation," Kentucky Transportation Center, KTC-90-22, September 1990.
- Hunsucker, D. Q. and Graves, R. C. "Performance Evaluations of Crushed Sandstone Aggregates in Bituminous Bases", Kentucky Transportation Center, KTC 90-26, December 1990.
- Graves, R. C., and Drnevich, V.P., "Calculating Pavement Deflections with Velocity Transducers", Transportation Research Board Annual Meeting, January, 1991.
- Graves, R. C., and Allen, D. L., "Pavement Deflection Evaluations," Kentucky Transportation Center, KTC-92-1, January 1992.
- Allen, D.L., Graves, R. C., and Fleckenstein, L. J., "Laboratory and Field Evaluations and Correlations of Properties of Pavement Components," Kentucky Transportation Center, KTC-92-10, July 1992.
- Graves, R. C. and Hunsucker, D. Q., "Atmospheric Fluidized Bed Combustion Residue in Highway Base and Subbase Construction," Kentucky Transportation Center, KTC-92-17, October 1992
- Graves, R. C., Allen, D.L., and Sharpe, G. W., "Breaking and Seating of Concrete Pavements Kentucky's Experience," Transportation Research Board Annual Meeting, January 1993.
- Graves, R. C., Hopkins, T. C., and Hunsucker, D. Q., "Construction and Performance of Highway Soil Subgrades Modified with Atmospheric Fluidized Bed Combustion and Multicone Kiln Dust," Kentucky Transportation Center, KTC-93-4, January 1993.
- Allen, D. A., Fleckenstein, L. J., and Graves, R. C., "Field Performance Evaluation of Precast Concrete Box Culverts, Aluminum Culverts, and Galvanized Metal Arches and Pipe Arches," Kentucky Transportation Center, KTC-93-9, March 1993
- Allen, D. L, Gary, M. J., Graves, R. C., Guo, M., Harik, I. E., Harrison, J., Street, R. L., "Seismic Analysis of the Brent-Spence Bridge," Kentucky Transportation Center, KTC-93-15, June 1993
- Graves, R. C., and Hunsucker, D. Q., "Performance of Experimental Highway Base and Subbase Layers Containing By-Product Materials, From Coal-Fired Power Plants: KT Route 3074 and Bleich Road," Kentucky Transportation Center, KTC-93-16, June 1993

- Graves, R. C., and Allen, D. A., "FHWA Special Project 202, Break and Seat of Jointed Reinforced Concrete Pavement," Kentucky Transportation Center, KTC-93-19, July 1993.
- Harik. I. E., Allen, D.L., Street, R. L., Graves, R. C., and et. al. "Seismic Analysis of the Brent-Spence Bridge," Kentucky Transportation Center, KTC-93-15, August 1993.
- Deacon, J. A., Allen, D. A., Crabtree, J. D., Agent, K. R., Pigman, J. G., and Graves, R.. C., "Proposal for Development of a Resource and Commodity Highway System," Kentucky Transportation Center, KTC-94-5, January 1994.
- Allen, D. A., Graves, R. C., "Variability In Measurement of In-Situ Material Properties", Fourth International Conference on the Bearing Capacity of Roads and Airfields, Minneapolis, MN, July 1994.
- Allen, D.A., Graves, R. C., Southgate, Yokota, H., A Dynamic Analysis of Pavement Evaluation by Road Rater and FWD", Fourth International Conference on the Bearing Capacity of Roads and Airfields, Minneapolis, MN, July 1994.
- Allen, D.A., Graves, R. C. "Pavement Evaluation Nandino Boulevard", July 1995.
- Allen, D.A., Graves, R. C. "Pavement Evaluation, Oldham County", July 1995.
- Graves, R. C., Stamatiadis, N., Schmidt, J.,"Best Practices for Commercial Vehicle Monitoring Facilities Design", FHWA Report FHWA-SA-96-001, September 1995
- Agent, K., Crabtree, J., Deacon, J. A., Graves, R. C., and Pigman, J. G., "Impacts of Extended Weight Coal Haul Road System," Kentucky Transportation Center, KTC-95-25, December 1995
- Graves, R. C., Stamatiadis, N., Schmidt, J., "Considerations for Designing Commercial Vehicle Monitoring Facilities", 1996 Transportation Research Board Annual Meeting, Washington, DC, January 1996.
- Allen, D. A., Graves, R. C. "Pavement Evaluation Kroger, Nicholasville, Kentucky", March 1996.
- Allen, D. A., Graves, R. C. "Pavement Evaluation, Commonwealth Stadium, University of Kentucky, May 1996.
- Allen, D. A., Graves, R. C. "Pavement Evaluation, Canebrake Drive", October 1996.

Allen, D. A., Fleckenstein, L. J., Graves, R. C., and Shull, M., "Performance Evaluation of Recycled PCC Pavement Used as a Dense Graded Aggregate," Kentucky Transportation Center, KTC-97-3, February 1997.

Allen, D. A., Graves, R. C. "Pavement Evaluation, Timber Creek Subdivision", June 1997

Allen, D.A., Graves, R. C. "Pavement Evaluation, Man O' War Boulevard", July 1997.

Graves, R. C., and Stamatiadis, N., "Considerations for Designing Commercial Vehicle Monitoring Facilities," International Large Truck Safety Symposium, Knoxville, TN, October 1997.

Graves, R. C., Pigman, J. G., and Weber, J., "Evaluation of Road Weather Information System: Interim Report," Kentucky Transportation Center, KTC-97-26, December 1997.

Graves, R. C., Allen, D. A. "Probabilistic Life Cycle Cost Analysis, FHWA Demonstration Project DP 115," Kentucky Transportation Center, KTC-98-24, December 1998

Graves, R. C., Allen, D. A. "Pavement Design Guide A Short Course," Kentucky Transportation Center, KTC-99-6, April 1999.

Graves, R.C., Allen, D.A., "Pavement Design Evaluations I-275 Boone and Kenton Counties MP 1.05 - 7.15", Kentucky Transportation Center, KTC-00-2, January 2000.

Graves, R.C., Allen, D.A., "I-275 Warranted Pavement, Boone and Kenton Counties, Kentucky", Kentucky Transportation Center, KTC-00-6, May 2001.

Scully, T.C., Graves, R.C., and Allen, D.A. "Construction Monitoring and Procedures for I-275 Warranty Project Kenton/Boone Counties", Kentucky Transportation Center, KTC-01-29/FR107-01-11, December 2001

Rister, B., and Graves, R.C. "The Cost of Construction Delays and Traffic Control for Life-Cycle Cost Analysis of Pavements", Kentucky Transportation Center, KTC-02-07/SPR 197-99&218-00-1F, January 2002

Barrett, M., Graves, R.C., and et. al "Analysis of Traffic Growth Rates", Kentucky Transportation Center, KTC-01-15/SPR213-00-1F, August 2002

Graves, R.C. and Allen, D. L. "Pavement Evaluation, I-64 Franklin Country", Kentucky Transportation Center, Publication Pending.

- Graves, R. C., and Rister, B. W. "Pavement Evaluation, I-265 Jefferson Country", Kentucky Transportation Center, KTC-03-22/FR-122-03-1f November 2003.
- Graves, R. C., "Development of Interstate Traffic Volume Index Stations", Kentucky Transportation Center, Publication Pending.
- Graves, R. C., and Hunsucker, D., "Assessment of Data Collection for ESAL Determinations for the Kentucky Transportation Cabinet, Division of Planning", Kentucky Transportation Center, August 2004
- Scully, T.S, Graves, R.C., and Allen, D.A. "Identification of Pavement Distress in Kentucky", Kentucky Transportation Center KTC-05-29/SPR267-02-1F, September 2005
- Graves, R. C. and Allen, D.A. "Evaluation of the Current State-of-the-Art in Pavement Profiling for Use in Roadway Design", Kentucky Transportation Center, KTC-05-30/SPR-266-02-1F, September 2005
- Graves, R.C. and Pigman, J.P. "Utilization of Index Stations for Prediction of Interstate Traffic Volumes", Kentucky Transportation Center, KTC-05-31/SPR/232-01-1F, September 2005
- Graves, R.C., and Rister, B. "Pavement/Sub-grade Condition Assessment I-65, Approximate Milepost 97.5 to 102.5, (Transition from Asphalt to Concrete) To (KY 313 Overpass)", KTC-05-13/FRT 141-04-1F July 2005
- Graves, R.C., and Rister, B. "Cumberland Gap Tunnel Evaluation" ", KTC-05-35 /KH50-05-1F, September 2005
- Graves, R.C., and K.C. Mahboub. "Part 2: Flexible Pavements: Pilot Study in Sampling-Based Sensitivity Analysis of NCHRP Design Guide for Flexible Pavements," Transportation Research Record 1947, Transportation Research Board, National Research Council, Washington, DC, 2006; pp. 123—135.
- Graves, R.C., and K.C. Mahboub. "Flexible Pavement Design: Sensitivity of the NCHRP 1-37A Pavement Design Guide, a Global Approach" ASCE Conference Proceedings -- Airfield and Highway Pavement: Meeting Today's Challenges with Emerging Technologies pp. 224-235 2006
- Rister, B. and Graves, R.C. "Rideability Issues for Asphalt and Concrete Specification Modifications", KTC-07-30/SPR 304-05-1F, December 2007
- Rister, B., Graves. R.C. and Creech, J "Investigation of the Extended Use of Ground Penetrating Radar (GPR) for Measuring In-situ Material Quality Characteristics", KTC-08-31/SPR 307-05-1F, June 2008

Graves, R.C, Pigman, J.G., Rister, B., Cain, D.H., and Tollner, N. "Annual Update of Data for Estimating ESALS", KTC\_08-32/PL13-08-1F December 2008

Graves, R.C. and Fisher, J. "Durability Issues of Asphalt Pavement (Polymer Modifiers) KTC-10-04/SPR298-05-1F, April 2010

Rister, B. and Graves, R.C. "Pavement Settlement Issues and Hydro-Geochemical Water Testing Results for the Cumberland Gap Tunnel" KTC-10-03/KH58-07-1F, March 2010

Graves, R.C. and Allen, D.A. "Maintenance Customer Survey" KTC-11-03/UI56-09-1F, December 2010

Graves, R. C. and Mahboub, K.C. "Sampling Based Flexible Pavement Design Reliability Evaluation of the NCHRP Mechanistic Empirical Pavement Design Guide (MEPDG)" 9<sup>th</sup> International Conference on Managing Pavement Assets, Santiago, Chili, November 15 – 19, 2011

Graves, R. C. and Maboub, K.C. "Streamlining the use of the NCHRP Mechanistic Empirical Pavement Design Guide (MEPDG)", Transportation Research Board Annual Meeting, Washington, DC, January 22 – 26, 2012, Publication Pending.

Graves, R.C., Cohn, L. "Evaluation of Quiet Pavement Alternatives for the Louisville Southern Indiana Bridges Project", Kentucky Transportation Center publication pending.